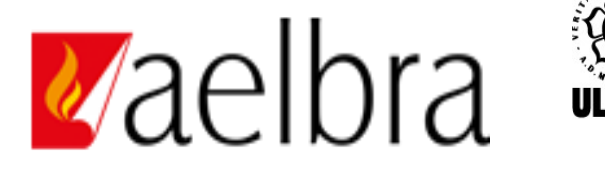

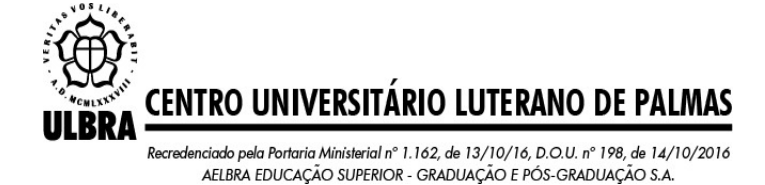

Amanda Carvalho Pereira Bolentine

# ESTUDO DE VIABILIDADE DA ELEVAÇÃO DA LÂMINA D'ÁGUA PARA IMPLANTAÇÃO DE RESERVATÓRIOS NA CALHA DO CÓRREGO FAVERINHA – RIO SONO / TOCANTINS

Palmas – TO 2021

# Amanda Carvalho Pereira Bolentine ESTUDO DE VIABILIDADE DA ELEVAÇÃO DA LÂMINA D'ÁGUA PARA IMPLANTAÇÃO DE RESERVATÓRIOS NA CALHA DO CÓRREGO FAVERINHA – RIO SONO / TOCANTINS

Trabalho de Conclusão de Curso (TCC) II elaborado e apresentado como requisito parcial para obtenção do título de bacharel em Engenharia Civil pelo Centro Universitário Luterano de Palmas (CEULP/ULBRA).

Orientador: Prof<sup>a</sup>. M.a. Kênia Parente Lopes Mendonça. Co-orientador: Eng. Civil Especialista em Geotecnia Marcos Coelho Milhomem

# Amanda Carvalho Pereira Bolentine ESTUDO DE VIABILIDADE DA ELEVAÇÃO DA LÂMINA D'ÁGUA PARA IMPLANTAÇÃO DE RESERVATÓRIOS NA CALHA DO CÓRREGO FAVERINHA – RIO SONO / TOCANTINS

Trabalho de Conclusão de Curso (TCC) II elaborado e apresentado como requisito parcial para obtenção do título de bacharel em Engenharia Civil pelo Centro Universitário Luterano de Palmas (CEULP/ULBRA).

Orientador: Prof<sup>a</sup>. M.a. Kênia Parente Lopes Mendonça. Co-orientador: Eng. Civil Especialista em Geotecnia Marcos Coelho Milhomem

Aprovado em: \_\_\_\_\_/\_\_\_\_\_/\_\_\_\_\_\_\_

## BANCA EXAMINADORA

Prof<sup>a</sup>. Mestre Kênia Parente Lopes Mendonça

\_\_\_\_\_\_\_\_\_\_\_\_\_\_\_\_\_\_\_\_\_\_\_\_\_\_\_\_\_\_\_\_\_\_\_\_\_\_\_\_\_\_\_\_\_\_\_\_\_\_\_\_\_\_\_\_\_\_\_\_

Orientadora

Centro Universitário Luterano de Palmas – CEULP

Prof<sup>a</sup>. Doutora Michele Ribeiro Ramos

\_\_\_\_\_\_\_\_\_\_\_\_\_\_\_\_\_\_\_\_\_\_\_\_\_\_\_\_\_\_\_\_\_\_\_\_\_\_\_\_\_\_\_\_\_\_\_\_\_\_\_\_\_\_\_\_\_\_\_\_

Avaliador

Centro Universitário Luterano de Palmas – CEULP

Prof. Mestre Edivaldo Alves dos Santos

\_\_\_\_\_\_\_\_\_\_\_\_\_\_\_\_\_\_\_\_\_\_\_\_\_\_\_\_\_\_\_\_\_\_\_\_\_\_\_\_\_\_\_\_\_\_\_\_\_\_\_\_\_\_\_\_\_\_\_\_

Avaliador

Instituto Federal de Educação, Ciência e Tecnologia do Tocantins - IFTO

Palmas – TO

2021

## **DEDICATÓRICA**

Dedico esse trabalho a minha mãe, Sandra Carvalho de Jesus, que tanto admiro como mulher e mãe, pois sempre me ensinou os valores e os princípios da vida e a importância de ser forte e nunca desistir dos meus sonhos. Ela é um exemplo de resiliência, força e determinação, e em toda a minha vida sempre a tive como um exemplo.

E também dedico essa conquista ao meu esposo, Natal Bolentine Neto, que mesmo nos dias sombrios sempre esteve ao meu lado me apoiando, e me encorajando a nunca desistir e seguir firme para alcançar os meus sonhos. A jornada não foi fácil, mas com pessoas maravilhosas ao meu lado e com a benção de DEUS foi possível chegar ao final e sentir o prazer de ter conquistado mais um sonho.

#### **AGRADECIMENTOS**

Primeiramente quero agradecer a DEUS, por sempre estar ao meu lado e me guiar nos momentos difíceis, sempre me dando forças para continuar e nunca desistir. Agradeço a minha mãe, ao meu padrasto que sempre confiaram no meu potencial e me incentivaram a ser uma pessoa melhor e sempre batalhar pelo que acredito. Agradeço a minha pequena irmã, que sempre está comigo me alegrando, é a luz que me guia, apesar de estar grande, sempre será minha pequena, a minha pequena que sempre me traz forças para acreditar que o dia de amanhã sempre será melhor.

Agradeço imensamente ao meu esposo, por seu carinho, companheirismo e paciência, por sempre ter um bom conselho nas horas que mais precisei, que nunca deixou que eu desistisse, apesar de todos os obstáculos, ele sempre esteve ao meu lado, me apoiando e sendo a minha fortaleza.

Agradeço as amigas que fiz durante essa jornada, que passaram noites em claro estudando comigo, sempre apoiando em todos os momentos, e naqueles onde o desespero batia e vinham as dúvidas "não vou dar conta", sempre estavam lá, para ajudar, para me tornar mais fortes e sempre acreditando em mim. Essas amigas, vou levar para a vida, pois são pessoas importantes que entraram na vida e que respeito, admiro e amo muito.

E por fim, mas não menos importante, quero agradecer ao Professor Edivaldo dos Santos Alves, que foi o meu orientador do TCC I e me preparou maravilhosamente, dando uma base sólida para conseguir terminar essa jornada. E por ocasiões da vida, agradeço a Professora Kênia Parente Mendonça, que assumiu a minha orientação no TCC II, sempre atenciosa com todos. E por final, e de suma importância para a conclusão desse trabalho, agradeço imensamente ao Engenheiro Civil Marcos Coelho Milhomem, que cedeu o seu tempo e conhecimento específico no tema, para ajudar uma graduanda a finalizar o seu trabalho. Pois sem a sua ajuda não seria possível concretizar a finalização desse trabalho, Marcos agradeço imensamente por toda atenção e dedicação em ser o meu Co-orientador, não existem palavras que possa mensurar a gratidão que tenho por toda a sua dedicação.

#### **RESUMO**

BOLENTINE, Amanda Carvalho Pereira. **ESTUDO DE VIABILIDADE DA ELEVAÇÃO DA LÂMINA D'ÁGUA PARA IMPLANTAÇÃO DE RESERVATÓRIOS NA CALHA DO CÓRREGO FAVERINHA – RIO SONO / TOCANTINS**. 2021. 95 f. Trabalho de Conclusão de Curso (Graduação) – Curso de Engenharia Civil, Centro Universitário Luterano de Palmas – TO, 2021.

Este trabalho de pesquisa visa propor medidas para solucionar o problema de escassez de recursos hídricos no período de estiagem. Tendo como finalidade a melhoria da condição de vida das famílias do assentamento Faveira, que retiram o seu sustento da agricultura familiar, e para garantir a renda é necessário a utilização dos recursos hídricos para o cultivo e criação de animais.

Segundo Tucci *et. al*. (2000) uma das maneiras eficazes para sanar o déficit hídrico é a criação e exploração de possibilidade de reservas de água ou construções de reservatórios. Portanto o trabalho visou a possibilidade de construções de barramentos que não cause o alagamento das áreas férteis para cultivo e criação, e não cause impactos ambientais, assim fazendo a reservação dentro da própria calha do córrego Faverinha. E devido a esta característica, foi definido no estudo a criação de 4 (quatro) barramentos, justamente para evitar o alagamento de grandes áreas e manter a lâmina d'água dentro da calha do córrego.

Para analisar a viabilidade do projeto, foi feito o estudo das características da bacia hidrográfica, devido a sua importância em possuir elementos para quantificação da disponibilidade hídrica. Observando que a bacia tem o seu formato alongado e todos os índices apontam para uma bacia que possui baixa probabilidade a enchentes.

A determinação da produção hídrica foi obtida através do método da Curva IDF, sendo calculado a chuva de projeto com tempo de retorno para 50 anos, e este cálculo foi feito individualmente para cada barramento. Dessa maneira foi obtida a área da bacia, o tempo de concentração, a intensidade e a vazão gerada para cada barramento.

O levantamento da seção transversal do córrego foi feito através da utilização de drone, onde pode obter o perfil do córrego e determinar os locais mais apropriados para cada barramento, assim obtendo a sua profundidade e inclinação. Com os dados foi utilizado o Software CANAL para obter as informações da capacidade da vazão hidráulica que o canal comporta e comparar com a vazão hidrológica produzida pela bacia de contribuição.

Com os resultados foi possível chegar na conclusão de que o córrego possui uma capacidade de armazenamento hidráulico maior que a vazão hidrológica, o que a nível de um estudo básico, torna viável a implantação dos barramentos, pois o córrego irá levar um período de tempo para encher toda a sua calha e fazer a regularização da vazão, assim trazendo os benefícios propostos para as famílias do assentamento.

#### **ABSTRACT**

## BOLENTINE, Amanda Carvalho Pereira. **FEASIBILITY STUDY OF RAISING THE WATER BLADE FOR THE IMPLEMENTATION OF RESERVOIRS IN THE CALHA DO CÓRREGO FAVERINHA – RIO SONO / TOCANTINS**. 2021. 95 f. Course Conclusion Work (Graduate) - Civil Engineering Course, University Center Lutheran de Palmas - TO, 2021.

This research work aims to propose measures to solve the problem of scarcity of water resources in the dry period. The improvement in the living conditions of families in the Faveira settlement, who derive their livelihood from family farming, is an improvement and, in order to guarantee their income, it is necessary to use water resources for the cultivation and raising of animals.

According to Tucci et. al. (2000) one of the effective ways to remedy the water deficit is the creation and exploration of the possibility of water reserves or construction of reservoirs. Therefore, the work aimed at the possibility of building dams that do not cause the flooding of fertile areas for cultivation and creation, and do not cause environmental impacts, thus making the reservation within the channel of the Faverinha stream. And due to this characteristic, the study defined the creation of 4 (four) dams, precisely to avoid the flooding of large areas and keep the water depth inside the stream gutter.

To analyze the feasibility of the project, a study of the characteristics of the hydrographic basin was carried out, due to its importance in having elements for quantifying water availability. Noting that the basin has its elongated shape and all indices point to a basin that has a low probability of flooding.

The determination of the water production was obtained through the IDF Curve method, being calculated the design rainfall with a return time of 50 years, and this calculation was done individually for each dam. In this way, the basin area, the concentration time, the intensity and the flow generated for each dam were obtained.

The survey of the cross section of the stream was done using a drone, where you can obtain the stream profile and determine the most appropriate locations for each dam, thus obtaining its depth and inclination. With the data, the CANAL Software was used to obtain information on the hydraulic flow capacity that the channel holds and compare it with the hydrological flow produced by the contribution basin.

With the results, it was possible to reach the conclusion that the stream has a hydraulic storage capacity greater than the hydrological flow, which at the level of a basic study, makes the implementation of dams feasible, as the stream will take a period of time to fill the entire channel and regulate the flow, thus bringing the proposed benefits to the settlement's families.

# **LISTA DE ILUSTRAÇÕES**

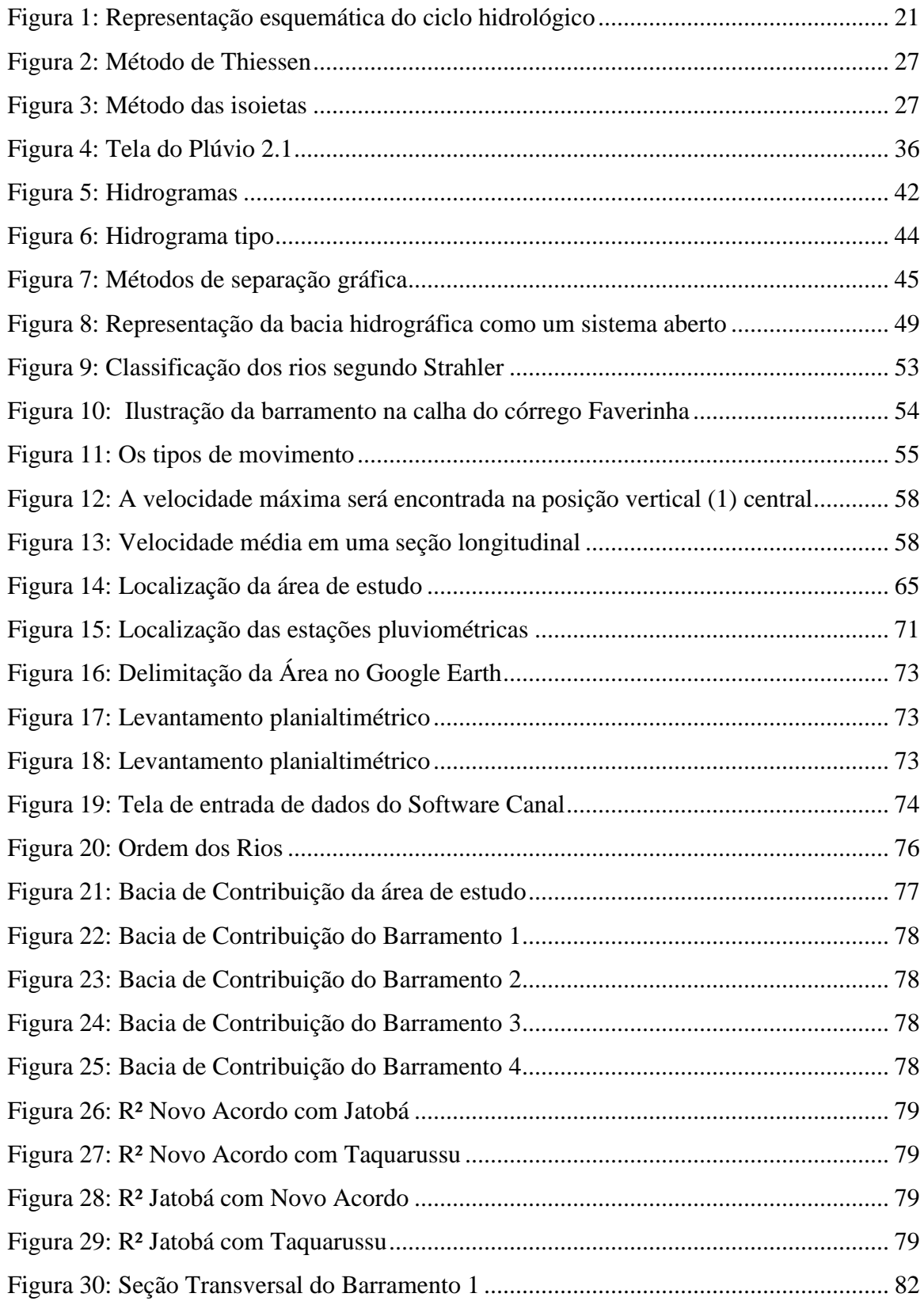

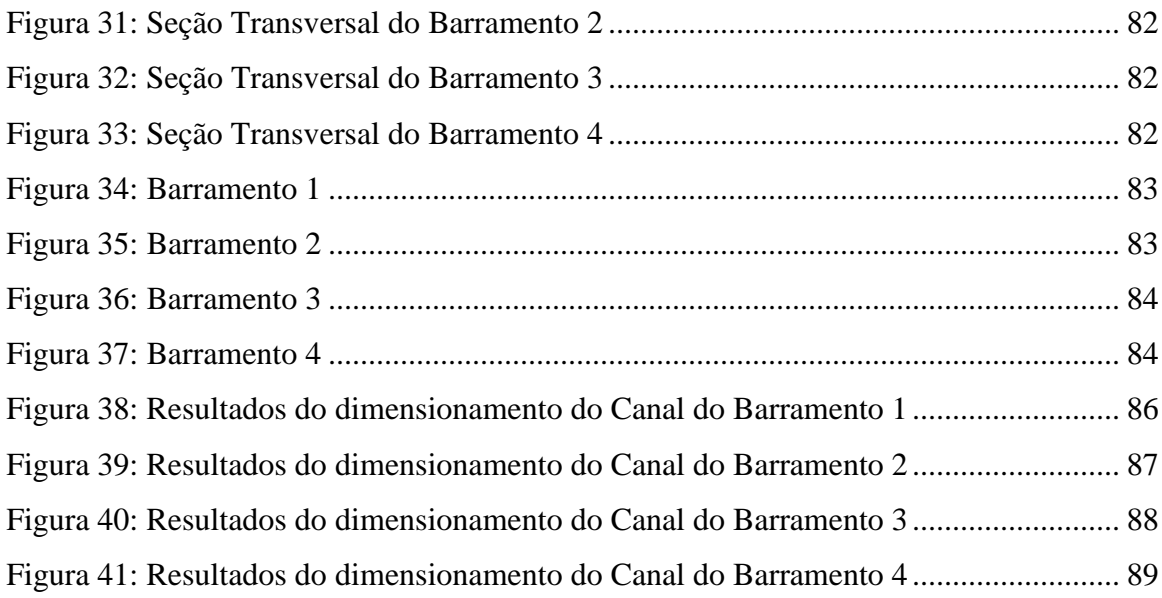

## **LISTA DE TABELAS**

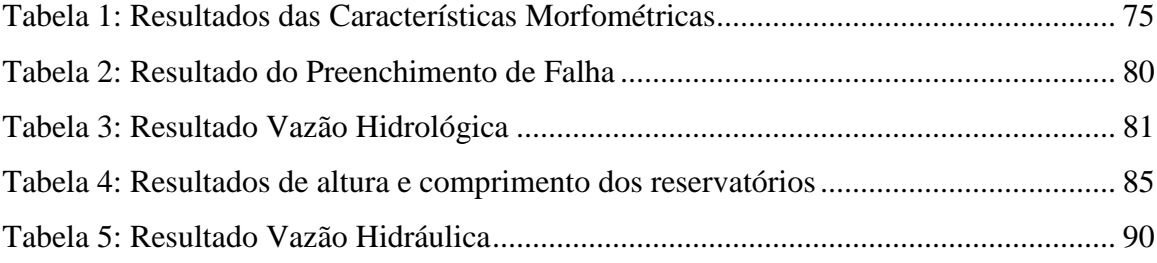

## **LISTA DE QUADROS**

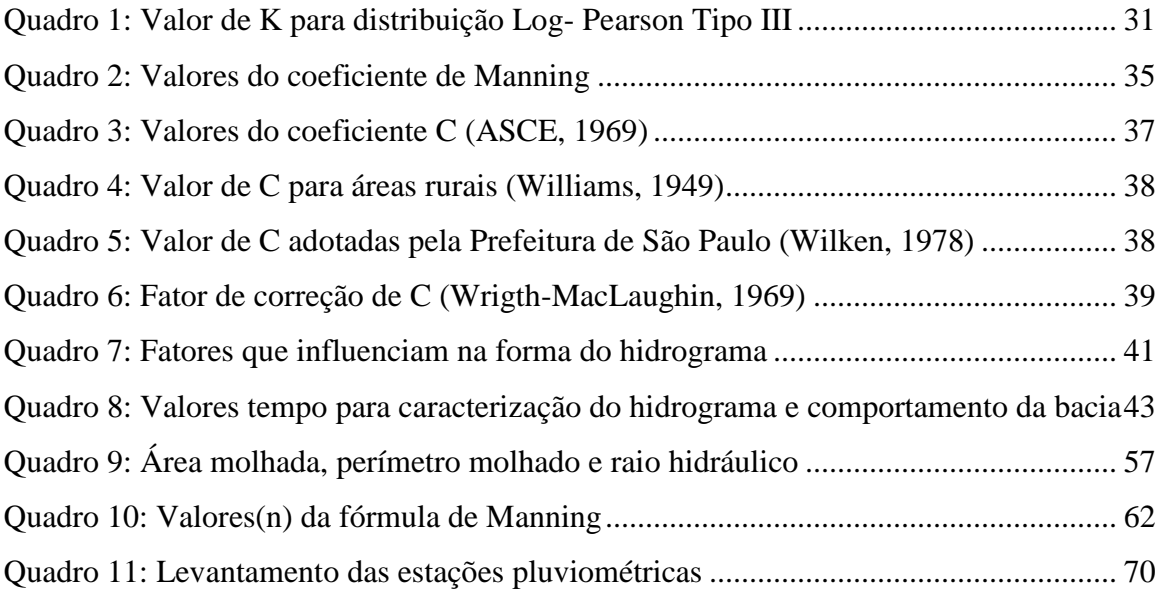

## **LISTA DE GRÁFICOS**

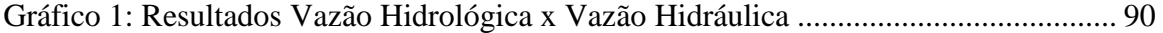

## **LISTA DE ABREVIATURAS E SIGLAS**

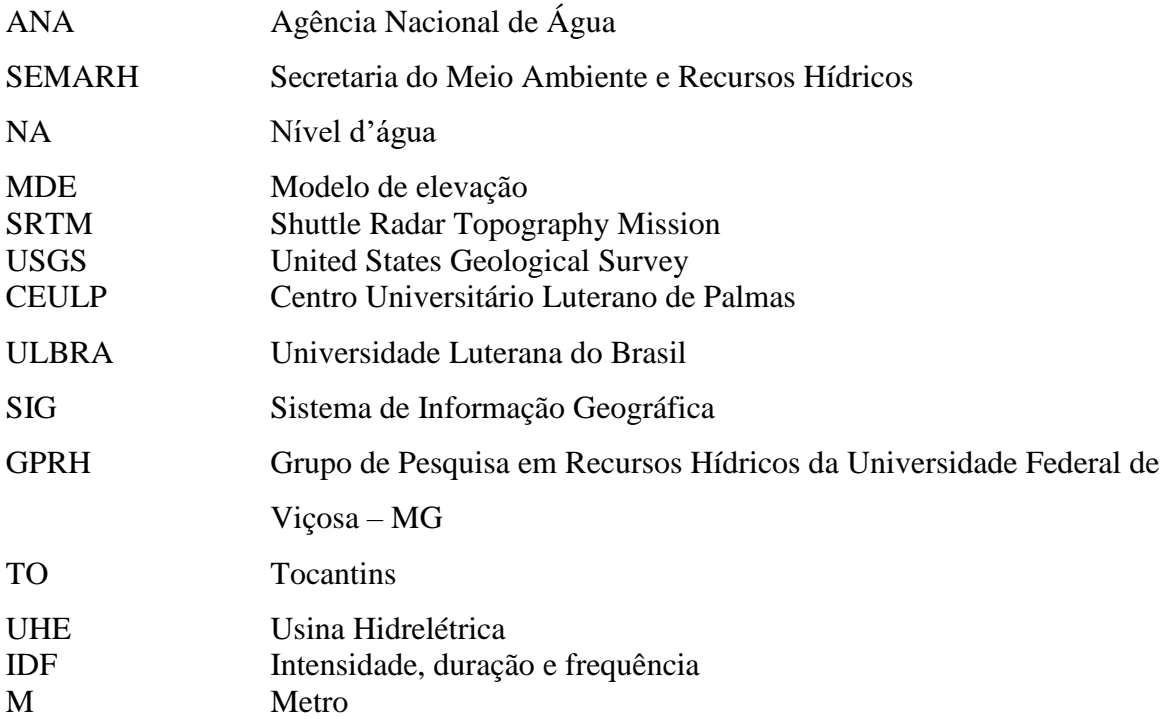

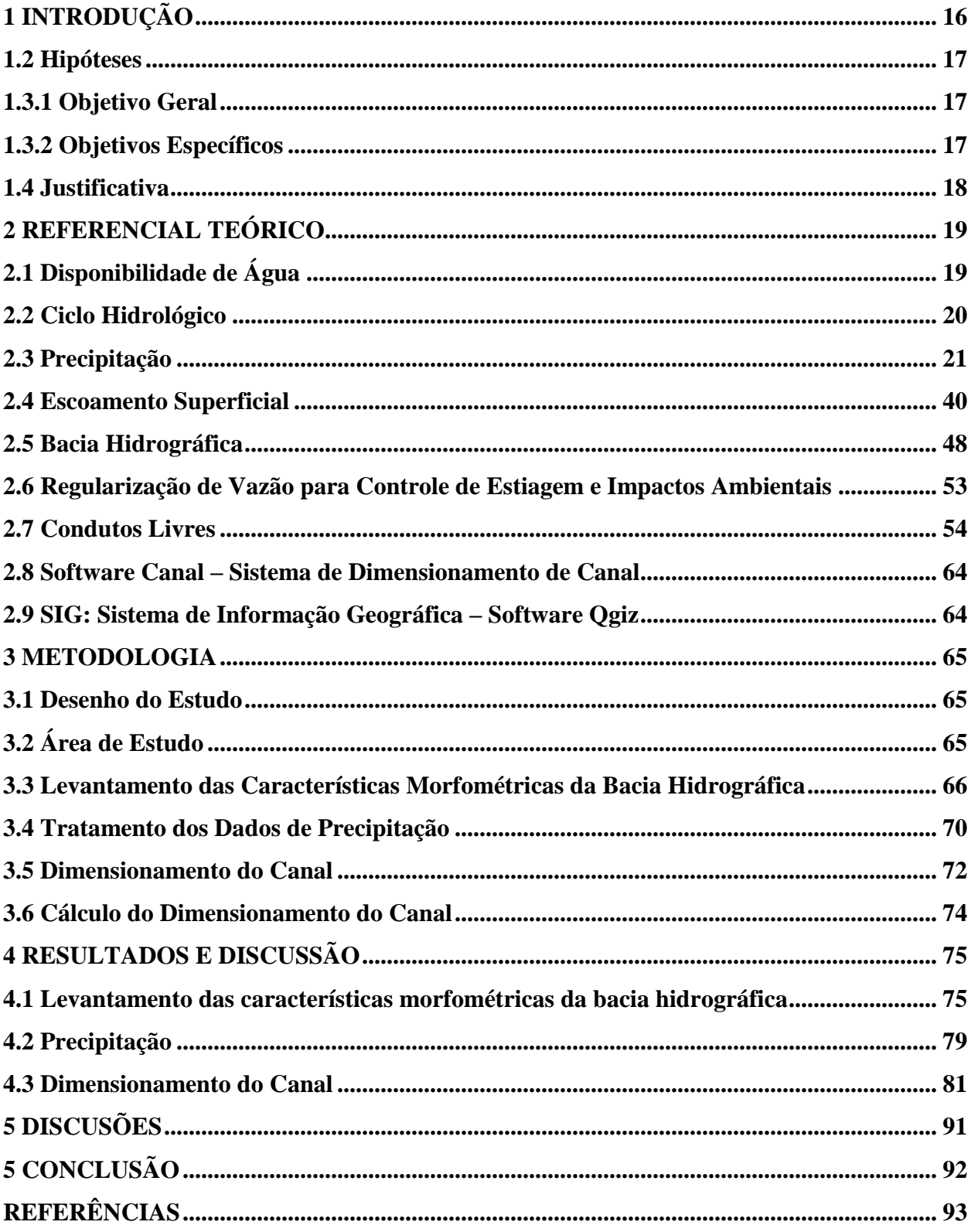

# **SUMÁRIO**

## <span id="page-16-0"></span>**1 INTRODUÇÃO**

Para a sobrevivência humana exploramos durante séculos os recursos naturais, e cada um deles tem o seu tempo de regeneração após a sua extração, nesse trabalho vamos tratar de recurso hídrico, um recurso necessário para uso doméstico, da agricultura, da indústria, geração de energia e para o lazer.

Com a diminuição dos períodos chuvosos podemos observar a escassez hídrica em algumas regiões do nosso país, sendo as mais afetadas as regiões norte e nordeste, e com isso prejudicando a vida de famílias que precisam do recurso para sua sobrevivência, pois nessas regiões existem várias comunidades de famílias que sobrevivem através da agricultura familiar, e para se obter bons frutos é necessário a utilização de água para cultivar a terra e criar os animais, e na falta desse recurso a renda da família fica comprometida.

Para sanar esse déficit hídrico a engenharia de recursos hídricos tem como solução a busca de fontes de água em outras localidades, e a criação e exploração de possibilidades de reservas de água ou construção de reservatórios (TUCCI *et al*., 2000).

O controle de estiagem é feito através da construção de barramentos, que tem o objetivo de acumular água durante o período de cheias e controlar a vazão a sua jusante durante os períodos de estiagem, garantindo o abastecimento das propriedades da região.

O estudo foi realizado no córrego Faverinha, que fica localizado no assentamento Favera na cidade de Rio Sono – Tocantins, a SECRETARIA DA AGRICULTURA, PECUÁRIA E AQUICULTURA informa que o estado do Tocantins é "atualmente como o novo polo agrícola do Brasil", pois possui terras férteis e sua incidência solar contribui para a produtividade das plantações.

Tendo o trabalho como foco sendo um projeto de nível básico, buscar meios da comunidade obter recurso hídrico durante todo o ano, foi realizado o estudo hidrológico, hidráulico, e o levantamento planialtimétrico da calha do córrego, sendo verificado a possibilidade de regularizar a vazão do córrego através da implantação de barragens de nível, sem realizar o alagamento das terras e por consequência minimizando os impactos ambientais.

Para um estudo mais detalhado a nível de projeto executivo, indica-se a continuidade dos estudos, tendo como indicações de pesquisas: Análise técnica financeira; Viabilidade econômica da implantação das barragens; Aprimoramento do projeto executivo; Análise de estabilidade e percolação do solo; Modelagem de barragem; Estudo orçamentário da implantação das barragens.

1.1 Problema de Pesquisa

A escassez de recursos hídricos para os pequenos agricultores gera dificuldades para garantir a renda para manutenção da família, pois a subsistência se dá através da agricultura familiar.

Para garantir essa renda são necessárias a utilização de recursos hídricos, mas devido ao período de estiagem na região, as famílias têm seu abastecimento hídrico comprometido devido à seca do córrego Faverinha, e sem esse recurso a renda das famílias ficam comprometidas.

Essa estiagem ocorre em função da baixa área de contribuição da bacia ou em função do baixo declínio pluviométrico?

## <span id="page-17-0"></span>1.2 Hipóteses

No período de seca na região o córrego Faverinha tem a redução do fluxo de água, o que acarreta na perda produtiva, diante dessas afirmações podemos levantar as seguintes hipóteses:

 Se o córrego pode gerar uma lâmina d'água que consiga efetivamente ser retida dentro da calha do córrego, ou;

 Se em função da área de contribuição, a lâmina d'água não seja passível de ficar armazenada na calha do córrego, tendo a necessidade de construção de um barramento;

### **1.3 Objetivos**

<span id="page-17-1"></span>1.3.1 Objetivo Geral

 Determinar a lâmina máxima que pode ser acumulada dentro da calha do curso de água com comprimento de 2,63 quilômetros.

#### <span id="page-17-2"></span>1.3.2 Objetivos Específicos

- Levantamento da bacia de contribuição do córrego Faverinha;
- Determinação da chuva de projeto;

 Determinação da lâmina máxima que pode ser projetada dentro da calha do córrego Faverinha.

### <span id="page-18-0"></span>1.4 Justificativa

A crise hídrica atualmente é uma preocupação entre todos os produtores rurais, e em locais onde se passa por um período de estiagem mais severo a preocupação dos pequenos agricultores são agravadas pela falta de recursos para investimento em capitação de água para garantir a sua própria renda para manutenção da família e lida dos animais.

No assentamento Faveira, a agricultura familiar é o que garante o sustento das famílias, e nos períodos de estiagem o córrego Faverinha seca, o que dificulta a manutenção de suas lavouras e criação de animais, pois com a falta de água podem perder suas plantações e os animais tem seu desenvolvimento e o desempenho produtivo comprometido.

Nesse sentindo, temos como proposta, verificar qual a lâmina máxima de água que pode ser acumulada na calha existente do córrego Faverinha, assim, obtendo recurso hídrico durante todo o ano, tendo como foco propiciar uma situação de acúmulo de água para que as famílias possam produzir o seu sustento, e tendo o impacto ambiental amenizado, devido não haver a necessidade de alagamento, pois o acúmulo será feito dentro da própria calha do córrego.

## <span id="page-19-0"></span>**2 REFERENCIAL TEÓRICO**

<span id="page-19-1"></span>2.1 Disponibilidade de Água

O recurso hídrico é um bem natural e renovável, cuja distribuição na Terra se dá de forma variável, sendo 93,94% nos oceanos, 4,39% nas calotas polares e geleiras e 1,65% água subterrânea (HELLER e PÁDUA, 2010).

Podemos observar que o maior volume de água disponível na Terra não é próprio para o consumo, sendo água salgada, encontrada nos oceanos, e a pequena porcentagem de água doce é distribuída em lagos, rios e aquíferos, e no mundo há uma desigualdade na sua distribuição, existindo regiões que possuem abundância do recurso, como por exemplo a região amazônica, e outros que sofrem com sua escassez como o deserto do Atacama no Chile (GEOGRAFIA, Ensino Médio, 2º Edição)

Segundo a ANA (Agência Nacional de Água), o Brasil é um país com abundância em recursos hídricos, mas a sua distribuição é de maneira desigual, conforme relacionado a seguir:

- Região Norte: corresponde a 68% dos recursos hídricos;
- Região Centro-Oeste: corresponde a 16% dos recursos hídricos;
- Região Sul: corresponde a 7% dos recursos hídricos;
- Região Sudeste: corresponde a 6% dos recursos hídricos;
- Região Nordeste: corresponde a 3% dos recursos hídricos.

E devido essa má distribuição dos recursos hídricos existem regiões que sofrem com a seca ou com inundações e devem ser tomadas medidas que busquem amenizar o sofrimento das famílias que lidam com a seca, onde não conseguem água para o próprio consumo ou sua subsistência, ou, o estremo contrário, famílias que perdem tudo devida a inundações causadas em períodos de cheia.

De acordo com os dados da Semarh (Secretaria do Meio Ambiente e Recursos Hídricos) (2021), o estado do Tocantins possuiu um dos principais estados em termos de potencialidade hídrica, e para garantir a qualidade da produção hídrica a Semarh investe na segurança hídrica através de programas desenvolvidos para o monitoramento qualitativo e quantitativo dos rios.

Mas quando falamos em pequenos cursos d'água que não possuem uma grande vazão nos deparamos com uma forte estiagem, pois acabam secando nos períodos em que as precipitações são escassas.

#### <span id="page-20-0"></span>2.2 Ciclo Hidrológico

Define-se ciclo hidrológico conforme Tucci *et al*. (2000, p. 37), "como sendo um fenômeno global de circulação fechada da água entre a superfície terrestre e a atmosfera, impulsionando fundamentalmente pela energia solar associada à gravidade e a rotação terrestre".

Como parte do processo de circulação fechada podemos citar que a circulação da água pela superfície terrestre, que acontece no interior e na superfície dos solos e rochas, nos oceanos e nos seres vivos também fazem parte do ciclo hidrológico, essa água pode ser encontrada na atmosfera em forma de vapor ou de partículas líquidas, ou como gelo ou neve.

Pinto *et al*. (1976) descreve que quando as gotículas de água, formadas por condensação, atingem determinada dimensão, precipitam-se em forma de chuva, onde pode haver formação de granizo se ocorrer em zonas de temperatura abaixo de zero, e em locais onde a temperatura estiver abaixo do ponto de congelamento teremos a formação de neve, e se a condensação ocorrer diretamente sobre uma superfície sólida, teremos a ocorrência dos fenômenos de orvalho ou geada, que irá acontecer de acordo com temperaturas superiores ou inferiores a zero grau centígrado.

No trajeto em direção à superfície parte da precipitação não atinge o solo, pois sofre evaporação durante a sua queda, e parte do volume sofre interceptação nas folhas e caules da vegetação, de onde se evapora, e o volume que atinge o solo pode se infiltrar, escoar sobre a superfície, evaporar ou ser absorvida pelos vegetais e devolvida à atmosfera através do fenômeno conhecido como transpiração (PINTO *et al*., 1976; TUCCI *et al*., 2000).

Uma parte da precipitação que atinge o solo é absorvida pelos vazios existentes, que chamamos de infiltração, quando o solo se encontra saturado acontece o escoamento superficial através da gravidade, onde a água irá buscar o percurso para os canais naturais, de acordo com a topografia da bacia hidrográfica da região.

Segundo Feitosa *et al*. (2008, p. 57) a infiltração pode ser dividida em três partes:

A primeira, permanece na zona não saturada ou zona de fluxo não saturado, isto é, a zona onde os vazios do solo estão parcialmente preenchidos por água e ar, acima do nível freático. A segunda parte, denominada interfluxo (escoamento sub-superficial), pode continuar a fluir lateralmente, na zona não saturada, a pequenas profundidades, quando existem níveis pouco permeáveis imediatamente abaixo da superfície do solo e, nessas condições, alcançar os leitos dos cursos d'água. A terceira parte pode percolar até o nível freático, constituindo a recarga ou recursos renováveis dos aquíferos. (FEITOSA *et.al*., 2008, p. 57)

Em todos "as etapas do ciclo hidrológico a evaporação está presente", sendo responsável pelo equilíbrio hidrológico (PINTO *et al*., 1976), e todo o estudo do processo do ciclo hidrológico tem importância para os projetos de engenharia, devido trabalharmos para buscar soluções para as variações de excesso ou escassez do recurso hídrico.

<span id="page-21-0"></span>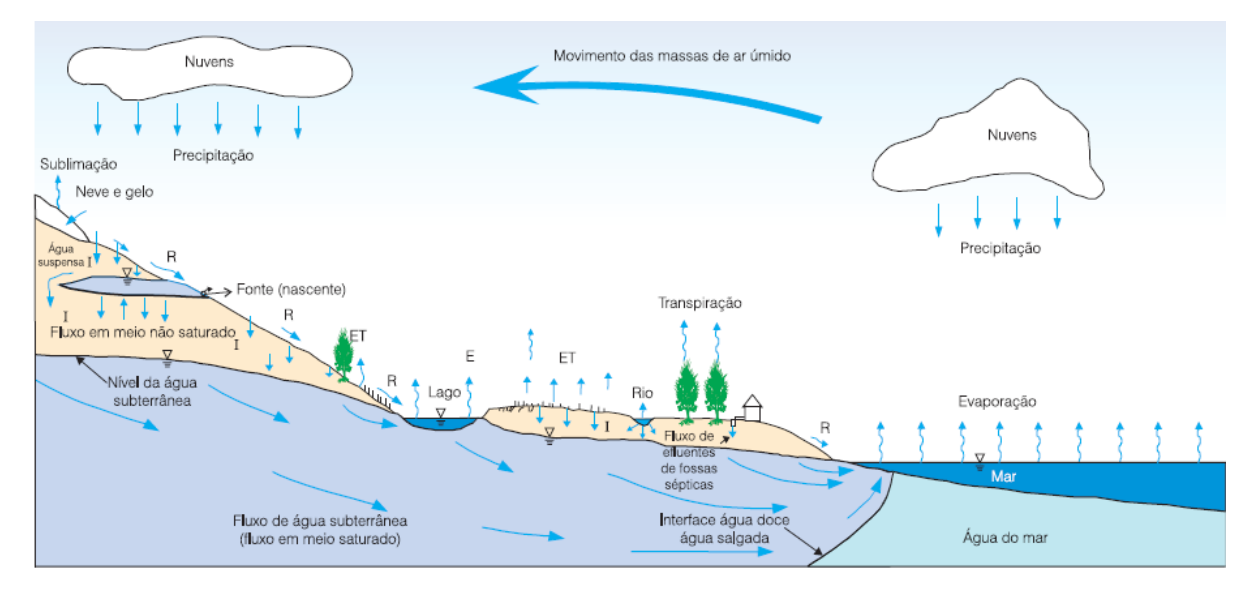

Figura 1: Representação esquemática do ciclo hidrológico

Fonte: Livro Hidrologia Conceitos e Aplicações

### <span id="page-21-1"></span>2.3 Precipitação

Tem-se a precipitação como o fator climático mais importante do ciclo hidrológico, onde suas características são determinadas pela incidência geológica, topográfica e climática, e da disponibilidade de precipitação anual em uma bacia pode-se quantificar a necessidade de controle de inundação e escassez do recurso hídrico, e trabalhar para o controle de erosão do solo, tem-se a produção do escoamento através da precipitação.

Segundo Tucci *et al*. (2000, p. 177), "a precipitação é entendida em hidrologia como toda água proveniente do meio atmosférico que atinge a superfície terrestre. Neblina, chuva, granizo, saraiva, orvalho, geada e neve são formas diferentes de precipitação. O que diferencia essas formas de precipitação é o estado em que a água se encontra"

Para Tucci *et al*. (2000) a precipitação ocorre com o crescimento das gotículas das nuvens, através da condensação de vapor d'água, as partículas d'água são movimentadas pelos ventos, de maneira a ocorrer a aglutinação de gotículas, onde para ocorrer a precipitação é necessário que atinja um volume com peso superior ás forças que as mantêm em suspensão.

Pode-se classificar as precipitações de acordo com o fator responsável pela ascensão da massa de ar, sendo:

- a) Frontais ou ciclônicas: aquelas que ocorrem ao longa da linha de descontinuidade, separando duas massas de ar de características diferentes (PINTO *et al*., 1976).
- b) Orográficas: aquelas que ocorrem quando o ar é forçado a transpor barreiras de montanhas (PINTO *et al*., 1976);
- c) Convectivas: são aquelas provocadas pela ascensão de ar devida às diferenças de temperatura na camada vizinha da atmosfera. São conhecidas como tempestades ou trovoadas, que têm curta duração e são independentes das "frentes" e caracterizadas por fenômenos elétricos, rajadas de vento e forte precipitação (PINTO *et al*., 1976);

## 2.3.1 Pluviometria

A pluviometria estuda a distribuição da chuva em diferentes regiões e determinadas épocas do ano, e pode ser quantificada.

Exprime-se a quantidade de chuva pela altura de água caída e acumulada sobre uma superfície plana e impermeável (PINTO *et al*., 1976), essa medição é feita através do aparelho chamado pluviômetro, que são colocados em pontos previamente escolhidos para captar a lâmina d'água.

A chuva pode ser caracteriza pelas grandezas:

- a) Altura pluviométrica: (P ou r): é a espessura média da lâmina de água precipitada que recobriria a região atingida pela precipitação admitindo-se que essa água não se infiltrasse, não se evaporasse, nem se escoasse fora dos limites da região (TUCCI *et al*., 2000);
- b) Duração (t): é o período de tempo de duração que a chuva cai. As unidades normalmente utilizadas são o minuto ou a hora (TUCCI *et al*., 2000);
- c) Intensidade (i): é a precipitação contabilizada por período de tempo, obtida como a relação  $i=\frac{P}{I}$  $\frac{P}{t}$ , expressa em mm/h ou mm/min (TUCCI *et al.*, 2000);

d) Frequência de probabilidade e tempo de recorrência (Tr): o Tr é interpretado como o número médio de anos durante o qual espera-se que a precipitação analisada seja igualada ou superada (TUCCI *et al*., 2000)

### 2.3.2 Verificação dos Dados de Precipitação

Os pluviômetros são dispostos nas áreas a serem estudadas com o objetivo de se obter uma série ininterrupta de precipitações ao longo dos anos, mas devido a diversos fatores pode ocorrer períodos sem informações ou com falhas nas observações, que pode ser devida a problemas com os aparelhos de registro e/ou com o operador do posto. Segundo Tucci *et al*. (2000), as causas mais comuns de erros grosseiros nas observações são:

- a) Preenchimento errado do valor na caderneta de campo;
- b) Soma errada do número de provetas, quando a precipitação é alta;
- c) Valor estimado pelo observador, por não se encontrar no local no dia da amostragem;
- d) Crescimento de vegetação ou outra obstrução próxima ao posto de observação;
- e) Danificação do aparelho;
- f) Problemas mecânicos no registrador gráfico.

Devido as grandes probabilidades de erros, para se fazer o tratamento estatístico primeiro devemos identificar e corrigir os erros, e após análise pode existir lacunas que deverão ser preenchidas por um dos métodos relacionados a seguir.

### 2.3.2.1 Preenchimento de Falhas

**Método de ponderação regional:** Método simplificado, utilizado para o preenchimento de séries mensais ou anuais, visando a homogeneização do período de informações e à análise estatística das precipitações (TUCCI *et al*., 2000).

$$
y = \frac{1}{3} \left( \frac{x1}{Xm1} + \frac{x2}{Xm2} + \frac{x3}{Xm3} \right) . ym
$$
 (eq.1)

Sendo:

yc – precipitação do posto Y a ser estimada;  $x1, x2$  e  $x3$  = precipitações correspondentes ao mês ou ano que desejar preencher, observadas em três estações vizinhas; ym = precipitação média do posto Y;

**Método Regressão Linear**: É o método mais aprimorado de preenchimento de falhas, as precipitações do posto com falhas e de um posto vizinho são correlacionadas. As estimativas dos dois parâmetros da equação podem ser obtidas graficamente ou através do critério de mínimos quadrados, que descreve a relação estatística entre as variáveis (TUCCI *et al*., 2000).

Segundo Tucci *et al*. (2000) "na regressão múltipla as informações pluviométricas do posto Y é correlacionada com as correspondentes observações de vários postos vizinhos, através da equação seguinte":

$$
yc = x1i + a1 x2i + \dots + an - 1 xni + an \tag{eq.2}
$$

Sendo:

 $n =$  números de postos considerados; ao, a1, ..., an = coeficientes a serem estimados; x1i, x2i, ..., xni = as observações correspondentes registradas nos postos vizinhos. Uma outra alternativa pode ser a relação potencial do tipo

$$
yc1 = a_0 * x_{1i}^{a_1} * x_{2i}^{a_2} * x_{3i}^{a_3} ... x_{ni}^{an}
$$
 (eq.3)

**Método Ponderação regional com base em regressões lineares**: É a combinação dos métodos anteriores e consistindo em estabelecer regressões lineares entre o posto com dados a serem preenchidos, Y, e cada um dos postos vizinhos, X1, X2,....,Xn. De cada uma das regressões lineares efetuadas obtém-se o coeficiente de correlação r, e estabelecem-se fatores de peso, um para cada posto (TUCCI *et al*., 2000). A expressão fica:

$$
W_{xj} = r_{yxj} / (r_{yx1} + r_{yx2} + \dots + r_{yxn})
$$
 (eq.4)

Sendo:

 $W_{x,j}$  – o fator de peso entre os postos Y e  $X_j$ ,  $r_{y,j}$  = o coeficiente de correlação entre os postos ciados e n = o número total de postos vizinhos considerados. A soma de todos os fatores de peso deve ser a unidade. Finalmente, o valor a preencher no posto Y é obtido por

$$
y_c = x_1 w_{x1} + x_2 w_{x2} + \dots + x_n w_{xn}
$$
 (eq.5)

### 2.3.2.2 Análise de Consistência de Série Histórica

É preciso trabalhar com dados que tenham consistência, um grau de homogeneidade entre o posto com relação às observações registradas em posto vizinhos, para fazer a verificação da homogeneidade dos dados da chuva pode-se utilizar a curva dupla acumulativa ou curva de massa (PINTO *et al*., 1976).

Segundo Tucci et al. (2000), o método da Dupla Massa, desenvolvido pelo Geological Survey (USA), é o mais comum adotado no Brasil, para utilizado apenas para séries mensais ou anuais. A verificação é feita seguindo as etapas:

- 1. Selecionar os postos de uma região;
- 2. Acumular para cada um deles os valores mensais (se for o caso);
- 3. Calcular a média aritmética dos totais precipitados em cada ano em toso os postos e acumular essa média;
- 4. Plotar num gráfico cartesiano os valores acumulados correspondentes ao posto a consistir e de um outro posto confiável adotado como base de comparação.

Tucci *et al*. (2000) descreve que, "se os valores dos postos a consistir são proporcionais ao observados na base de comparação, os pontos devem-se alinhar segundo uma reta". Pode-se deparar com situações em que os postos não irão e alinhar segundo uma única reta, podendo apresentar situações como, mudança na declividade, alinhamento dos pontos em retas paralelas e distribuição errática dos pontos, onde será necessário fazer uma revisão dos valores previamente preenchidos.

2.3.2.3 Precipitação Média na Área da Bacia

Aceita-se precipitação média como sendo "uma lâmina de água de altura uniforme sobre toda a área considerada", associada a um período de tempo dado (como uma hora, dia, mês, ano). (TUCCI *et al*., 2000):

Deve-se observar as estações dentro dessa superfície e nas suas vizinhanças, para fazer a determinação média da precipitação, de acordo com Tucci *et al*. (2000) pode-se fazer o cálculo de acordo com três métodos:

**Método da média aritmética**: admite-se que todos os pluviômetros têm o mesmo peso. A precipitação média, portanto, é calculada como média aritmética dos valores medidos:

$$
Pm = \frac{1}{n} \cdot \sum P i
$$
 (eq.6)

Sendo:

Pm – a precipitação média na área em mm; Pi – precipitação médio no iésimo pluviômetro; n – o número total de pluviômetro.

**Método de Thiessen**: que considera a não uniformidade da distribuição dos postos, mas não leva em conta o relevo da bacia. O método constitui nas seguintes etapas: a) ligue os postos por trechos retilíneos; b) trace linhas perpendiculares aos trechos retilíneos passando pelo meio da linha que liga os dois postos; c) prolongue as linhas perpendiculares até encontrar outra; d) a precipitação média é calculada por

$$
Pm = \frac{1}{A} * \sum A i. Pi
$$
 (eq.7)

Sendo:

Ai – a área de influência do posto i; Pi – a precipitação registrada no posto i; A – a área total da bacia.

**Método das isoietas**: As isoietas são linhas de precipitação igual que podem ser traçadas para um evento ou para uma duração específica, a) localize os postos no mapa da região de interesse e escreva o total precipitado para o período escolhido ao lado de cada posto; b) esboce linhas de igual precipitação, escolhendo números inteiros ou característicos; c) ajuste estas linhas por interpolação entre os postos; d) utilize um mapa de relevo e superponha com o mapa de isoietas; e) para se obter a precipitação planimetra-se a área entre isoietas, Ai,i+1, multiplique pela média das precipitações das respectivas isoietas, (P1+Pi+1)/2, e divide-se pela área total.

Figura 2: Método de Thiessen

<span id="page-27-0"></span>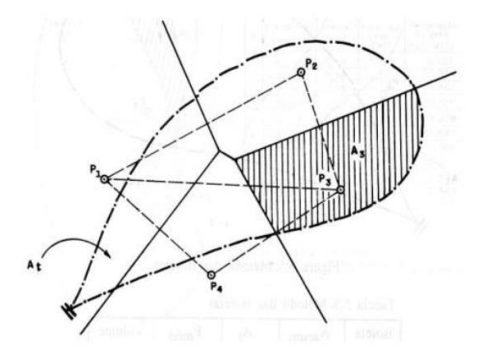

Fonte: Livro Hidrologia Ciência e Aplicação

Figura 3: Método das isoietas

<span id="page-27-1"></span>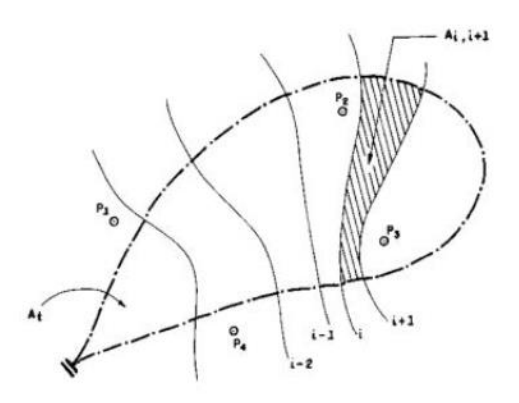

Fonte: Livro Hidrologia Ciência e Aplicação

#### 2.3.2.4 Precipitações Máximas

Segundo Tucci *et al*. (2000), o estudo das precipitações máximas é o um dos caminhos para conhecer-se a vazão de enchentes de uma bacia, e são retratadas pontualmente pelas curvas de intensidade, duração e frequência.

A curva cronológica das maiores intensidades para cada duração pode ser obtida através de registros pluviográficos de tormenta intensas, quanto menor for o risco maior será a intensidade

Para obras de Engenharia é de suma importância conhecer as três grandezas que caracterizam as precipitações máximas: intensidade, duração e frequência conforme descrito por Tucci *et al*. (2000), para se determinar a relação entre as três grandezas é preciso a observação das chuvas intensas em um período de tempo suficiente e representativo dos eventos extremos do local.

A análise estatística da série histórica de chuva pode ser realizada pelas séries anuais ou séries parciais, a escolha dependerá do tamanho da série e o objetivo do estudo, a séries parciais são utilizadas quando o período observado for < 12 anos, e os tempos de retorno utilizados são inferiores a 5 anos, e as séries anuais são utilizadas na seleção das maiores precipitações anuais de uma duração escolhida (TUCCI *et al*., 2000).,

O dimensionamento das vazões deve ser realizado observando as condições críticas passíveis de ocorrer com um risco determinado, pois o risco do projeto deve ser definido de acordo com os objetivos do projeto, e deve-se averiguar as situações de riscos mais desfavoráveis, pois o risco de uma barragem se romper causa um dano maior que a de um bueiro, devido ao seu alto grau de risco destrutivo.

Segundo Tucci *et al*. (2000, p.528) "o risco é a probabilidade que um valor seja ultrapassado", sendo a probabilidade (P) o risco de a vazão ser ultrapassada qualquer um dos anos subsequentes, pode-se determinar o tempo de retorno como  $T = 1/P$ , e para verificar o risco de uma obra no seu tempo de vida útil pode-se utilizar a expressão:

$$
P = 1 - (1 - 1/T)^N
$$
 (eq.8)

Sendo:

N – número de anos

Os projetos são realizados com critérios para prevenir danos materiais e humanos, os critérios não garantem 100% de segurança da obra, mas permite reduzir e ou eliminar que ocorra um eventual incidente, podendo amenizar os impactos no custo.

Tucci *et al*. (2000, p.529), descreve que se estimasse a vazão máxima baseando em: "a) no ajuste de uma distribuição estatística; b) na regionalização de vazões; e c) na precipitação".

De acordo com o risco ou tempo de retorno determinado para o projeto tem-se a vazão máxima.

Para Tucci *et al*. (2000), é possível ser anuais ou parciais as vazões máximas baseando-se em série histórico, as vazões máximas ocorridas em cada ano são classificadas com as anuais, sendo desprezados os demais valores, e as séries parciais são escolhidos valores a partir de determinada vazão selecionada, devendo ter o cuidado de escolher uma vazão que de tal forma não inclua vazões pequenas e que garanta existir pelo menos um valor por ano.

Deve-se seguir algumas recomendações, segundo Tucci *et al*. (2000) na escolha das vazões, que são: a) selecionar a vazão máxima instantânea para cada ciclo hidrológico completo; b) é necessário utilizar a vazão máxima diária ou a maior vazão das leituras diárias, devido não existir linígrafo na maioria dos postos fluviométricos; c) quando possuir linígrafo, utilizar o valor máximo. E em caso de falha deve-se observar se são nos períodos de seca e comparar com os postos vizinhos, a fim de descobrir se existe algum valor maior de enchente na região nesse período que está a falha.

Os dados das séries históricos devem ser tratados a fim de se obter os resultados corretos, e para isso é preciso realizar o ajuste de distribuição estatística, os principais métodos de distribuição estatísticas utilizadas em hidrologia para ajuste de vazões máximas são: Empírica, Log-Normal, Gumbel e Log- Pearson III (TUCCI *et al*., 2000).

As distribuições de Gumgel e Log-Pearson III são apresentadas a seguir:

**Distribuição Gumgel** – Relações utilizadas no método analítico:

$$
P(Q \ge Q_0) = 1 - e^{-e^{-y}}
$$
 (eq.9)

#### Sendo:

 $P(Q \geq Q_0)$  a probabilidade da vazão Q ser maior ou igual a  $Q_0$ 

$$
y = (Q - \mu)/\alpha \tag{eq.10}
$$

Sendo:

 $\mu$  e  $\alpha$  parâmetros da distribuição e estimados com base na média e desvio padrão dos valores da série

$$
\alpha = 0.78s \tag{eq.11}
$$

$$
\mu = \bar{x} - 0.5772 \alpha \tag{eq.12}
$$

Sendo:

 $\bar{x}$  e s são a média e o desvio padrão das vazões

Para a verificação do ajuste dos valores da amostra para esta distribuição é utiliza a equação de posição de plotagem:

$$
P(Q \ge Q_0) = \frac{i - 0.44}{N + 0.12}
$$
 (eq.13)

Sendo:

 $i$  – a posição das vazões (ordem decrescente)

 $N$  – tamanho da amostra

**Distribuição Log-Pearson III** – Possui três parâmetros: média, desvio padrão e coeficiente de assimetria dos logarítimos das vazões, sendo estimados por:

$$
\bar{x} = \frac{\Sigma \log Qi}{N} \tag{eq.14}
$$

$$
s' = \sqrt{\frac{\Sigma(\log(Qi - \overline{x})^2)}{N - 1}}
$$
 (eq.15)

$$
G = \frac{N\Sigma(\log(Q - \bar{x})^3)}{(N-1)(N-2)s^3}
$$
 (eq.16)

Estimativa da vazão para um tempo de retorno T é obtida por

$$
log Q_T = \bar{x} + K(T, G)s
$$
 (eq.17)

Sendo:

K (T,G) obtido com base na tabela 1, e para valores de G ente -1 e 1 o valor de K pode ser estimado por:

$$
K = \frac{2}{G} \{ \left[ \left( Kn - \frac{G}{6} \right) \frac{G}{6} + 1 \right]^3 - 1 \} \tag{eq.18}
$$

Sendo:

 $Kn$  Coeficiente para  $G = 0$  da tabela 1.

Equação de posição de plotagem recomendada para a distribuição log-Pearson III:

$$
P = \frac{i - 0.4}{N + 0.1}
$$
 (eq.19)

As séries históricas podem ter dados discrepantes e obter resultados com estimativas diferentes entre os parâmetros da população e da amostra usada, devido essa possibilidade devese calcular os limites de confiança, que procuram medir o grau de incerteza, com isso, para cada vazão, com tempo de retorno determinado irá ser estimado os limites superior e inferior, entre os quais a vazão estimada se manterá, passando a ser aceito um grau de confiabilidade. Os limites de confiança da distribuição log-Pearson III são calculados por (TUCCI *et al*., 2000):

$$
(LogQ)\alpha = \bar{x} + K\alpha s \tag{eq.20}
$$

Sendo:

<span id="page-31-0"></span> $(log Q\alpha)$  – o algorítimo da vazão no limite de confiança com nível de significância  $\alpha$ ; Kα – parâmetro para o limite de confiança de nível de significância  $α$ 

| G   | <b>PROBABILIDADES</b> |       |       |       |       |       |  |
|-----|-----------------------|-------|-------|-------|-------|-------|--|
|     | 0,50                  | 0,20  | 0,10  | 0.04  | 0,02  | 0,01  |  |
| 3,0 | $-0,396$              | 0,420 | 1,180 | 2,278 | 3,152 | 4,051 |  |
| 2,6 | $-0,368$              | 0,499 | 1,238 | 2,267 | 3,071 | 3,889 |  |
| 2,2 | $-0,330$              | 0,574 | 1,284 | 2,240 | 2,970 | 3705  |  |
| 1,8 | $-0,282$              | 0,643 | 1,318 | 2,193 | 2,848 | 3,499 |  |
| 1,4 | $-0,225$              | 0,705 | 1,337 | 2,128 | 2,706 | 3,271 |  |
| 1,0 | $-0164$               | 0,758 | 1,340 | 2,043 | 2,542 | 3,022 |  |
| 0,6 | $-0,099$              | 0,800 | 1,328 | 1,939 | 2,359 | 2,755 |  |
| 0,2 | $-0,333$              | 0,830 | 1,301 | 1,818 | 2,159 | 2,472 |  |

Quadro 1: Valor de K para distribuição Log- Pearson Tipo III

(continua)

|        |       |       |       |       |       | 1     |
|--------|-------|-------|-------|-------|-------|-------|
| 0,0    | 0,0   | 0,842 | 1,282 | 1,751 | 2,054 | 2,326 |
| $-0,2$ | 0,033 | 0,850 | 1,258 | 1,680 | 1,945 | 2,178 |
| $-0,6$ | 0,099 | 0,857 | 1,200 | 1,528 | 1,720 | 1,880 |
| $-1,0$ | 0,164 | 0,852 | 1,128 | 1,366 | 1,492 | 1,588 |
| $-1,4$ | 0,225 | 0,832 | 1,041 | 1,198 | 1,270 | 1,318 |
| $-1,8$ | 0,282 | 0,799 | 0,945 | 1,035 | 1,069 | 1,087 |
| $-2,2$ | 0,330 | 0,752 | 0,844 | 0,888 | 0,900 | 0,905 |
| $-2,6$ | 0,368 | 0,696 | 0,747 | 0,764 | 0,768 | 0,769 |
| $-3,0$ | 0,396 | 0,636 | 0,660 | 0,666 | 0,666 | 0,667 |

Quadro 1: Valor de K para distribuição Log- Pearson Tipo III

(conclusão)

Fonte: TUCCI *et al*. (2000)

 $F =$ 

 $n + 1$ 

A frequência com que foi igualado ou superado um evento de ordem *m* é:

| (eq.21) |
|---------|
|         |
|         |
|         |
| (eq.22) |
|         |

Considerando uma boa estimativa da probabilidade e definindo o tempo de recorrência

$$
Tr = \frac{1}{F} \quad ou \quad Tr = \frac{1}{P}
$$
\n<sup>(eq.23)</sup>

Estes parâmetros são calculados com base no tempo de retorno (TUCCI *et al*., 2000)

$$
k\alpha = \frac{Zp + \sqrt{Z^2p - a b}}{a}
$$
 (eq.24)  
\n
$$
k\alpha = \frac{Zp + \sqrt{Z^2p - a b}}{a}
$$
 (eq.25)  
\n
$$
k(1 - \alpha) = \frac{Zp - \sqrt{Z^2p - a b}}{a}
$$

Sendo:

$$
a = 1 - \frac{Z^2 \alpha}{2(N-1)} \, ; \, b = Z^2 \alpha - \frac{Z^2 \alpha}{N}
$$

P – Probabilidade

- Zp valor de K para a probabilidade p Zα – valor de K para o nível de significância  $\alpha$  $G - 0$
- N Tamanho da amostra.

Conforme descrito por Tucci *et al*. (2000), podemos determinar a vazão máxima baseandose na precipitação, o método racional é utilizado para determinação de vazão máxima de projeto para bacias pequenas ( $\leq 2$  km<sup>2</sup>), tendo como princípios básicos de metodologia: a) consideração da duração da precipitação intensa de projeto igual ao tempo de concentração; b) adotar um coeficiente único para perdas denominado C; e c) não avaliar o volume da cheia e a distribuição temporal das vazões. A equação do método racional é:

$$
Qmax = 0.278 C I A \qquad (eq.26)
$$

Sendo:

I – Intensidade da precipitação em mm/h

 $A - \text{Área da bacia em km}^2$ 

C – Coeficiente de perdas

Conforme descrito por Vieira (2015), o método racional é conhecido pela facilidade de aplicação em bacias pequenas que não apresentam complexidade, tendo "a aplicação adequada pode conduzir resultados satisfatórios em projetos de drenagem urbana ou em áreas rurais".

Nas recomendações para utilização do método racional existe uma diferença na definição dos tamanhos da bacia, para Porto *et. al* (2000), o método é indicado para bacias cuja área de drenagem seja inferior a 2,5 km² ou o tempo de concentração seja inferior a 1 hora. Para Tomaz (2012), a recomendação do método racional é para bacia de até 3 km², como o método racional tende a superestimar as vazões, e por isso, conforme Larissa diversas bibliografias recomendam

utilizar o método racional modificado, utilizando a aplicação de um expoente redutor de área, com o objetivo de evitar o aumento linear e irreal das vazões em função da área de contribuição. A equação do método racional com expoente redutor de área (D) é:

$$
Q = 2.778 \text{ Ci}A^D \qquad \text{eq.27}
$$

Sendo:

 $Q$  – vazão máxima (l/s)

 $C$  – coeficiente de escoamento superficial

 $i$  – intensidade de chuva (mm/h)

 $A$  – área da bacia (ha)

 - expoente redutor da área, igual a 1,0 para bacias com até 50 ha e 0,9 para bacias com área superior a 50 ha

**Intensidade** – O tempo de concentração pode ser estimado por uma equação derivada com base no método da onda cinemática para precipitação constante (TUCCI *et al*.*,* 2000), ou pelo método de Kirpich, conforme Porto *et. al* (2000) a fórmula foi desenvolvida com dados de 7 bacias rurais, com a declividade variando entre 3 a 10%.

A equação pelo método da onda cinemática é:

$$
tc = \frac{447 (L.n)^{0.6}}{S^{0.3} I_e^{0.4}}
$$
 (eq.28)

Sendo:

 $tc$  – Dado em minutos

L – Comprimento do rio em km

n – Rugosidade de Manning

S – Declividade (m/m)

Ie – Precipitação efetiva em mm/h (Ie =I C)

A equação pelo método de Kirpich é:

$$
Tc = 57 \binom{L^3}{H}^{0,385} \tag{eq.29}
$$

Sendo:

- $tc$  Tempo de concentração (min);
- L Comprimento do rio (km)
- <span id="page-35-0"></span>H – Diferença de cotas entre a saída da bacia e o ponto mais alto do talvegue (m)

| Cobertura da bacia         | N     |  |  |
|----------------------------|-------|--|--|
| asfalto suave              | 0,012 |  |  |
| asfalto ou concreto        | 0,014 |  |  |
| argila compactada          | 0,030 |  |  |
| pouca vegetação            | 0,020 |  |  |
| vegetação densa            | 0,350 |  |  |
| vegetação densa e floresta | 0,400 |  |  |

Quadro 2: Valores do coeficiente de Manning

Fonte: TUCCI *et al*. (2000)

Para determinar a intensidade I deve-se conhecer a sua duração, que é igual ao tempo de consideração, sendo a intensidade expressa na forma da equação (TUCCI *et al*., 2000)

$$
I = \frac{a T^b r}{(t + c)^d}
$$
 (eq.30)

Sendo:

Tr – tempo de retorno;

a, b e c – coeficientes que dependem do local;

t – duração
Os dados dos coeficientes são obtidos através do programa Plúvio, 2.1, que foi desenvolvido pelo GPRH (Grupo de Pesquisa em Recursos Hídricos da Universidade Federal de Viçosa – MG), que tem o objetivo de determinar as equações de chuvas intensas em diversas localidades.

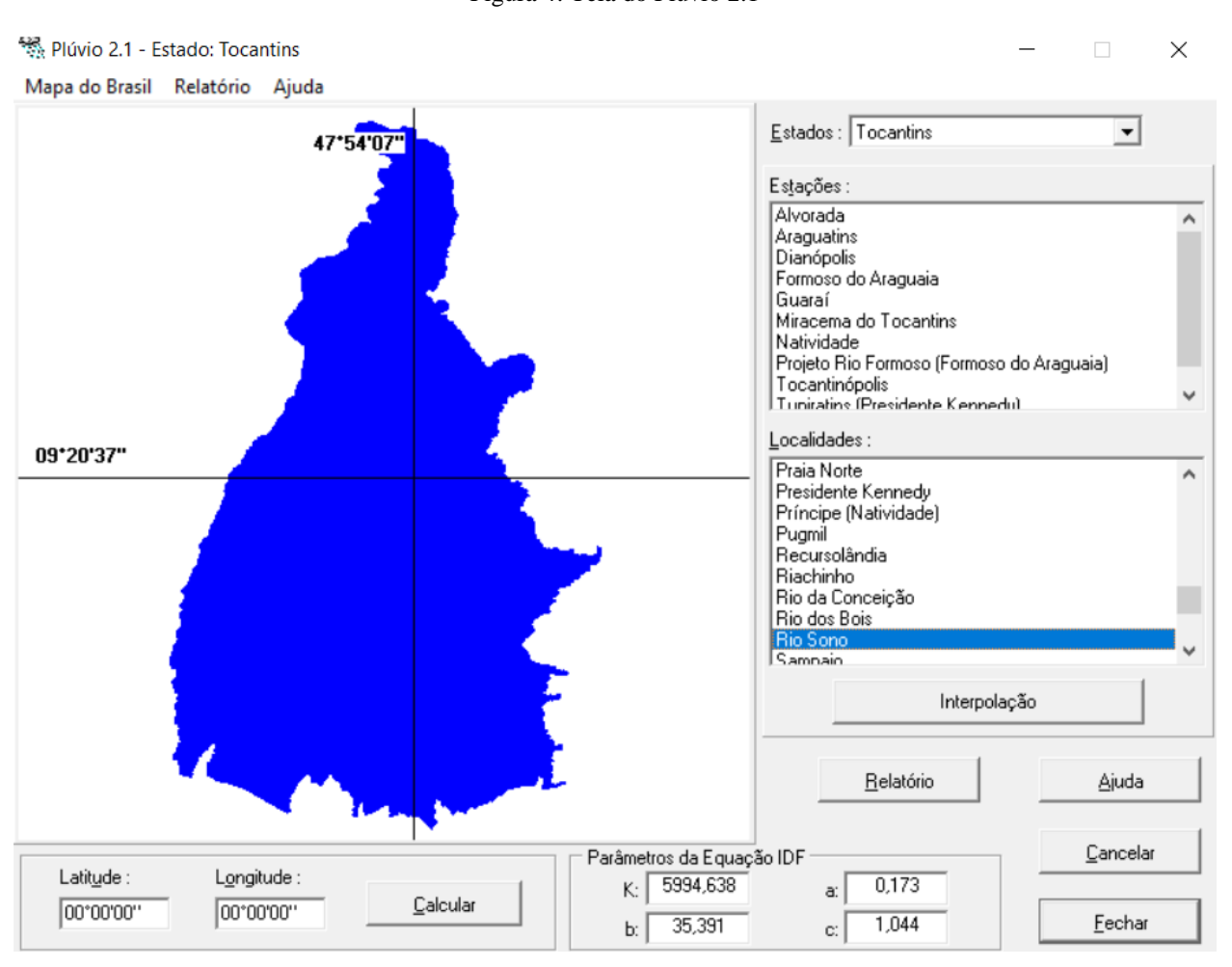

```
Figura 4: Tela do Plúvio 2.1
```
**Coeficiente C,** segundo Tucci *et al*. (2000) é baseado em tabelas e tem aspectos subjetivos, tendo valores recomendados pela ASCE (1996) (tabela 3), valores de coeficientes para áreas agrícolas (tabela 4), e valores segundo adaptação do critério de Fruhling e utilizadas pela Prefeitura de São Paulo (Wilken, 1978) (tabela 5). Neste caso o coeficiente C fica:

$$
C = 1 - (C'1 + C'2 + C'3)
$$
 (eq.31)

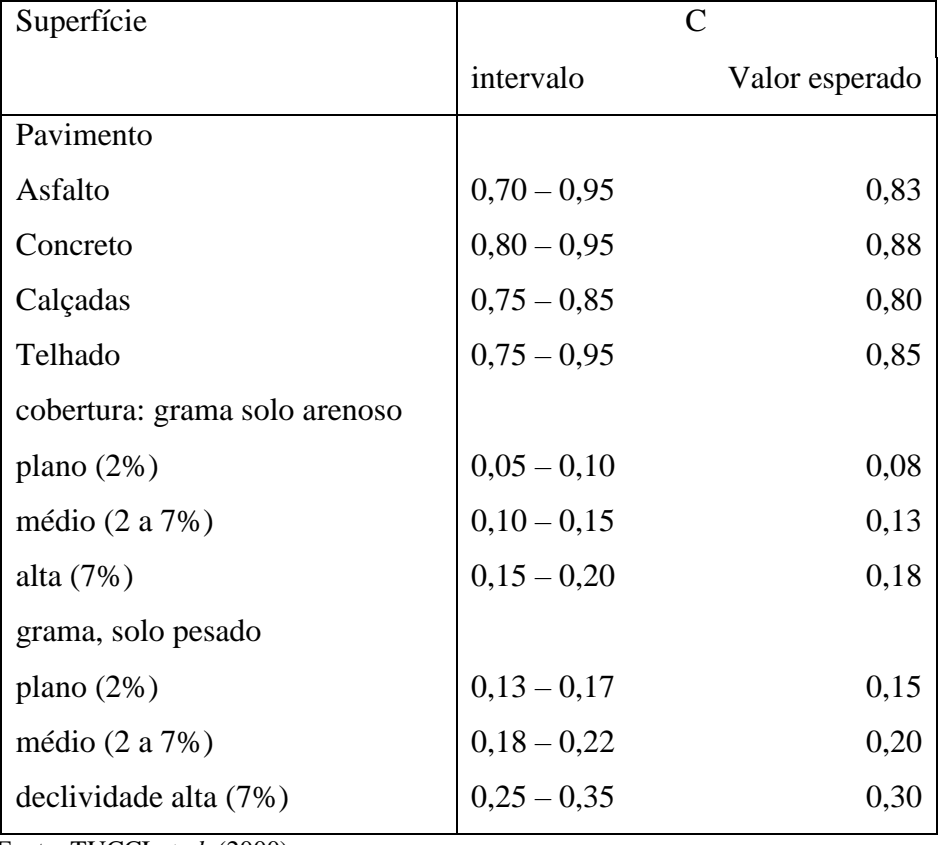

Quadro 3: Valores do coeficiente C (ASCE, 1969)

Fonte: TUCCI *et al*. (2000)

| Tipo de área                              | $\mathsf{\Gamma}^\mathsf{n}$ |
|-------------------------------------------|------------------------------|
| 1 Topografia                              |                              |
| terreno plano, declividade de 0,2-06 m/km | 0,30                         |
| terreno, declividade de $3 - 4$ m/km      | 0,20                         |
| morros, declividade de $30 - 50$ m/km     | 0,10                         |
| 2 Solo                                    |                              |
| argila impermeável                        | 0,10                         |
| permeabilidade média                      | 0,20                         |
| Arenoso                                   | 0,40                         |
| 3 Cobertura                               |                              |
| áreas cultivadas                          | 0,10                         |
| rvores                                    | 0,20                         |

Quadro 4: Valor de C para áreas rurais (Williams, 1949)

Fonte: TUCCI *et al*. (2000)

Quadro 5: Valor de C adotadas pela Prefeitura de São Paulo (Wilken, 1978)

|  | (continua) |  |
|--|------------|--|
|--|------------|--|

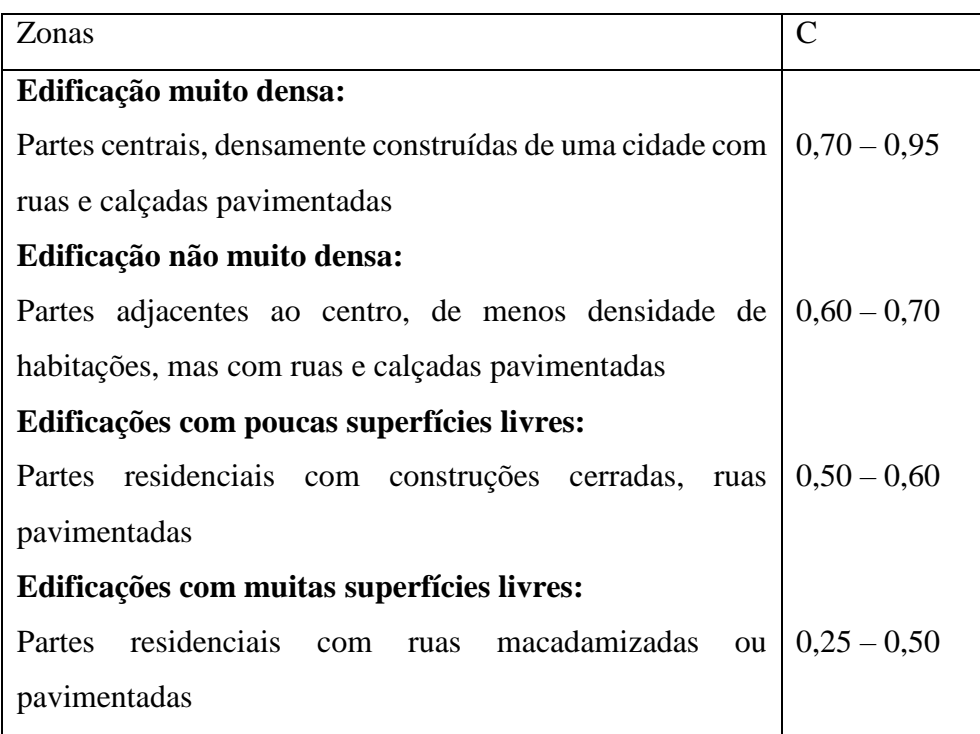

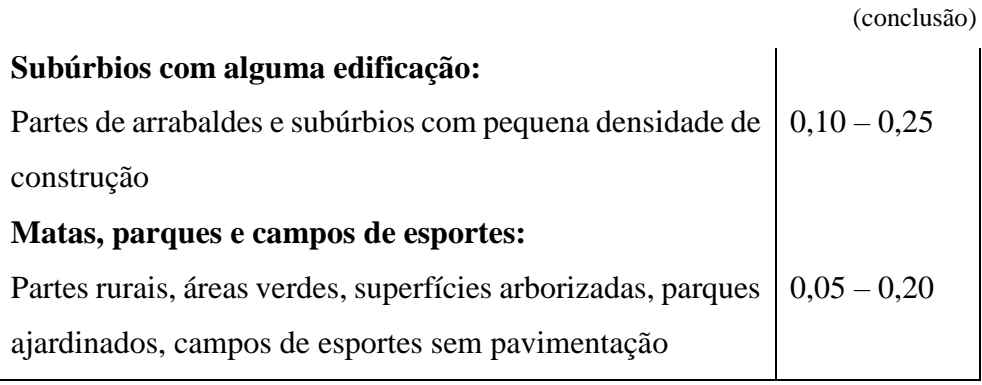

Quadro 5: Valor de C adotadas pela Prefeitura de São Paulo (Wilken, 1978)

Fonte: TUCCI *et al*. (2000)

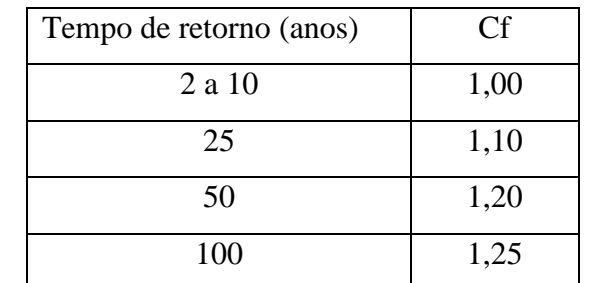

Quadro 6: Fator de correção de C (Wrigth-MacLaughin, 1969)

Fonte: TUCCI *et al*. (2000)

Tendo como base os dados históricos de vazão pode-se determinar o hidrograma de projeto, com um risco escolhido, tendo duas variáveis fundamentais, a vazão máxima e o volume (TUCCI *et al*., 2000).

Os métodos para estimativa do hidrograma com base em dados de vazão existentes são: **Hidrograma crítico –** o procedimento é:

- a) Selecione o hidrograma histórico mais crítico quanto a distribuição temporal;
- b) Ajuste uma distribuição estatística às vazões máximas instantâneas (Qp) e para as vazões (Qm) correspondentes à duração (td) do hidrograma de cheia;
- c) Determine a vazão instantânea (Qp) r s vazão Qm, para o tempo de retorno escolhido;
- d) Calcule o coeficiente  $K = Qp/Qx$  é a vazão máxima do hidrograma observado;
- e) Calcule as ordenadas do hidrograma de projeto po  $Qt = K.Qi$  são as vazões do hidrograma observado;

f) As vazões resultantes devem ser ajustadas para que o somatório resultante apresente volume igual a V ( $V = Qm$  td).

**Estatística dos hidrogramas –** Pfastetter (1976) – utiliza a estatística das vazões máximas de diferentes durações, o procedimento segundo Tucci *et al*. (2000) é:

- a) Ajuste uma distribuição estatística às vazões máximas para diferentes durações (1, 2, 5 e 10 dias, por exemplo), variando da instantânea, ou diária, ao tempo de base dos hidrogramas observados na bacia;
- b) Escolhido o risco T, são determinadas as vazões Q1, Q2, Q3, ... Qn, para as durações d1, d2, d3, ... dn;
- c) As vazões do hidrograma são: Qn1 = Q1 com duração d1, que corresponde ao máximo. Para duração d2, a ordenada é  $Qn2 = (Q2 d2 - Q1 d1) / (d2 - d1)$ . Para a duração di a vazão fica Qni = (Qi di – Qi-1 di-1) / (di – di-1).

Ambos os métodos possuem limitações de: a) o volume e pico não ocorrem necessariamente no mesmo evento; b) nada indica que as condições de cheia se repetirão para a combinação prevista (TUCCI *et al*., 2000).

O hidrograma de projeto com base precipitação pode ser associado a precipitação máxima provável, para projetos de obras hidráulicas e precipitações ao risco ou probabilidade de ocorrência. Sua estimativa segundo Tucci et al. (2000) é composta da seguinte maneira: a) discretização da bacia; b) precipitação de projeto; c) perdas e condições iniciais; d) escoamento superficial e subterrâneo; e) escoamento em rios e reservatórios.

# 2.4 Escoamento Superficial

Pinto *et al*. (1976, p. 36) define que o estudo do escoamento superficial,

Considera o movimento da água a partir da menor porção de chuva que, caindo sobre o solo saturado de umidade ou impermeável, escoa pela sua superfície, formando sucessivamente as exurradas ou torrentes, córregos, ribeirões, rios e lagos ou reservatórios de acumulação. (PINTO *et al*.,1976, p. 36)

Existe a interceptação da precipitação pela vegetação e por outros obstáculos, de onde é evaporada, a parte que atinge a superfície do solo é retida nas depressões e outra parte infiltra, quando o solo estiver saturado essa precipitação passar a escoar pela superfície, que através dos de sua trajetória pelo declive do terreno atinge os pontos mais baixos, assim formando as microrrede de drenagem, que a partir delas formam os cursos de água. O conjunto de cursos de água que são formados pelos pequenos córregos formadores até o rio principal são chamados de rede de drenagem (PINTO *et al*., 1976, p. 37).

Os principais fatores que possuem influenciam na forma do hidrograma e os mais importantes segundo Tucci *et al*. (2000) são:

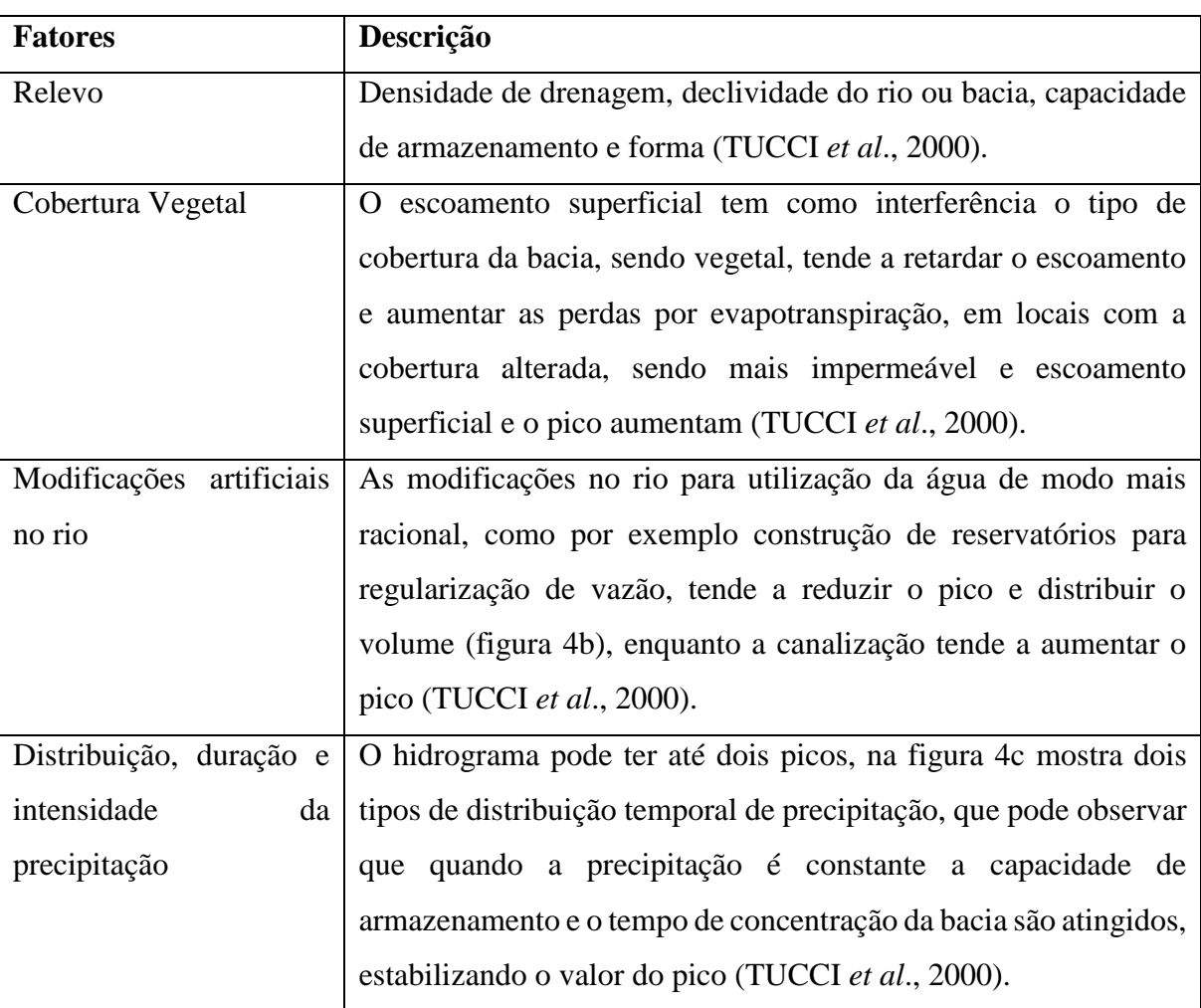

Quadro 7: Fatores que influenciam na forma do hidrograma

(continua)

Quadro 8: Fatores que influenciam na forma do hidrograma

(conclusão)

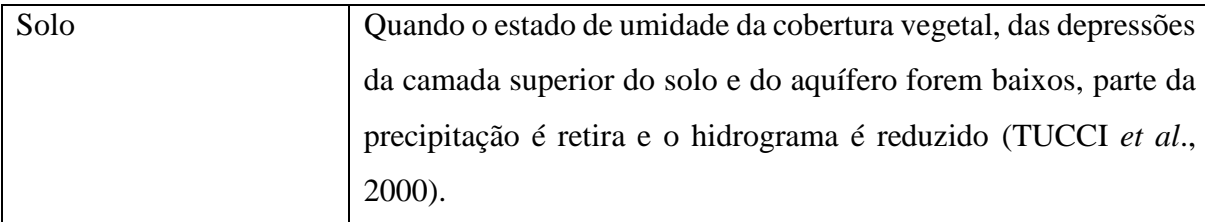

Fonte: Adaptado pela Autora (2021)

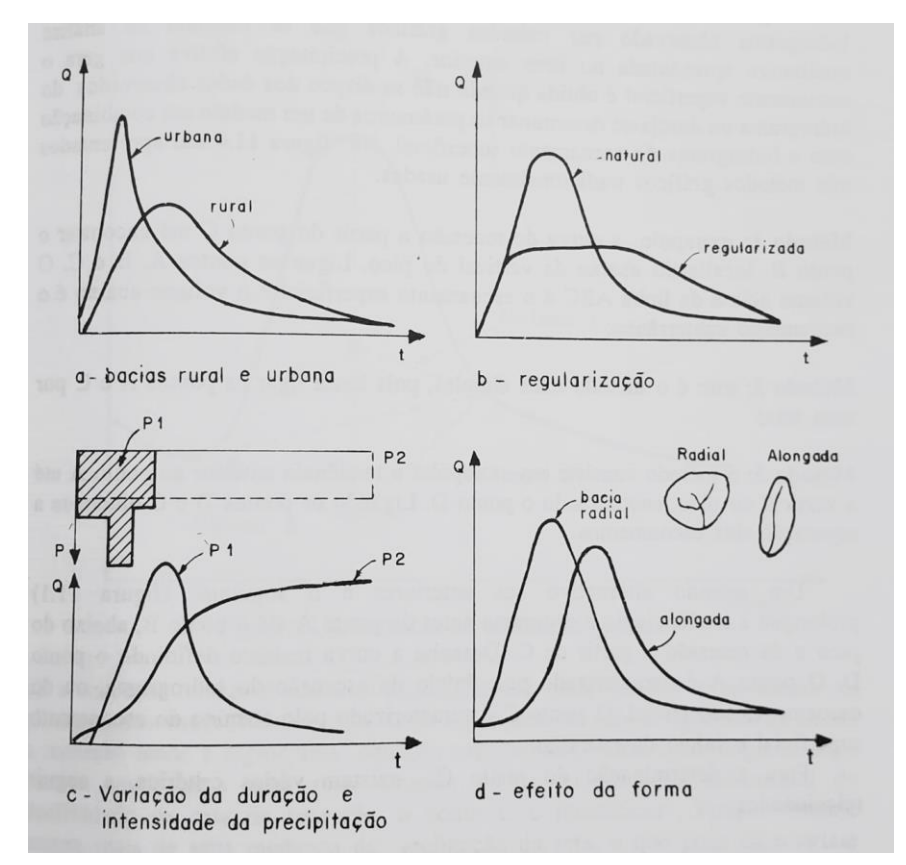

Figura 5: Hidrogramas

Valores de tempo (abcissa) utilizados para caracterizar o hidrograma e o comportamento da bacia:

Fonte: TUCCI *et al*. (2000)

| <b>Tempo</b>               | Descrição                                             |
|----------------------------|-------------------------------------------------------|
| $t1$ – tempo de retardo    | Intervalo de tempo entre o centro de massa da         |
|                            | precipitação e o centro de gravidade do hidrograma    |
|                            | (TUCCI et al., 2000).                                 |
| $tp$ – tempo do pico       | Intervalo entre o centro de massa da precipitação e o |
|                            | tempo da vazão máxima (TUCCI et al., 2000).           |
| tc – tempo de concentração | É o tempo necessário para a água precipitada no       |
|                            | ponto mais distante na bacia, deslocar-se até a seção |
|                            | principal (TUCCI et al., 2000).                       |
| $tm - tempo$ de ascensão   | É o tempo entre o início da chuva e o pico do         |
|                            | hidrograma (TUCCI et al., 2000).                      |
| $tb$ – tempo de base       | É o tempo entre o início da precipitação e aquele em  |
|                            | que a precipitação ocorrida já escoou através da      |
|                            | seção principal, o uque o rio volta às condições      |
|                            | anteriores a da ocorrência da precipitação (TUCCI et  |
|                            | al., 2000)                                            |
| te – tempo de recessão     | É o tempo necessário para a vazão baixar até o ponto  |
|                            | C (figura 5), quando acaba o escoamento superficial   |
|                            | (TUCCI et al., 2000).                                 |

Quadro 8: Valores tempo para caracterização do hidrograma e comportamento da bacia

Fonte: Adaptado pela Autora (2021)

Figura 6: Hidrograma tipo

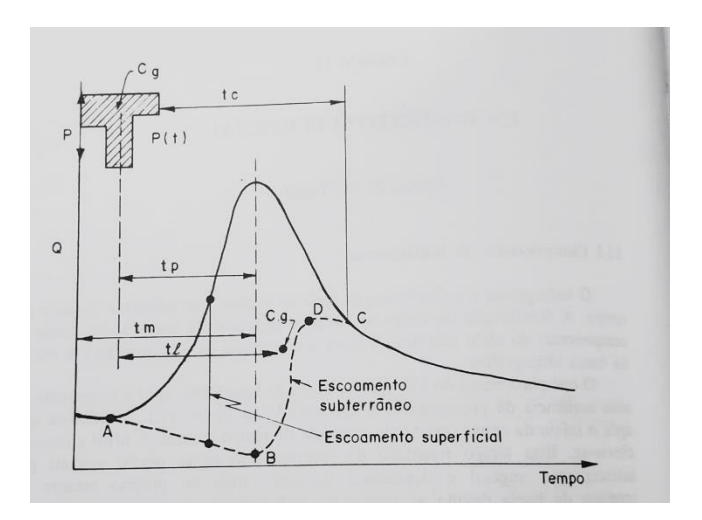

Fonte: TUCCI *et al*. (2000)

Para simular o escoamento superficial é necessário separá-lo do "escoamento subterrâneo" e obter a "precipitação efetiva" que gerou o escoamento, de acordo com Tucci *et al*. (2000), pode ser representada pela equação exponencial:

$$
Qt = Q_0 e^{-\alpha t} \tag{eq.32}
$$

Sendo:

Qt – vazão após t intervalos de tempo;  $Q_0$  – vazão no tempo de referência o;

α – coeficiente de recessão.

Para analisar individualmente o escoamento superficial e o escoamento subterrâneo é necessário realizar a separação dos escoamentos, pois conforme descrito por Tucci *et al*. (2000), o escoamento superficial é definido por alguns autores "como o fluxo que se dá junto às raízes da cobertura vegetal e; subterrâneo é o fluxo devido à contribuição do aquífero".

Os métodos de separação de escoamento tradicionalmente utilizados são:

**Método 1:** "extrapole a curva de recessão a partir do ponto C até encontrar o ponto B, localizado abaixo da vertical do pico. Ligue os pontos A, B e C. O volume acima da linha ABC é o escoamento superficial e o volume abaixo é o escoamento subterrâneo (TUCCI *et al*., 2000):

**Método 2:** "este método mais simples, basta ligar os pontos A e C por uma reta (TUCCI *et al*., 2000);

**Método 3:** "o método consiste em extrapolar a tendência anterior ao ponto A até a vertical do pico, encontrando o ponto D. Ligando os pontos D e C obtêm-se a separação dos escoamentos (TUCCI *et al*., 2000).

Figura 7: Métodos de separação gráfica

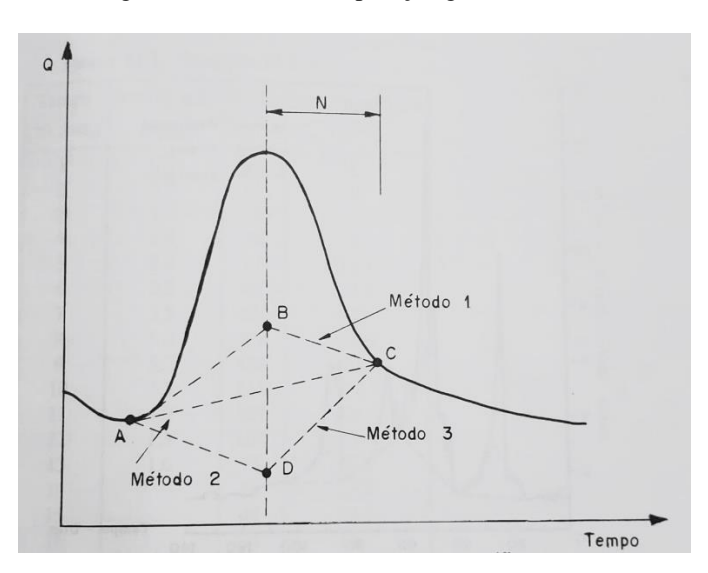

Fonte: TUCCI *et al*. (2000)

Um método alternativo é prolongar a tendência do hidrograma antes do ponto A até o ponto B, abaixo do pico e da recessão a partir de C, desenhar a curva restante definindo o ponto D, onde o ponto A é caracterizado pelo início da ascensão e o ponto C é caracterizado pelo término do escoamento superficial, conforme figura 5 (TUCCI *et al*., 2000).

## **Critérios para determinação do ponto C, Tucci** *et al***. (2000):**

a) Linsley *et al*. (1975) utilizaram a seguinte equação

$$
N = 0.827 A^{0.2}
$$
 (eq.33)

Sendo:

N – tempo entre o pico do hidrograma e o tempo do ponto C, em dias;

A – área da bacia em km²

- b) "O tempo entre a última precipitação e o ponto C, que termina o escoamento superficial é o tempo de concentração" (TUCCI *et al*., 2000);
- c) "Sendo a inspeção visual a mais simples e se baseia na plotagem das vazões numa escala mono-log, (vazão na escala logarítima) " (TUCCI *et al*., 2000).

**Determinação da precipitação efetiva:** "precipitação efetiva é a parcela do total precipitado que gera escoamento superficial" (TUCCI *et al*., 2000), deve-se retirar os volumes evaporados, os retidos nas depressões e os infiltrados para obter o hietograma correspondente a precipitação efetiva. As metodologias existentes são:

**INFILTRAÇÃO:** método simples, o procedimento para estimar a precipitação efetiva é o seguinte:

- a) Utilize uma equação como a de Horton e estime os parâmetros (TUCCI *et al*., 2000);
- b) Determine as perdas iniciais De e retire a mesma dos primeiros intervalos da precipitação (TUCCI *et al*., 2000);
- c) A precipitação efetiva é obtida para os intervalos seguintes por

$$
Pf = P - It \tag{eq.34}
$$

Sendo:

It – infiltração calculada pelo método escolhido

**ÍNDICES:** Conforme Tucci *et al*. (2000) "é um procedimento que adota um fator constante para a separação do escoamento".

| Índice           | Descrição                                                                        |
|------------------|----------------------------------------------------------------------------------|
| Indice $\alpha$  | Coeficiente de escoamento definido pela relação entre o total                    |
|                  | escoado e o total precipitado numa enchente (TUCCI et al.,                       |
|                  | 2000).                                                                           |
| Indice $\varphi$ | E o índice igual a uma infiltração constante durante a enchente,                 |
|                  | é extraído de cada precipitação, obtendo-se a precipitação efetiva               |
|                  | (TUCCI et al., 2000).                                                            |
| Indice W         | Representa a infiltração média durante o tempo em que a                          |
|                  | precipitação é superior à taxa de infiltração (TUCCI et al., 2000):              |
|                  | $W = [P - Q - S]/t$ (eq.30)                                                      |
|                  | Sendo: $P = \text{precipitação no período t}; Q = \text{escoamento superficial}$ |
|                  | no período t; $S =$ volume armazenado; $t =$ tempo em que a                      |
|                  | precipitação é maior que a taxa de infiltração.                                  |

Quadro 10: Fator para separação do escoamento – Método Índices

Fonte: Adaptado pela Autora (2021)

### 2.4.1 Modelos de Escoamento Superficial

A representatividade do escoamento superficial tem suas particularidades, devido ao tipo de cobertura do solo da bacia, que terá comportamento diferente em bacia na área rural com a cobertura vegetal e em bacias urbanas com interferências humanas, atualmente os modelos mais utilizados para fazer a representação do escoamento superficial são os modelos classificados em *lineares e não lineares* e, em *empíricos e conceituais* (TUCCI *et al*., 2000).

**Modelos lineares e não lineares**: descrito por Tucci *et al*. (2000) como um modelo matematicamente linear quando a equação diferencial é linear:

$$
An\ \frac{d^{n}x}{dt^{n}} + An - 1\frac{d^{n-1}x}{dt^{n-1}} + \dots + A1\frac{dx}{dt} + A_0x = y(t)
$$
\n(eq.35)

**Modelos empíricos e conceituais**: descrito por Tucci *et al*. (2000), como sendo um modelo "dito conceitual quando as funções utilizadas na sua elaboração os processos físicos são levados em consideração".

Os tipos de modelos de escoamento superficial são:

**Linear conceitual**: podem ser do tipo armazenamento, onda cinemática, difusão e dinâmica (TUCCI *et al*., 2000).

**Linear empírico**: são equações que procuram representar o comportamento matemático de uma função semelhante ao hidrograma (TUCCI *et al*., 2000).

**Não-Linear conceitual**: a diferença com relação aos modelos lineares é que nesse caso são utilizadas as versões não-lineares das equações (TUCCI *et al*., 2000)

### 2.5 Bacia Hidrográfica

Tem-se a bacia hidrográfica como o principal elemento estudado no ciclo hidrológico, pois ela é definida de acordo com Tucci *et al*. (2000, p. 40) "como uma área de capitação natural da água da precipitação que faz convergir os escoamentos para um único ponto de saída, seu exutório".

A bacia hidrográfica tem relação diretamente com a topografia, pois os escoamentos superficiais gerados nas vertentes – terreno onde escoa a água precipitada – se dão dos pontos mais altos para os mais baixos, formando uma rede de drenagem por cursos d'água, e assim encontrando rios, lagos e o oceano. Segundo Tucci *et al*. (2000, p. 41), "a bacia hidrográfica pode ser considerada um sistema físico onde a entrada é o volume de água precipitado e a saída é o volume de água escoado pelo exutório", tendo como perdas intermediárias, as que ocorrem através da evaporação e transpiração, e infiltração no solo.

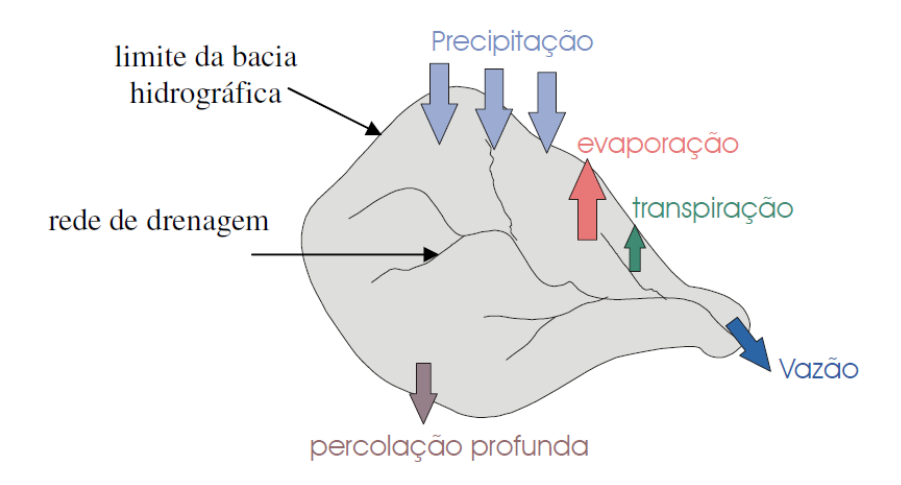

Figura 8: Representação da bacia hidrográfica como um sistema aberto

Fonte: Apostila de Hidrologia Aplicada UERGS

Em um evento isolado pode-se desconsiderar estas perdas e analisar a transformação de chuva em vazão feita pela bacia com a ajuda do hidrograma (saída), que trata do comportamento de vazão ao longo do tempo, e o hiedograma (entrada) que trata da representação da precipitação ao longo do tempo (TUCCI *et al*., 2000).

# 2.5.1 Características Físicas de uma Bacia Hidrográfica

As características fisiográficas de uma bacia hidrográfica podem ser extraídos de mapas, fotografias aéreas e imagens de satélite, onde podemos determinas a área, comprimento, declividade e cobertura do solo medidos diretamente ou expressos por índices (TUCCI *et al*., 2000). Esses índices são importantes para se avaliar a capacidade da bacia e é feito através dos índices relacionados abaixo:

- **Área da bacia** – toda a área projetada em um plano horizontal, delimitada pelos divisores de água, pode ser obtida por planimetria em mapas e/ou através de cálculos matemáticos de mapas arquivados eletronicamente através do SIG (Sistemas de Informação Geográfica) (TUCCI *et al*., 2000);

- **Perímetro** – o perímetro da bacia constitui o comprimento da linha imaginária ao longo do divisor de águas (TONELLO, 2005);

- **Coeficiente de forma**  $(Kf) - \epsilon$  a relação entre a largura média e o comprimento axial da bacia (da foz ao ponto mais longínquo do espigão). Uma bacia com coeficiente de forma baixo indica que a mesma é menos sujeita a enchentes que outra, de mesmo tamanho, porém com fator de forma maior (VILLELA; MATOS 1975);

$$
Kf = \frac{A}{L^2} \tag{eq.36}
$$

Sendo:

 $Kf$  – relação entre a largura média e o comprimento axial da bacia (adimensional);

 $A - \text{Área de drenagem (km²)}$ ;

L – Comprimento do eixo da bacia (km).

- **Índice de circularidade** (Ic) – é resultado da relação entre a área da bacia e um quadrado de lado igual ao comprimento axial da bacia, expressando a capacidade da bacia em gerar enchentes. Quanto mais próximo de 1, maior a propensão a enchentes, pois a bacia fica cada vez mais próxima de um quadrado, que pode ser obtido através da fórmula:

$$
Ic = \frac{12,57 \times A}{P^2}
$$
 (eq.37)

Sendo:

Ic – Índice de circularidade (adimensional);

 $A - \text{Área de drenagem (km²)}$ ;

P – Perímetro (km).

- **Coeficiente de compacidade** –  $Kc$  é um índice de forma relacionando o perímetro da bacia e a circunferência (perímetro) de um círculo de mesma área. Este coeficiente é um número adimensional, variando com a forma da bacia, independentemente de seu tamanho, sendo que quanto mais irregular for a bacia, maior será o coeficiente de compacidade (VILLELA, S.M.; MATOS 1975);

$$
Kc = 0.28 \frac{P}{\sqrt{A}}
$$
 (eq.38)

Sendo:

 – Relação entre o perímetro da bacia e a circunferência de um círculo de área igual à da bacia; P – Perímetro da bacia (km);

 $A - \text{Área da bacia (km²)}$ .

- **Densidade de rios** – É a relação existente entre o número de rios ou cursos de água e a área da bacia hidrográfica, tendo como finalidade comparar a frequência ou a quantidade de cursos de água existentes em uma área de tamanho padrão (CHRISTOFOLETTI 1980);

$$
Dr = \frac{N}{A} \tag{eq.39}
$$

Sendo:

Dr – densidade de rios;

N – número total de rios ou cursos de água;

A – área da bacia considerada (km²).

2.5.2 Características do Relevo de uma Bacia Hidrográfica

- **Declividade média da bacia** – O grau de inclinação da declividade da bacia define a velocidade de escoamento superficial, quanto mais inclinada a bacia mais rápido o escoamento e menor o tempo de concentração, podendo gerar picos de enchentes maiores nos pontos mais baixos da bacia (INSTITUTO FEDERAL SUL-RIO-GRANDENSE, 2012);

$$
D = \frac{Cota\ superior - Cota\ inferior}{Lt}
$$
 (eq.40)

Sendo:

Lt – comprimento do talvegue (m)

- **Amplitude altimétrica máxima da bacia** (Hm) – Segundo Christofoletti (1980), "corresponde à diferença altimétrica entre a altitude da desembocadura e a altitude do ponto mais alto situado em qualquer lugar da divisória topográfica".

2.5.3 Características da rede de drenagem de uma bacia hidrográfica

- **Densidade de drenagem** (Dd) – Segundo Christofoletti (1980) é a relação entre o comprimento total dos canais de escoamento com a área da bacia hidrográfica, que pode ser obtida através da fórmula:

$$
Dd = \frac{L_t}{A} \tag{eq.41}
$$

Sendo:

Dd – Densidade de drenagem;

 $L_t$  – Comprimento total dos canais (km);

 $A - \text{Área da bacia (km²)}$ .

- **Ordem dos cursos d'água** – Conforme descrito por Villela, *et. al*. (1975), "a ordem dos rios é uma classificação que reflete o grau de ramificação ou bifurcação dentro de uma bacia". Seguindo o critério introduzido por Horton e modificado por Strahker, os rios são classificados como, os canais que não apresentam ramificações são denominados de 1a ordem, os trechos que recebem rios de primeira ordem são denominados de 2a ordem, os trechos que recebem rios de segunda ordem são denominados de 3a ordem e assim por diante para os outros trechos (CARDOSO; DIAS; SOARES; MARTINS, 2006).

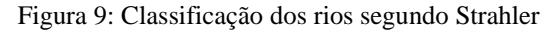

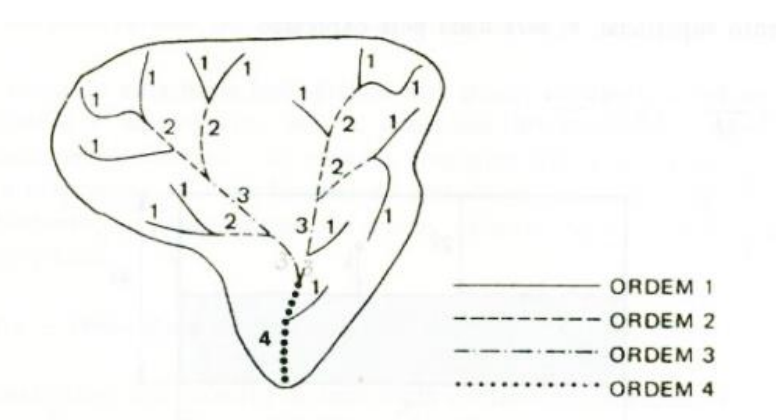

Fonte: Livro Hidrologia Aplicada

- **Índice de sinuosidade** – é a relação entre o comprimento do canal principal e a distância vetorial do canal principal. Este índice expressa a velocidade de escoamento do canal principal (SANTOS, *et.al*., 2012);

$$
Is = \frac{Lc}{Lv} \tag{eq.42}
$$

Sendo:

Is – Índice de sinuosidade, adimensional;

 $Lc$  – comprimento do canal principal (km);

 $Lv$  – comprimento vetorial do canal principal (km).

2.6 Regularização de Vazão para Controle de Estiagem e Impactos Ambientais

Nos períodos de chuva existe o excesso dos recursos hídricos e nos períodos de estiagem existe a carência, que pode ter como uma solução a construção de reservatórios, que tem como objetivo armazenar os excessos em períodos chuvosos para serem utilizados nos períodos de seca.

Devido ao período de seca a vazão do córrego Faverinha ser totalmente comprometida, pois não existe mais o fluxo de água, a regularização da vazão tem o objetivo de tornar o fluxo continuo durante esse período com a vazão mínima, assim sendo necessário a verificação da lâmina máxima produzida pela bacia de contribuição e a seção do córrego que comporte esse volume produzido, assim podendo realizar o barramento para manter a descarga do fluxo continuo.

Com o barramento na calha do córrego será possível criar um reservatório nos períodos de cheia para que o fluxo de água nos períodos de seca seja mantido com uma vazão mínima para abastecimento da comunidade.

Conforme descrito por Filho, *et al* (2010), em obras de grande porte de barragem há os impactos causados pelo crescente número populacional para execução da obra, prejuízos do patrimônio histórico e arqueológicos que são perdidos pelo alagamento de terras, e as modificações referentes ao meio físico e biótico, tendo a alteração da bacia de contribuição, alteração da "dinâmica" do rio, que terá as condições de água corrente comprometidas e por isso necessária a adaptação das espécies que vivem em águas correntes são diferentes das que vivem em águas represadas.

No trabalho proposto o barramento será realizado na calha do córrego, assim não causará impactos ambientais na região, pois não terá o alagamento de terra e não terá demanda de grande mão de obra para execução do projeto, e trará benefícios para as espécies aquáticas, pois hoje como o córrego seca não existe vida aquática na região e com o represamento do córrego pode ser introduzido espécies que se adequem a região e venha a fazer parte da renda das famílias.

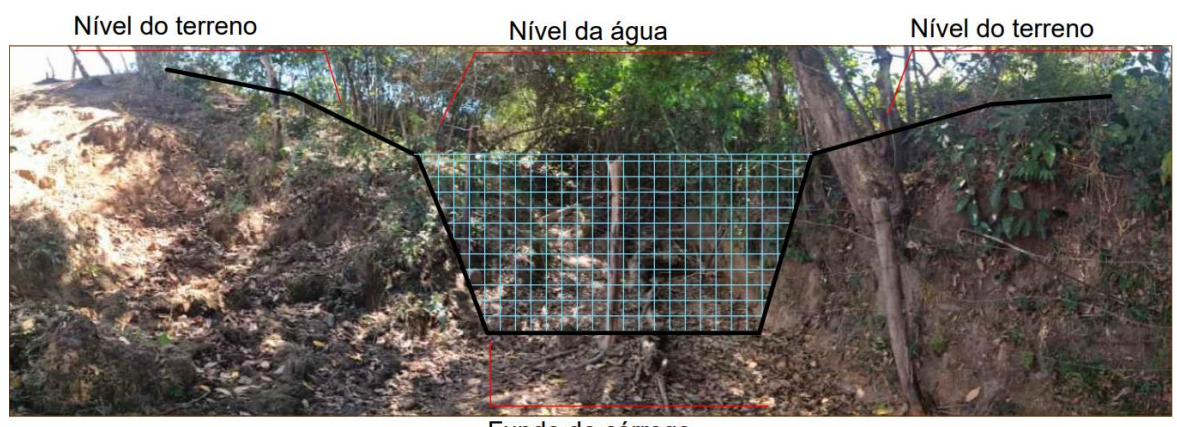

Figura 10: Ilustração da barramento na calha do córrego Faverinha

Fundo do córrego

### 2.7 Condutos Livres

Compreende-se como conduto livre "aqueles que estão sujeitos à pressão atmosférica, pelo menos em um ponto da sua seção do escoamento" (AZEVEDO NETTO *et.al* 1998, p.361), e temos os cursos naturais d'água, tais como, córregos, rios, etc., como sendo os melhores exemplos de

Fonte: Autora (2021)

condutos livres, também se encaixa na descrição de condutos livres aqueles que são construídos pelo homem como canais de irrigação, de navegação, aquedutos, galerias, etc., pois em todos as águas são conduzidas em uma superfície livre, independente da seção ser aberta ou fechada.

Existe uma certa dificuldade e particularidade para se tratar dos condutos livres, pois os canais tem diferenciação ao longo do seu trajeto de rugosidade, declividade, constituição das suas paredes e fundo, e possuem variadas formas geométricas, o que não nos possibilita ter um padrão de qualidade como os condutos forçados, que são de materiais industrializados e que conhecemos a suas formas, área, rugosidade e podemos tratar com maior assertividade, pois os parâmetros geométricos dos canais variam no tempo e espaço.

O escoamento nos condutos livres pode ser permanente, quanto ao longo do tempo o vetor velocidade não se alterar, tanto em grandeza quanto em direção, e ao longo do canal pode haver variações de entre as seções, e quando não ocorrer essa variação o movimento é caracterizado como *uniforme* (AZEVEDO NETTO, 1998).

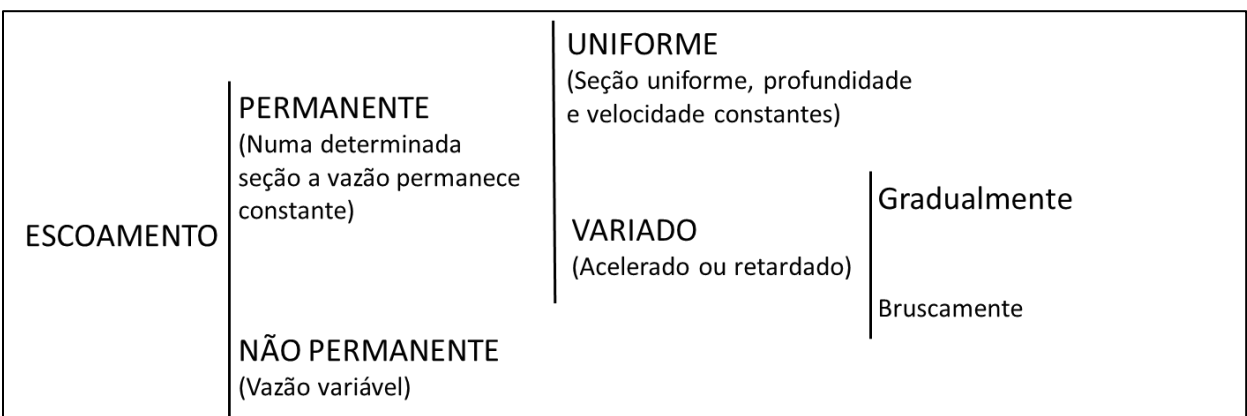

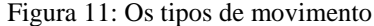

Fonte: Azevedo Netto (1998)

### 2.7.1 Elementos Geométricos dos Canais

Os condutos livres apresentam as mais diferentes formas, podendo funcionar parcialmente cheios, e precisamos introduzir os parâmetros geométricos para descrever as seções e as declividades, os parâmetros são:

- a) Área molhada (A) é a área da seção reta do escoamento, normal à direção do fluxo (PORTO, 2006);
- b) Perímetro molhado (P) é o comprimento da parte da fronteira sólida da seção do canal (fundo e paredes) em contato com o líquido; a superfície livre não faz parte do perímetro molhado (PORTO, 2006);
- c) Raio hidráulico (Rh) é a relação entre a área molhada e o perímetro molhado (PORTO, 2006);
- d) Altura d'água ou tirante d'água (y) é a distância vertical do ponto mais baixo da seção do canal até a superfície livre (PORTO, 2006);
- e) Altura de escoamento da seção (h) é a altura do escoamento medida perpendicularmente ao fundo do canal (PORTO, 2006);
- f) Largura de topo (B) é a largura da seção do canal exposta na superfície livre, função da forma geométrica da seção e da altura d'água (PORTO, 2006);
- g) Altura hidráulica ou altura média (Hm) é a relação entre a área molhada e a largura da seção na superfície livre. É a altura de um retângulo de área equivalente à área molhada (PORTO, 2006);

$$
H_m = \frac{A}{B}
$$

h) Declividade de fundo  $(I_0)$  é a declividade longitudinal do canal (PORTO, 2006);

$$
I_0 = tg \alpha \cong sen \alpha
$$

Sendo:

- $\alpha$  ângulo de inclinação do fundo do canal
	- i) Declividade piezométrica ou declividade da linha d'água  $(I_a)$  (PORTO, 2006);
	- j) Declividade da linha de energia( $I_f$ ) é a variação da energia da corrente no sentido do escoamento.

| Forma ou<br>seção                    | Altura<br>de água | Area<br>molhada    | Perímetro<br>molhado     | Raio<br>hidráulico                                                  | Observações                    |
|--------------------------------------|-------------------|--------------------|--------------------------|---------------------------------------------------------------------|--------------------------------|
|                                      |                   |                    | <b>Condutos fechados</b> |                                                                     |                                |
| Circular*                            | D                 | $3,14r^2$          | 6.28r                    | 0.500r                                                              | $D =$ diâmetro<br>$r$ = raio   |
| Circular                             | 0.75D             | 2.53r <sup>2</sup> | 4.19r                    | 0.603r                                                              |                                |
| Circular                             | 0,67D             | $2.24r^{2}$        | 3.84r                    | 0.583r                                                              |                                |
| Circular                             | 0.50D             | 1.57r <sup>2</sup> | 3.14r                    | 0.500r                                                              |                                |
| Circular                             | 0.25D             | $0.614r^2$         | 2.09r                    | 0.293r                                                              |                                |
| Quadrada*                            | $\mathfrak a$     | a <sup>2</sup>     | 4a                       | 3/4                                                                 | $a = 1$ ado                    |
| Retangular*                          | a                 | ab                 | $2(a + b)$               | аb<br>$2(a + b)$                                                    | $b - base$                     |
| Triangular 90° *                     | $_{H}$            | $H^2$              | 2,83H                    | $\overline{H}$<br>2.83                                              | $H$ = altura                   |
|                                      |                   |                    | Condutos abertos         |                                                                     |                                |
| Retangular                           | у                 | by                 | $b+2y$                   | by<br>$b+2y$                                                        | $b = base$<br>y = profundidade |
| Trapezoidal                          |                   |                    |                          |                                                                     |                                |
| a) talude 60°<br>com a<br>horizontal |                   |                    |                          | $b + \frac{y}{x}$<br>$\sqrt{3}$<br>$b + \frac{4y}{5}$<br>$\sqrt{3}$ |                                |
| b) talude 45°<br>com a<br>horizontal |                   |                    |                          | $by + y^2$<br>$b+2\sqrt{2}y$                                        |                                |

Quadro 9: Área molhada, perímetro molhado e raio hidráulico

Fonte: Azevedo Netto (1998)

# 2.7.2 Distribuição das Velocidades nos Canais

Temos a variação das velocidades nas seções retas dos canais naturais de um ponto para outro, e consideramos para estudo da distribuição das velocidades duas seções, sendo elas:

a) Seção transversal, onde a resistência ocasionada pelas paredes e pelo fundo reduz a velocidade, é levado em consideração a resistência oferecida pela atmosfera e pelos ventos na superfície livre, que influenciam na velocidade (AZEVEDO NETTO, 1998).

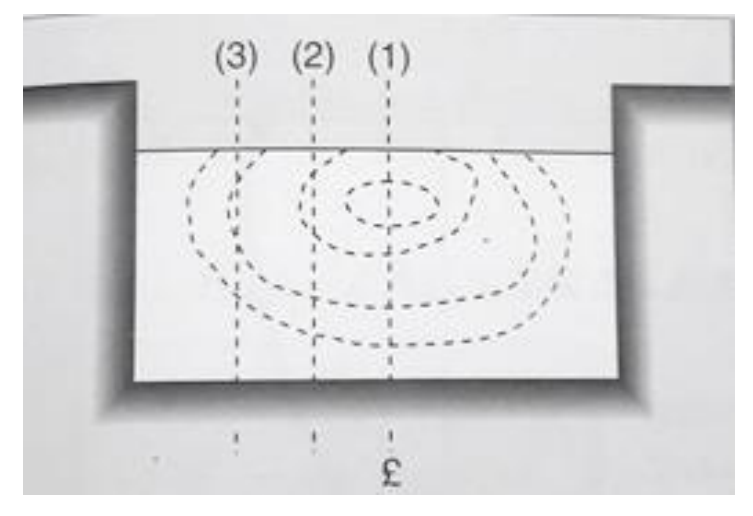

Figura 12: A velocidade máxima será encontrada na posição vertical (1) central

Fonte: Azevedo Netto (1998)

b) Seção longitudinal, conforme Porto (2006, p.226), "a velocidade é calculada na prática, como sendo a média entre as velocidades pontuais a 0,2 h e 0,8 h, em que h é a profundidade da seção longitudinal, ou aproximadamente igual à velocidade pontual a 0,4 h".

Figura 13: Velocidade média em uma seção longitudinal

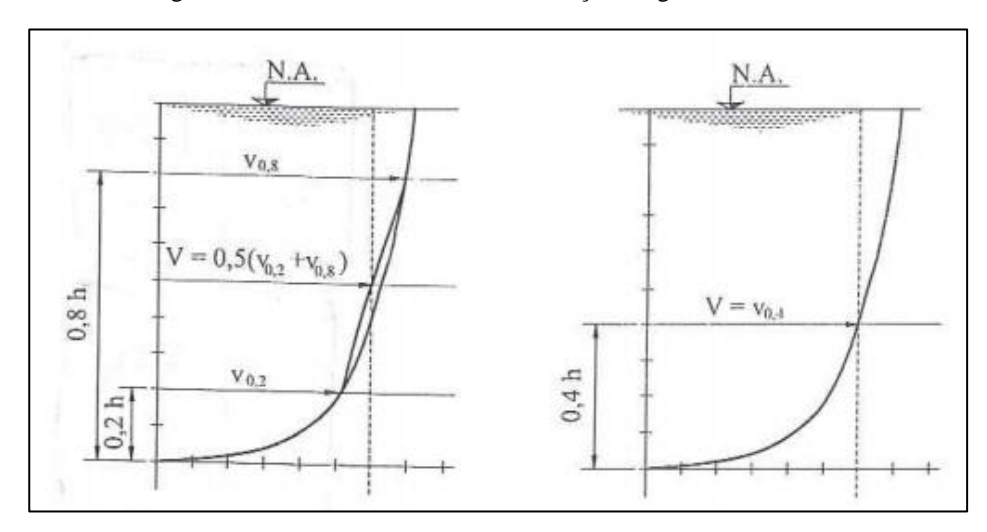

Fonte: Azevedo Netto (1998)

As relações descritas a seguir são utilizadas nas determinações e estimativas de vazões, que são apresentadas pelo Serviço Geológico dos Estados Unidos (United States Geological Survey) (AZEVEDO NETTO, 1998).

- a) Em uma vertical geralmente temos o valor equivalente entre 80% a 90% da velocidade superficial.
- b) A velocidade que mais se aproxima da velocidade média é a que está a seis décimos de profundidade.  $V_{med} \cong V_{0.6}$
- c) Obtendo uma maior aproximação em relação a expressão anterior, tem-se

$$
V_{med} \cong \frac{V_{0,2} + V_{0,8}}{2}
$$
 (eq.43)

d) A velocidade média também pode ser obtida partindo-se de

$$
V_{med} \cong \frac{V_{0,2} + V_{0,8} + V_{0,6}}{4} \tag{eq.44}
$$

## 2.7.3 Equação de Resistência

Os cálculos em canais são baseados em equações de resistência, que ligam a perda de carga em um trecho à velocidade média, ou vazão, através de parâmetros geométricos e da rugosidade do perímetro molhado (PORTO 2006).

Em um movimento uniforme, a declividade do fundo canal que irá determinar a velocidade, que será a mesma para a superfície livre das águas (AZEVEDO NETTO, 1998).

$$
F = \gamma A \text{ sen } \alpha \tag{eq.45}
$$

Sendo:

F – força que produz o movimento;

 $\gamma$  – peso específico da massa líquida.

O movimento deve ser uniforme e entre as forças aceleradoras e retardadoras deve existir equilíbrio, de tal modo "que a força F deve contrabalançar a resistência oposta ao escoamento pela resultante dos atritos", (AZEVEDO NETTO, 1998, p. 367), e deve ser levada em consideração nessa resistência a proporcionalidade dos seguintes fatores:

- a) Peso específico do líquido  $(y)$ ;
- b) Perímetro molhado (P);
- c) Comprimento do canal  $(=1)$ ;

d) Uma certa função  $\theta$  (v) da velocidade média, ou seja.

$$
Res = \gamma P \theta(v) \tag{eq.46}
$$

Igualando-se as equações (43) e (44),

$$
\gamma A \text{ sen } \alpha = \gamma P \theta(v) \qquad \qquad \text{Ou} \qquad \qquad A \text{ sen } \alpha = P \theta(v)
$$

Temos a declividade dos canais relativamente pequena na prática, α << 10º permitindo que se tome

$$
sen \alpha \cong tg \alpha = I (declividade)
$$

Resultando

$$
\frac{A}{P}I = \theta \text{ } (\nu) \tag{eq.47}
$$

Sendo a relação  $\frac{A}{p}$  denominada de raio hidráulico ou raio médio:

$$
R_h = \frac{\text{área molhada}}{\text{perímetro molhado}} \tag{eq.48}
$$

Chegando-se a expressão geral da resistência:

$$
R_H I = \theta \ (v) \tag{eq.49}
$$

Além da expressão da equação de resistência também se tem a equação da continuidade.

$$
Q = v \cdot A \tag{eq.50}
$$

2.7.4 Fórmulas para condutos livres

Abaixo estão relacionadas as fórmulas para cálculo dos condutos livres.

## **Fórmula de Chézy**

Para escoamentos turbulentos rugosos em canais utiliza-se a fórmula de Chézy, em que o coeficiente C vai depender da natureza e estado das paredes e da sua própria forma, é o coeficiente de resistência ou coeficiente de rugosidade das paredes, sendo fórmula descrito por Azevedo Netto (1998) como:

$$
v = C\sqrt{R_H I} \tag{eq.51}
$$

Também pode ser descrita:

$$
v^2 = C^2 R_H I \tag{eq.52}
$$

Sendo:

 $I = J$  (Perda de carga unitária)

Para um condutor de seção circular, adotamos:

$$
R_H = \frac{D}{4} \tag{eq.53}
$$

# **Fórmula de Manning (1890)**

Manning descreve C como:

$$
C = \frac{R_H^{1/6}}{n} \tag{eq.54}
$$

Então:

$$
v = \frac{1}{n} R_H^{2/3} I^{1/2}
$$
 (eq.55)

Funcionando a seção plena, em função de D (diâmetro), a expressão fica:

$$
v = \frac{1}{n}. 0.397D^{2/3}.I^{1/2}
$$
 (eq.56)

$$
Q = \frac{1}{n}. 0.312D^{8/3}.I^{1/2}
$$
 (eq.57)

|                         | Nº. Natureza das paredes                                                                                                    |                |
|-------------------------|----------------------------------------------------------------------------------------------------|----------------|
| $\mathbf{1}$            | Canais de chapas com rebites embutidos, juntas perfeitas e águas<br>limpas. Tubos de cimento e de fundição em perfeitas condições        | 0.011          |
| $\mathbf{2}$            | Canais de cimento muito liso de dimensões limitadas, de madeira<br>aplainada e lixada, em ambos os casos; trechos retilíneos compridos e |                |
| $\overline{\mathbf{3}}$ | curvas de grande raio e água limpa. Tubos de fundição usados<br>Canais com reboco de cimento liso, porém com curvas de raio              | 0,012          |
|                         | limitado e águas não completamente limpas: construídos com<br>madeira lisa, mas com curvas de raio moderado                              | 0.013          |
| $\overline{4}$          | Canais com paredes de cimento não completamente liso; de madeira<br>como o n.º. 2, porém com traçado tortuoso e curvas de pequeno raio e |                |
| 5                       | juntas imperfeitas<br>Canais com paredes de cimento não completamente lisas, com curvas                                                  | 0.014          |
|                         | estreitas e águas com detritos; construídos de madeira não aplainada<br>de chapas rebitadas                                              | 0.015          |
| 6                       | Canais com reboco de cimento não muito alisado e pequenos<br>depósitos no fundo; revestidos por madeira não aplainada; de                | 0.016          |
| $\overline{7}$          | alvenaria construída com esmero; de terra, sem vegetação<br>Canais com reboco de cimento incompleto, juntas irregulares,                 |                |
|                         | andamento tortuoso e depósitos no fundo; de alvenaría revestindo<br>taludes não bem perfilados                                           | 0.017          |
| 8                       | Canais com reboco de cimento rugoso, depósito no fundo, musgo nas<br>paredes e traçado tortuoso                                          | 0.018          |
| 9                       | Canais de alvenaria em más condições de manutenção e fundo com<br>barro, ou de alvenaria de pedregulhos; de terra, bem construídos, sem  |                |
| 10 <sup>10</sup>        | vegetação e com curvas de grande raio<br>Canais de chapas rebitadas e juntas irregulares: de terra, bem                                  | 0.020          |
|                         | construídos com pequenos depósitos no fundo e vegetação rasteira nos<br>taludes                                                          | 0.022          |
| 11<br>12                | Canais de terra, com vegetação rasteira no fundo e nos taludes<br>Canais de terra, com vegetação normal, fundo com cascalhos ou          | 0.025          |
|                         | irregular por causa de erosões; revestidos com pedregulhos e vegetação                                                                   | 0.030          |
| 13                      | Alvéolos naturais, cobertos de cascalhos e vegetação                                                                                     | 0.035<br>0.040 |
| 14                      | Alvéolos naturais, andamento tortuoso                                                                                                    |                |

Fonte: Azevedo Netto (1998)

# **Fórmula de Hazen-Willians (1920)**

Pode ser utilizada em canais a expressão:

$$
v = 0.85CR_H^{0.63}I^{0.54}
$$
 (eq.58)

Sendo:

 $v$  – velocidade supramencionada;

C – coeficiente média, m/s

 $R_H$  – raio hidráulico no caso de canalizações de seção circular;

I – declividade = altura disponível / extensão da tubulação.

# **Fórmula de Forchheimer (1923)**

Após estudos e observações o Prof. Forchheimer fez modificações na fórmula de Manning que obteve resultados mais satisfatórios, adotando a seguinte expressão:

$$
v = \frac{I^{0.5} R_H^{0.7}}{n}
$$
 (eq.59)

### **Fórmula universal para canais**

Para os casos mais simples Powell, através de estudo e experiências propôs a expressão:

$$
C = \alpha \log \frac{R_H}{e} + \beta \tag{eq.60}
$$

Para condutos rugosos, parte-se da expressão de Kármám-Prandtl

$$
\frac{1}{\sqrt{f}} = 2\log\frac{4R_H}{e} + 1{,}14
$$
 (eq.61)

E considerando-se que  $C = \sqrt{\frac{8g}{f}}$  $\frac{\partial g}{\partial f}$  encontra-se:

$$
C = 17,7\log\frac{4R_H}{e} + 10,09\tag{eq.62}
$$

Sendo:

C – Coeficiente da expressão de Chézy;

 $R_H$  – Raio hidráulico;

e – rugosidade equivalente do conduto

As fórmulas apresentadas para condutos livres nem sempre podem ser aplicadas de forma segura nos casos de rios e cursos de águas naturais, pois existem vários fatores que não considerados nas fórmulas, entre eles a irregularidade no fundo do leito, bancos de areia e depósitos bentais, irregularidades na superfície das águas, desenvolvimentos vegetais, curvas, obstruções, dentre outros (AZEVEDO NETTO, 1998).

No quadro 11 inclui valores de n para serem aplicados na equação de Manning para canais naturais.

Porto (2006, p. 276), orienta que deve deixar em canais tanto abertos quanto fechados, "uma folga de 20% a 30% da altura d'água, acima do nível d'água máximo de projeto", está folga é importante como fator de segurança, "uma vez que a vazão de projeto é determinada por critérios

hidrológicos associados a uma certa probabilidade de vazão de projeto vir a ser superada e as condições de impermeabilidade da bacia podem variar ao longo do tempo, alterando a resposta da bacia" (PORTO, 2006, p. 276).

## 2.8 Software Canal – Sistema de Dimensionamento de Canal

O software foi desenvolvido pelo GPRH (Grupo de Pesquisa em Recursos Hídricos da Universidade Federal de Viçosa – MG), que tem como objetivo realizar o dimensionamento dos condutos livres, podendo ser de diversos tipos de seções transversais: circulares, trapezoidais, triangulares, retangulares e irregulares.

Possui precisão nos resultados e projeto gráficos e relatório no final do processamento, para utilizar precisar ser alimentado com as informações corretas.

## 2.9 SIG: Sistema de Informação Geográfica – Software Qgiz

O sistema de informação geográfica vem sendo utilizado para diversos trabalhos, devido a sua praticidade para obtenção de dados. Conforme descrito por Ferreira (2006) o "SIG combina programa computacional com equipamentos, dados, usuários e procedimentos, para resolver um problema, auxiliar decisões e planejamentos".

O software Qgiz é um software gratuito utilizado para realizar o processamento de dados georreferenciados, de acordo com Vieira (2015) pode ser utilizado para criar diversos tipos mapas, como por exemplo, MDE (Modelos de elevação), uso e cobertura do solo, determinação de bacia hidrográfica entre outros, possibilitando análises e simulações específicas.

# **3 METODOLOGIA**

## 3.1 Desenho do Estudo

Este trabalho trata de um estudo de caso, onde estuda o comportamento das águas na região do córrego Faverinha, e alcançou resultados que possibilita a construção de um barramento para contribuir com a qualidade de vida da população local.

# 3.2 Área de Estudo

A área de estudo está localizada no assentamento Faveira, que fica situada no município de Rio Sono - TO na região leste do estado.

O acesso a área de estudo pode ser realizado pela TO-020 sentido ao município de Aparecido do Rio Negro, em sequência percorrer-se 27km na rodovia 010 convergindo a direita e percorrendo 6 km de estrada vicinal até chegar ao assentamento Faveira.

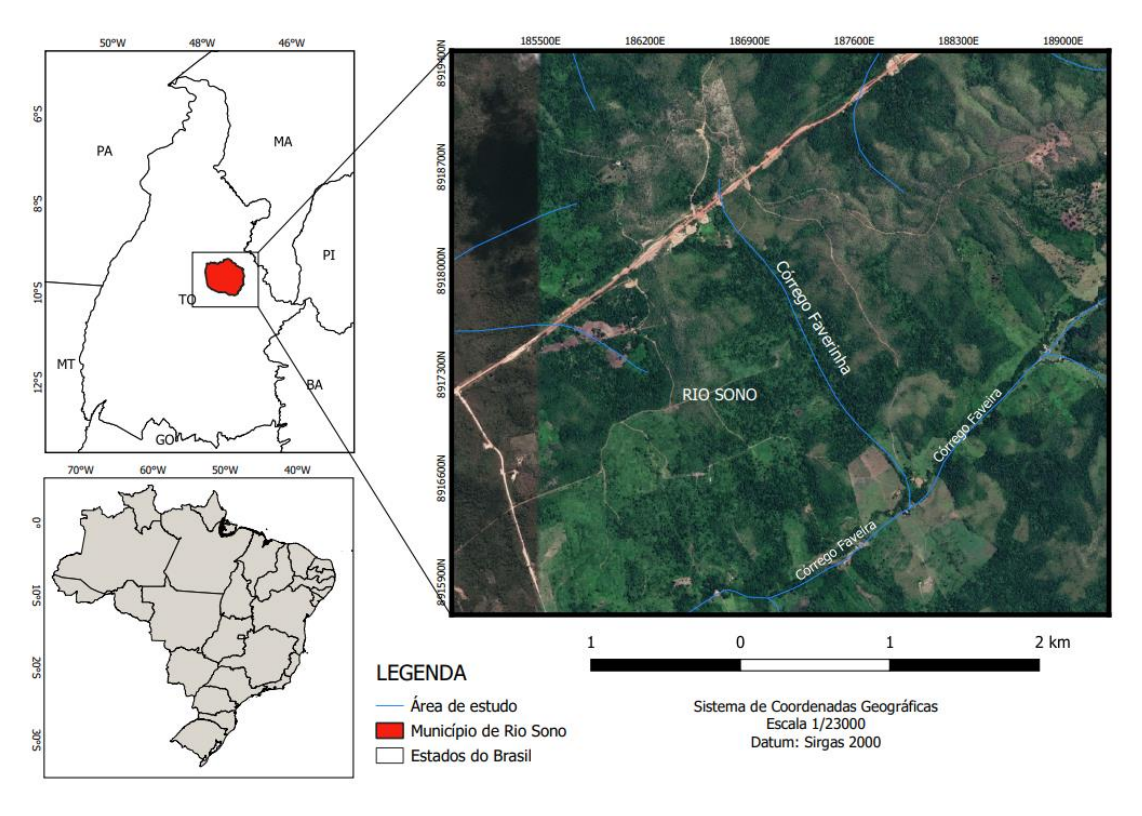

Figura 14: Localização da área de estudo

Fonte: Autora (2021)

3.3 Levantamento das Características Morfométricas da Bacia Hidrográfica

3.3.1 Levantamento da área e perímetro

Para obtenção dos dados da bacia de contribuição foram utilizadas as imagens de Modelo Digital de Elevação (MDE) elaboradas a partir dos dados SRTM disponibilizadas gratuitamente pelo USGS, e processadas no software QGIS 3.20. A imagem possui o Sistema de referência de coordenadas EPSG: 4674 – SIRGAS 2000 – UTM.

A área de drenagem foi criada através do processamento da imagem em raster utilizando o algoritmo 'grass7:*r.fill.dir'*, que tem a função de filtrar e gerar uma camada elevação e depressão e uma camada de direção de circulação de uma determinada camada raster de elevação, a nova imagem gerada foi processada com o algoritmo *'grass7:r.watershed'*, que é um programa de criação de bacias hidrográficas, sendo processado com as configurações para gerar a direção da drenagem e o seguimento do fluxo, e para realizar a delimitação da bacia hidrográfica foi extraído a curva de nível da área da imagem do MDE através da barra de ferramentas Raster, Extrair Contorno, e foi configurado para gerar as curvas a cada 5 metros. Com as curvas de nível geradas determinou-se a área de drenagem utilizando o algoritmo *'grass7:r.water.outlet'* tendo como entrada o raster Direction e o exutório. Após a conclusão do processamento das imagens, os arquivos de bacia e seguimento foram convertidos em vetores para poderem ser editados. A área e o perímetro da bacia de contribuição foram calculados através da ferramenta de *calculate geometry* da tabela de atributos do software QGIS 3.20.

### 3.3.2 Coeficiente de Forma

A determinação do coeficiente de forma foi calculada através da equação 34 de acordo com Villela e Mattos (1975), a partir dos dados da área e do perímetro da bacia. Podendo ser classificado como:

- $\bullet$  1,00 0,75: sujeito a enchentes;
- $\bullet$  0,75 0,50: tendência mediana;
- <0,50: não sujeito a enchentes.

$$
Kf = \frac{A}{L^2} \tag{eq.36}
$$

Sendo:

 $Kf$  – Relação entre a largura média e o comprimento axial da bacia (adimensional);

 $A - \text{Área de drenagem (km²)}$ ;

L – Comprimento do eixo da bacia (km).

# 3.3.3 Índice de Circularidade

A determinação do índice de circularidade foi calculada através da equação 35, onde, quanto mais próximo de 1 o resultado entre a relação da área da bacia e um quadrado de lado igual ao comprimento axial da bacia, maior será a possibilidade de enchentes.

$$
Ic = \frac{12,57 \times A}{P^2}
$$
 (eq.37)

Sendo:

 $I_c$  – Índice de circularidade (adimensional);

 $A - \text{Área de drenagem em (km²)}$ ;

P – Perímetro (km).

# 3.3.4 Coeficiente de Compacidade

A determinação do coeficiente de compacidade foi calculada através da equação 36, onde, o índice é variável de acordo com a forma da bacia independente do seu tamanho, quanto mais próximo de 1 for o coeficiente, mais a bacia se assemelha a um círculo, e maior será sua capacidade de proporcionar grandes enchentes. Podendo ser classificado como:

- $\bullet$  1,00 1,25 bacia com alta propensão a grandes enchentes;
- $\bullet$  1,25 1,50 bacia com tendência mediana a grandes enchentes; e
- 1,50 Bacia não sujeita a grandes enchentes.

$$
Kc = 0.28 \frac{P}{\sqrt{A}}
$$
 (eq.38)

Sendo:

 – Relação entre o perímetro da bacia e a circunferência de um círculo de área igual à da bacia (adimensional);

P – Perímetro da bacia (km);

 $A - \text{Área da bacia em (km²)}.$ 

### 3.3.5 Densidade de Rios

A densidade de rios foi determinada através da equação 39, sendo relacionado com a quantidade de nascentes e não ao comprimento dos rios.

$$
Dr = \frac{N}{A} \tag{eq.39}
$$

Sendo:

 $Dr$  – Densidade de rios;

N – Número total de rios ou cursos de água;

A – Área da bacia considerada (km²).

# 3.3.6 Declividade Média da Bacia

A declividade foi calculada a partir da equação 37, utilizado para definir a velocidade de escoamento do superficial, quanto mais inclinada maior será a velocidade de escoamento e menor o tempo de concentração, o que pode ocasionar enchentes.

$$
D = \frac{Cota\ superior - Cota\ inferior}{Lt}
$$
 (eq.40)

Sendo:

Lt – comprimento do talvegue (m)

## 3.7.7 Amplitude altimétrica máxima da bacia (Hm)

A amplitude altimétrica máxima da bacia foi calculada através da diferença de altitude da cota mais alta do divisor da bacia e da cota da desembocadura do córrego Faverinha ao encontro com o córrego Favera.

#### 3.3.8 Densidade de Drenagem

A densidade de drenagem foi determinada através da equação 39, utilizada para fornecer uma indicação de eficiência da drenagem natural da bacia, quanto maior for o índice mais bem drenada é a bacia.

- Drenagem pobre:  $< 0.5$  km/km<sup>2</sup>;
- Drenagem regular:  $0.5 \leq Dd \lt 1.5$  km/km<sup>2</sup>;
- Drenagem boa:  $1,5 \leq Dd \leq 2,5$  km/km<sup>2</sup>;
- Drenagem muito boa:  $2.5 \leq Dd \leq 3.5$  km/km<sup>2</sup>;
- Drenagem excepcionalmente bem drenada a partir de 3,5 km/km<sup>2</sup>.

$$
Dd = \frac{L_t}{A} \tag{eq.41}
$$

Sendo:

 $Dd$  – Densidade de drenagem (km/km<sup>2</sup>);

 $L_t$  – Comprimento total dos canais (km);

 $A - \text{Área da bacia (km²)}$ .

# 3.3.9 Índice de Sinuosidade

O índice de sinuosidade foi calculado através da equação 40, utilizado para expressar a "quantidade" de curvas do rio e é um fator controlador da velocidade de escoamento superficial.

$$
Is = \frac{Lc}{Lv} \tag{eq.42}
$$

Sendo:

 $Is$  – Índice de sinuosidade, adimensional;

 $Lc$  – Comprimento do canal principal (km);

 $Lv$  – Comprimento vetorial do canal principal (km).

3.3.10 Ordem dos cursos d'água

A ordem dos cursos d'água foi realizada conforme os critérios introduzidos por Horton e modificado por Strahker.

3.3.11 Método Racional com expoente redutor de área - Escoamento Superficial

Para determinação da vazão produzida pela bacia, foi utilizado o método racional com expoente redutor de área, sendo:

$$
Q = 2,778 \text{ Ci}A^D \tag{eq.27}
$$

Sendo:

 $Q$  – vazão máxima (l/s)

 $C$  – coeficiente de escoamento superficial

 $i$  – intensidade de chuva (mm/h)

 $A$  – área da bacia (ha)

 - expoente redutor da área, igual a 1,0 para bacias com até 50 ha e 0,9 para bacias com área superior a 50 ha

### 3.4 Tratamento dos Dados de Precipitação

## 3.4.1 Identificação das estações pluviométricas

Foi feito o levantamento das estações pluviométricas existentes na região de estudo através do site da ANA, e identificado a distância de cada uma delas da área de estudo.

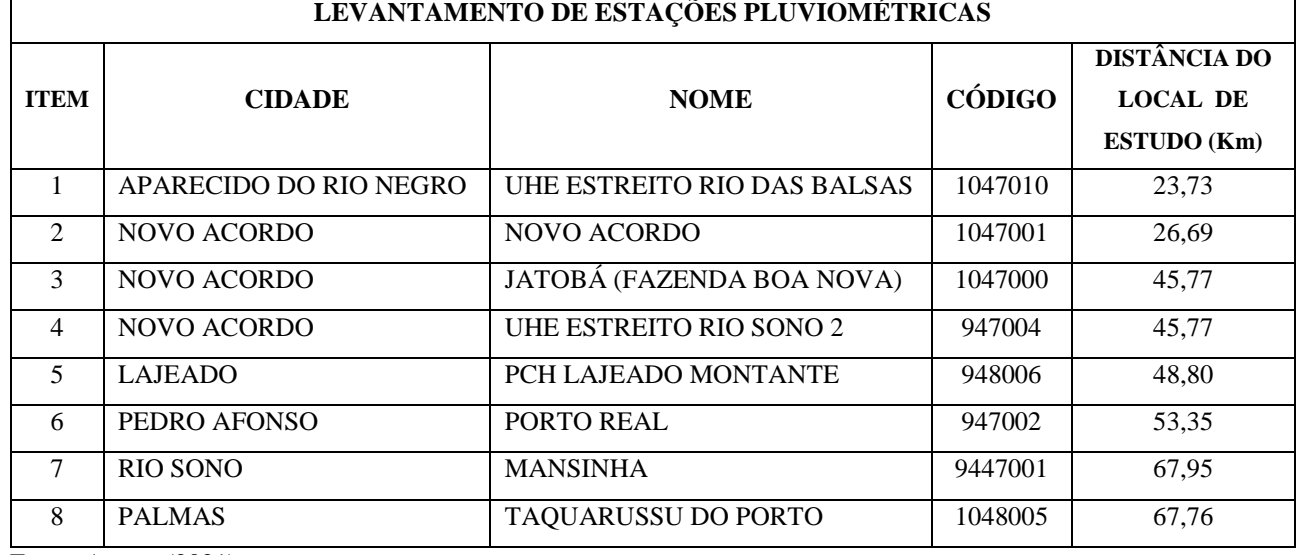

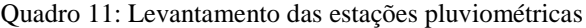

Fonte: Autora (2021)

As estações UHE (usina hidrelétrica) Estreito Rio das Balsas (1), UHE Estreito Rio Sono 2 (4), PCH Lajeador Montante (5), Porto Real (6) e (Mansinha (7) foram descartadas do estudo por não possuírem medições para a série histórica.

Para o estudo da precipitação foram utilizados os dados das séries históricas das estações Novo Acordo (2), Jatobá (Fazenda Boa Nova) (3) e Taquarussu do Porto (8).

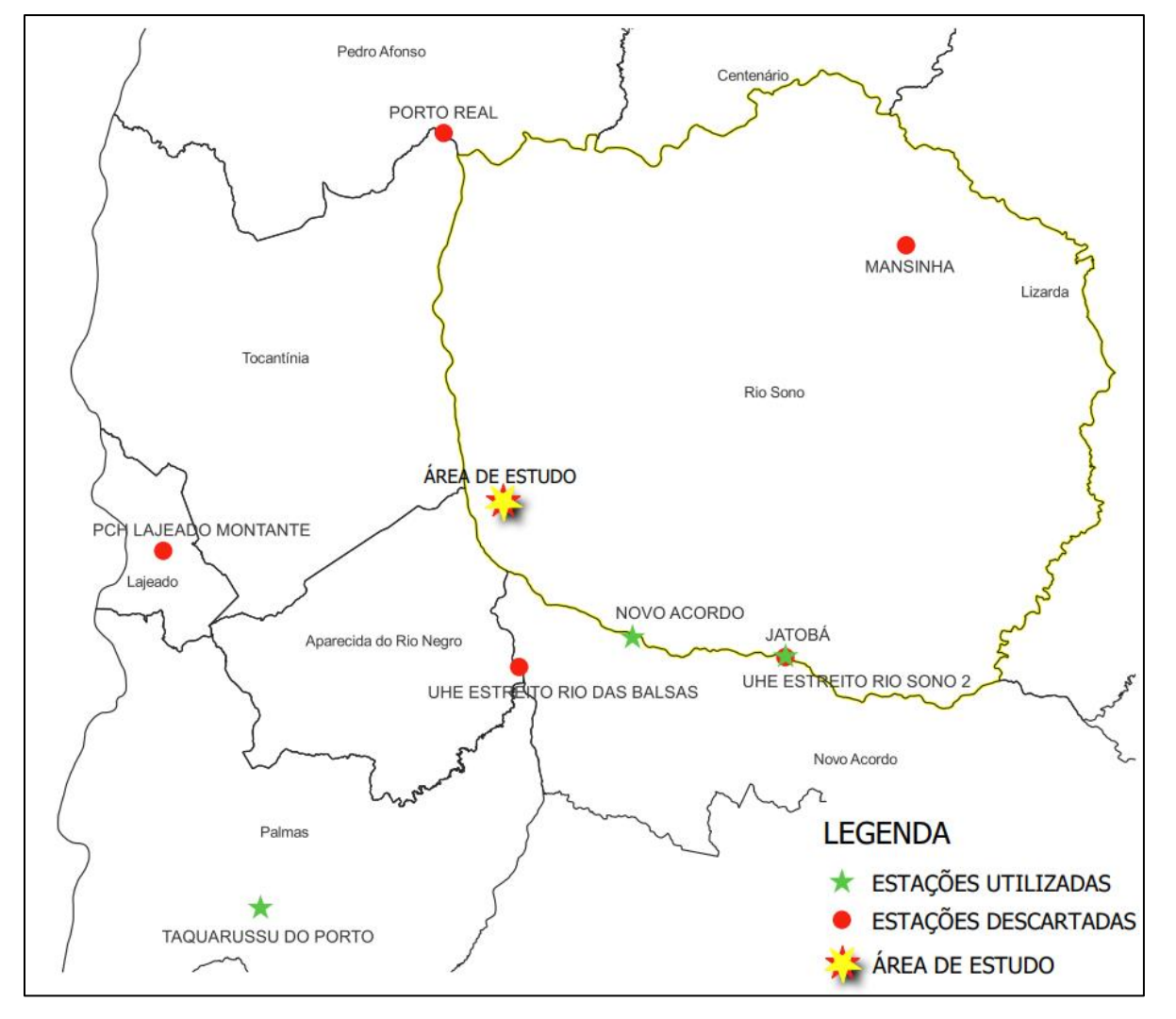

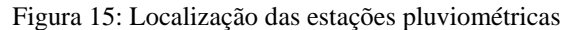

Fonte: Autora (2021)

# 3.4.2 Análise dos dados de precipitação

Foram selecionadas três estações pluviométricas da rede de dados da Agência Nacional de Águas, que possuíam dados de séries históricas localizadas próximas a área de estudo, as distâncias das estações pluviométricas e a área de estudo variam entre 26,69km e 67,76km. As estações possuem anos de observações variáveis, portanto, foram selecionados os anos em comum de registros pluviométricos, sendo de 1976 a 2006, um total de 31 anos de dados consistidos.
Para o tratamento de falhas nas séries foi utilizado o método de regressão linear, devido a distância das estações, onde o resultado obtido não foi satisfatório devido ao baixo índice de semelhança entre as estações e o período de dados insuficientes para tempo de retorno necessário, a precipitação foi obtida através do método da Curva IDF (intensidade, duração e frequência), calculado a intensidade de chuva para o tempo de retorno de 100 anos.

### 3.4.3 Tempo de Concentração

O tempo de concentração foi calculado pela equação 28, individualmente para cada barramento.

$$
Tc = 57 \binom{L^3}{H}^{0,385} \tag{eq.29}
$$

3.4.4 Chuva de projeto pelo método IDF

A chuva de projeto foi calculada pela equação 29, individualmente para cada barramento, utilizando os coeficientes da cidade de Rio Sono obtidos através do software Plúvio 2.1.

$$
I = \frac{a T^b r}{(t + c)^d}
$$
 (eq.30)

#### 3.5 Dimensionamento do Canal

3.5.1 Levantamento da seção transversal do córrego

Para realização do projeto, foi elaborado um planejamento prévio para execução das atividades em campo, delimitando previamente a área de estudo no Google Earth e especificando os equipamentos e recursos necessário para execução do plano.

Figura 16: Delimitação da Área no Google Earth

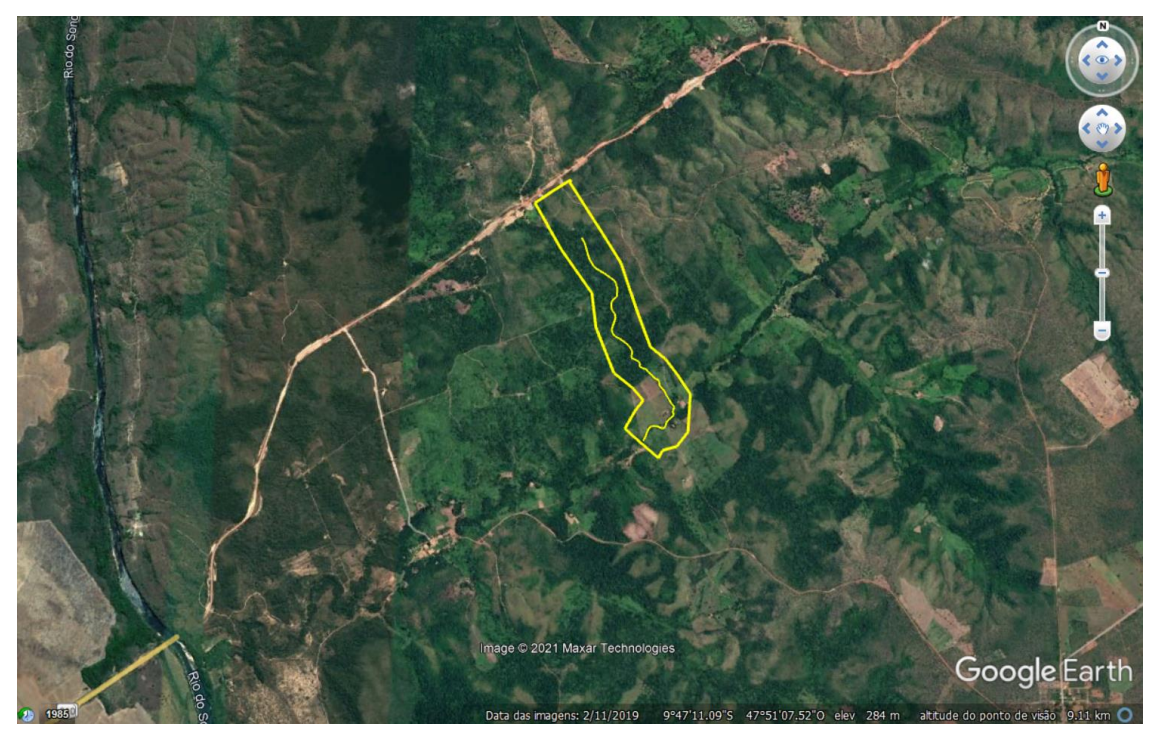

Fonte: Google Earth

Em conjunto com a equipe de topografia da empresa Medhe Topografia e Projetos, realizou-se o levantamento planialtimétrico para obtenção da seção transversal do córrego com a utilização do GPS Geodésico e o Drone Phantom 4 advanced Marca DJI, após as etapas prévias de preparação no dia 11 de julho de 2021, conforme pode-se observar nas figuras 17 e 18.

Figura 17: Levantamento planialtimétrico

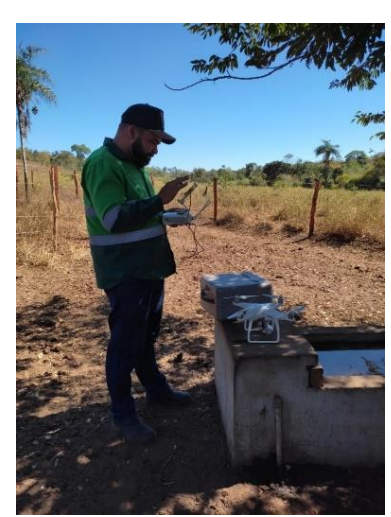

Fonte: Autora (2021)

Figura 18: Levantamento planialtimétrico

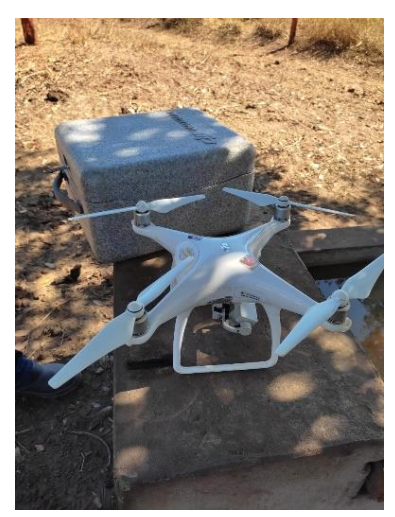

Fonte: Autora (2021)

Com o resultado do levantamento foram definidos os locais apropriados para realização do barramento no canal do córrego.

### 3.6 Cálculo do Dimensionamento do Canal

O dimensionamento do canal foi realizado para cada seção do barramento, inserindo os dados obtidos através do levantamento planialtimétrico no software CANAL. A janela de acesso do software solicita os dados de profundidade normal (Yn); declividade (I); Coeficiente de rugosidade (n); largura da base (b); folga (f); talude (z); comprimento do canal; diâmetro (d), e obteve os resultados da vazão (m<sup>3</sup>/s); área (A); perímetro molhado (P); largura da superfície (B); profundidade crítica (Yc); número de Froud (Fr); regime de escoamento; velocidade (V); energia específica (E); movimentação de terra; e rugosidade por intervalo.

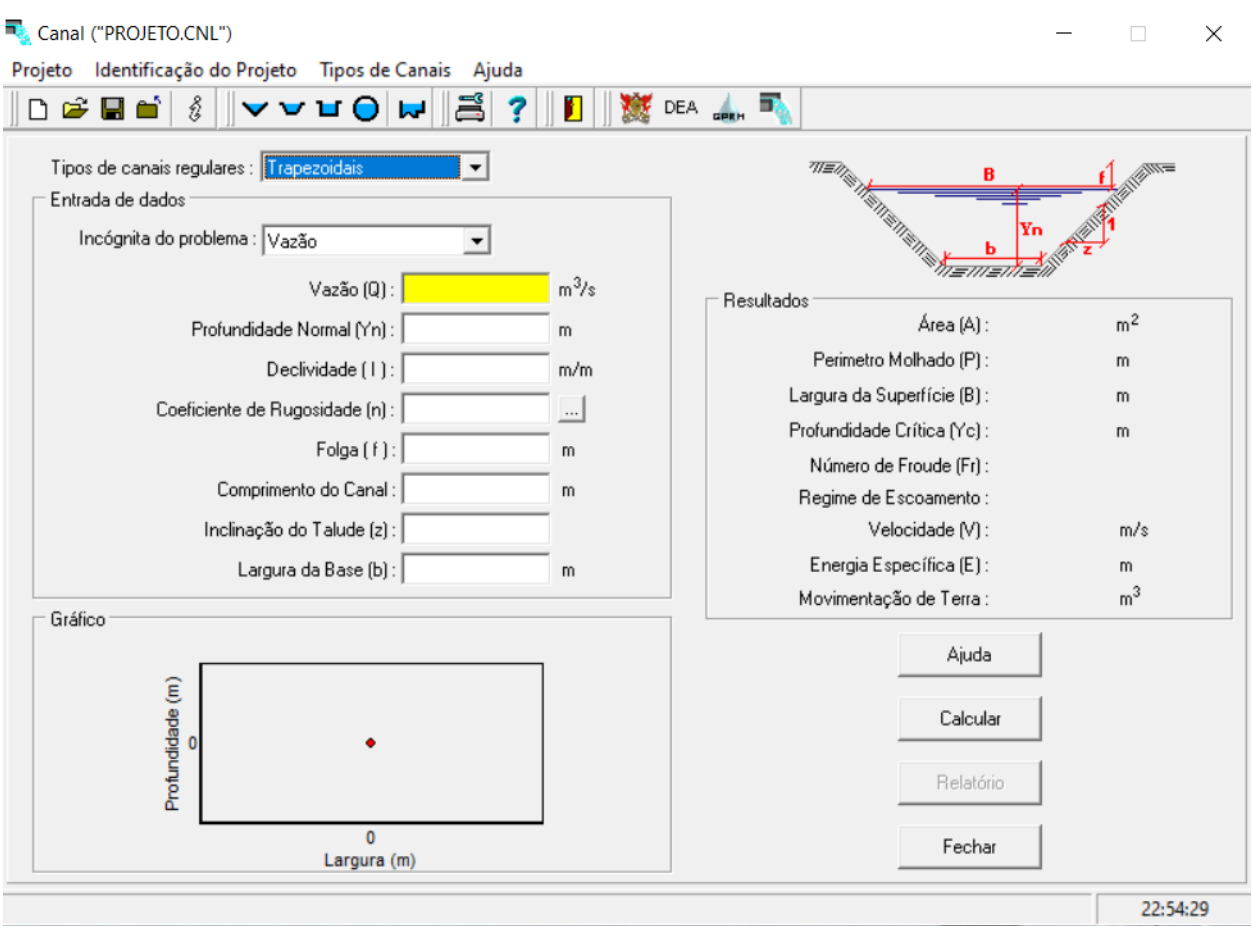

Figura 19: Tela de entrada de dados do Software Canal

Fonte: GPRH

### **4 RESULTADOS E DISCUSSÃO**

Nesse capítulo são apresentados os resultados obtidos por meio da aplicação das metodologias prevista no capítulo anterior.

4.1 Levantamento das características morfométricas da bacia hidrográfica

Na tabela 1 são apresentados os resultados obtidos pelo procedimento de geoprocessamento e sensoriamento remoto realizado para caracterização da bacia estudada.

| Características Morfométricas |                                            | Resultados                |
|-------------------------------|--------------------------------------------|---------------------------|
| Características Físicas       | Perímetro (P)                              | 9,80 km                   |
|                               | Area (A)                                   | $2,65 \text{ km}^2$       |
|                               | Comprimento do córrego (L)                 | $2,63$ km                 |
|                               | Comprimento Axial da Bacia (Lx)            | $2,96 \mathrm{km}$        |
|                               | Coeficiente de Forma (Kf)                  | 0,30                      |
|                               | Indice de Circularidade (Ic)               | 0,35                      |
|                               | Coeficiente de Compacidade (Kc)            | 1,69                      |
|                               | Densidade de Rios                          | 0,38                      |
|                               | Declividade (D)                            | 0,02                      |
| Características do<br>Relevo  | Amplitude altimétrica máxima da bacia (Hm) | 117,84                    |
|                               | Densidade de Drenagem (Dd)                 | $0,99$ km/km <sup>2</sup> |
|                               | Ordem dos Rios                             | 1                         |
|                               | Indice de Sinuosidade (Is)                 | 1,01                      |

Tabela 1: Resultados das Características Morfométricas

Fonte: Autora (2021)

O estudo das características da bacia hidrográfica tem sua importância devido possuir elementos para quantificação da disponibilidade hídrica, tendo como base para planejamento dos recursos hídricos e implantação de projetos para o desenvolvimento da sociedade.

Foi encontrado o coeficiente de forma de 0,30 para a bacia de contribuição do córrego Faverinha, indicando que a mesma tem a sua forma mais alongada, proporcionando uma condição não sujeita a enchentes. O resultado desse índice é reforçado pelo valor do índice de circularidade encontrado, que foi de 0,35, que indica que a bacia não tende à forma circular, ou seja, permitindo que o tempo de escoamento da precipitação que foi gerado em algum ponto da bacia e o escoamento no exutório demore um determinado tempo que não cause risco de enchentes. O resultado do coeficiente de compacidade obtido foi de 1,69, o que reforça os índices anteriores de que a bacia não está sujeita a grandes enchentes, assim podendo ser afirmado, que quanto mais alongada a bacia, melhor para se evitar enchentes, e todos os índices indicam que a bacia de estudo é uma bacia alongada e pouco provável de ocorrência de enchentes. O valor de densidade dos rios encontrado foi de 0,38, um valor relativamente baixo, pois a bacia é composta apenas de um canal de 1º ordem.

As características do relevo têm influência sobre o escoamento superficial da bacia, interferindo diretamente na velocidade do escoamento e em sua capacidade ao armazenamento da água na superfície ou depressões do solo.

A densidade de drenagem encontrada para a bacia foi de 0,99 km/km², sendo caracterizada como uma drenagem regular para evitar enchentes, possui sua declividade em 0,02 com gradiente de 1,89%, sendo considerado um relevo plano.

O índice de sinuosidade é um fator controlador da velocidade superficial, a qual, quanto maior, maior é a probabilidade de ter enchentes. O índice de sinuosidade encontrado foi de 1,01, sendo o córrego Faverinha caracterizado como um leito muito reto, assim, sua probabilidade de ter enchentes é muito baixa.

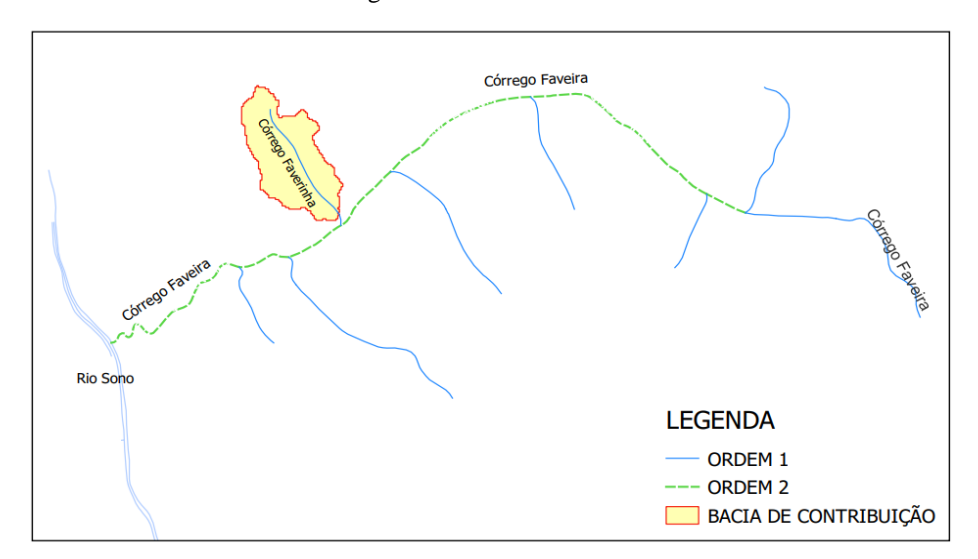

Figura 20: Ordem dos Rios

Fonte: Autora (2021)

Como pode ser observado, o córrego Faverinha faz parte da rede de drenagem do Rio Sono, sendo classificado como de 1º ordem, pois não apresenta ramificações e se caracterizando como uma nascente, como podemos observar através da Figura 21.

A bacia de contribuição do córrego pode ser observada na figura 20, a qual e delimitada pela poligonal em vermelho.

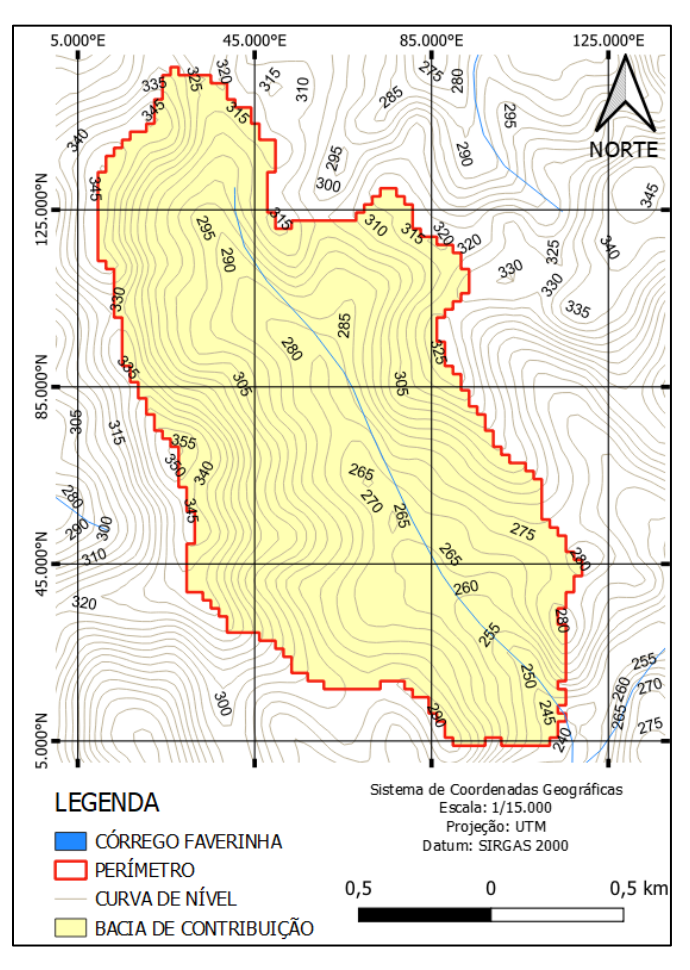

Figura 21: Bacia de Contribuição da área de estudo

A área total da bacia compreende e de aproximadamente 2,65 km², subdivido a mesma em sub bacias para a compartimentação das estruturas de barragem, obtemos áreas de contribuição distintas, conforme figuras 22, 23, 24 e 25.

Fonte: Autora (2021)

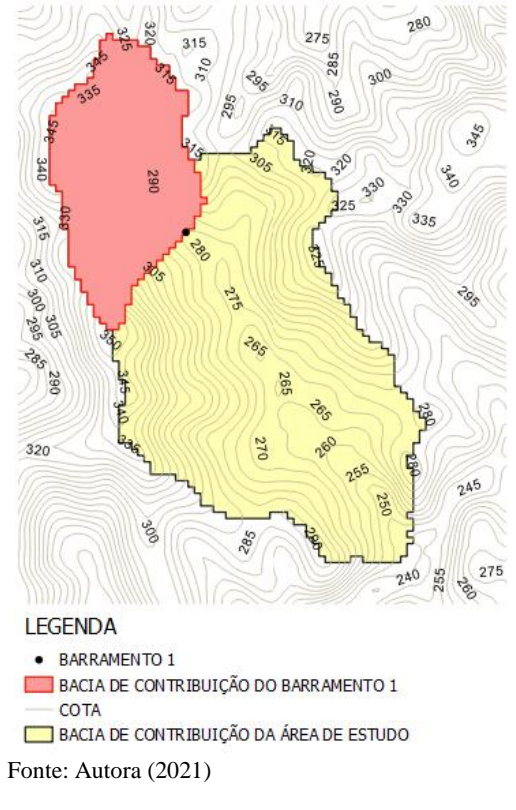

Figura 22: Bacia de Contribuição do Barramento 1

Figura 24: Bacia de Contribuição do Barramento 3

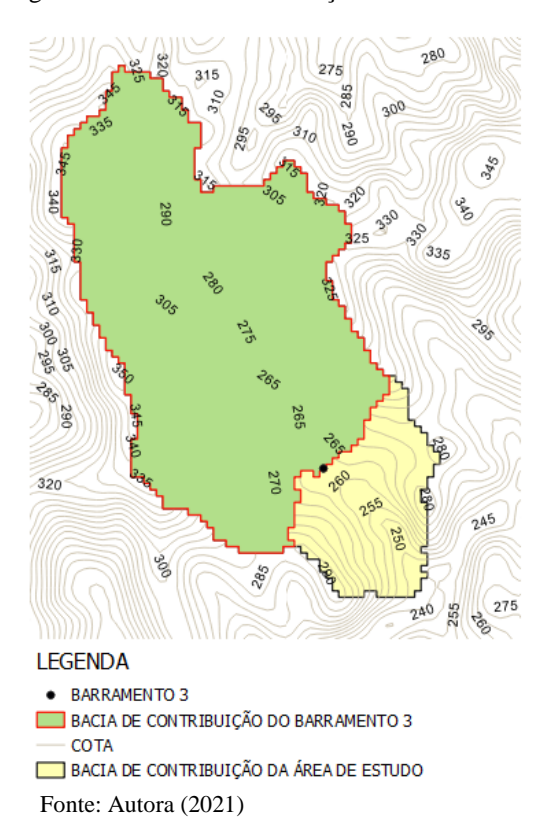

Figura 23: Bacia de Contribuição do Barramento 2

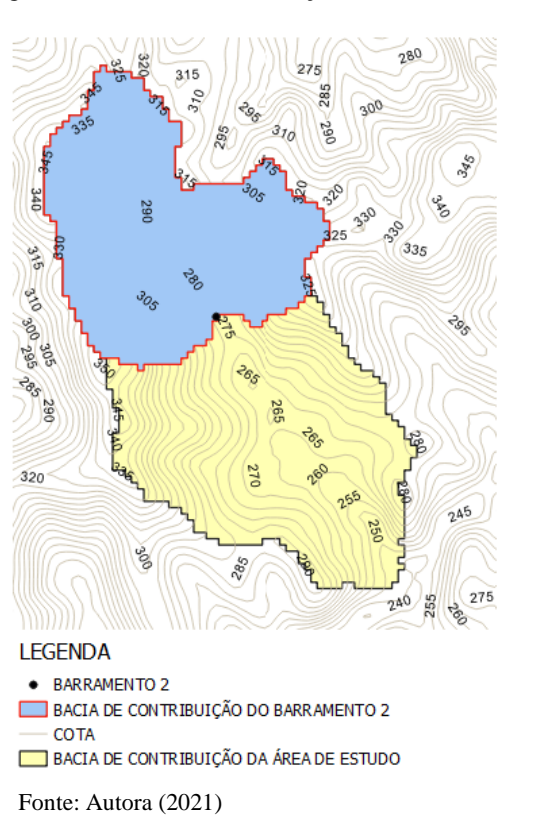

Figura 25: Bacia de Contribuição do Barramento 4

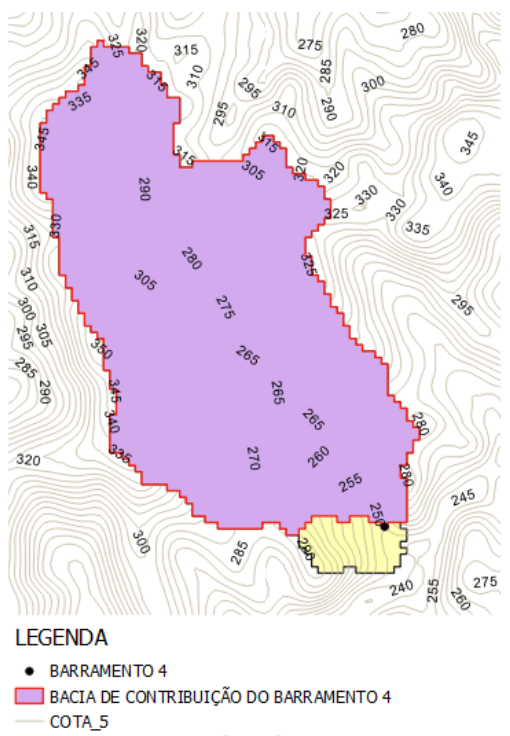

BACIA DE CONTRIBUIÇÃO DA ÁREA DE ESTUDO

Fonte: Autora (2021

Para determinação da produção hídrica da bacia do córrego Faverinha foram utilizados parâmetros estatísticos para o período de trinta e um anos (1976 e 2006). Nesse período foram analisados os dados de precipitação máxima anual.

Os postos pluviométricos utilizados foram o de Novo Acordo, Jatobá e Taquarussu, para realização do preenchimento de falha através do método da regressão linear.

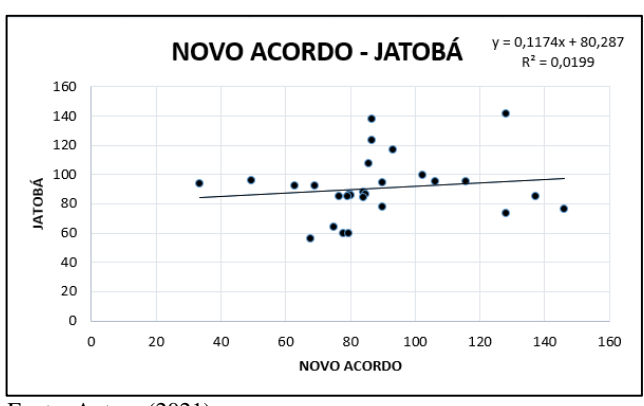

Figura 26: R² Novo Acordo com Jatobá

Figura 27: R² Novo Acordo com Taquarussu

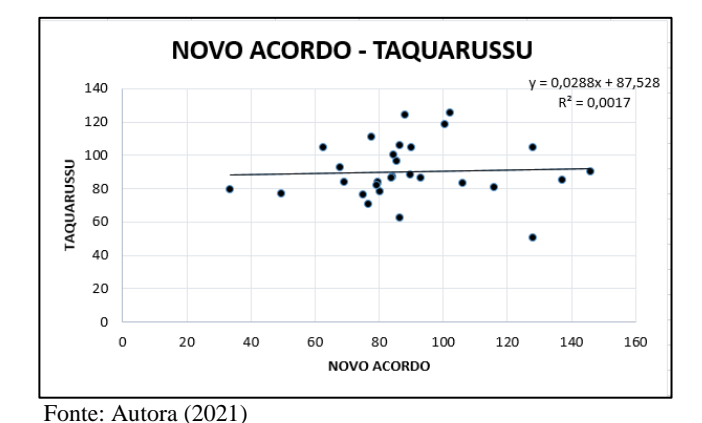

Figura 29: R² Jatobá com Taquarussu

Figura 28: R² Jatobá com Novo Acordo

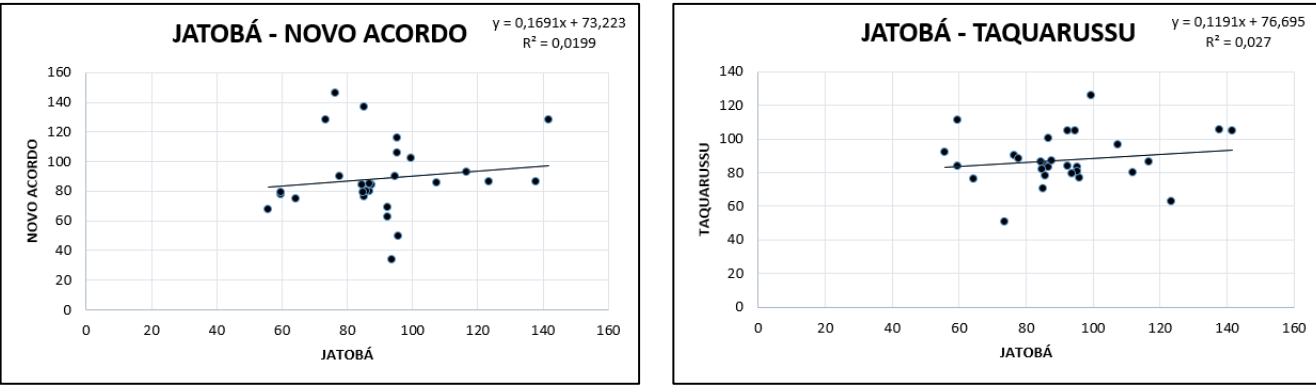

Fonte: Autora (2021)

Para o tratamento de falhas nas séries foi utilizado o método de regressão linear, devido a distância das estações, e as mesmas possuírem baixo índice de semelhança entre si, o resultado obtido não foi satisfatório, pois ficou abaixo de R² 0,0199, e o período de dados foi insuficiente para o tempo de retorno necessário, possuindo apenas 31 anos de dados consistidos.

Fonte: Autora (2021)

Fonte: Autora (2021)

| SÉRIE HISTÓRICA - PREENCHIMENTO DE FALHA |                    |               |                   |
|------------------------------------------|--------------------|---------------|-------------------|
| <b>ANO</b>                               | <b>NOVO ACORDO</b> | <b>JATOBÁ</b> | <b>TAQUARUSSU</b> |
| 2006                                     | 93,2               | 116,7         | 86,6              |
| 2005                                     | 137,2              | 85,1          | 84,9              |
| 2004                                     | 79,7               | 86,7          | 82,9              |
| 2003                                     | 146,1              | 76,4          | 90,3              |
| 2002                                     | 106,1              | 95,2          | 83,1              |
| 2001                                     | 77,8               | 59,6          | 111,2             |
| 2000                                     | 69,2               | 92,5          | 84,1              |
| 1999                                     | 62,8               | 92,4          | 104,7             |
| 1998                                     | 86,6               | 123,3         | 62,7              |
| 1997                                     | 84,2               | 87,6          | 87,3              |
| 1996                                     | 88                 | 88,1          | 124,3             |
| 1995                                     | 100,6              | 90,2          | 118,2             |
| 1994                                     | 75                 | 64,2          | 76,3              |
| 1993                                     | 49,6               | 95,8          | 76,9              |
| 1992                                     | 76,7               | 85,1          | 70,3              |
| 1991                                     | 93,4               | 112           | 79,9              |
| 1990                                     | 89,8               | 77,7          | 88                |
| 1989                                     | 115,8              | 95,3          | 80,6              |
| 1988                                     | 85,7               | 107,3         | 96,6              |
| 1987                                     | 84,7               | 86,7          | 100,4             |
| 1986                                     | 67,8               | 55,8          | 92,4              |
| 1985                                     | 80,2               | 85,8          | 78                |
| 1984                                     | 79,6               | 59,6          | 84                |
| 1983                                     | 84                 | 84,6          | 86,6              |
| 1982                                     | 33,6               | 93,8          | 79,2              |
| 1981                                     | 102,2              | 99,6          | 125,6             |
| 1980                                     | 86,6               | 137,8         | 105,8             |
| 1979                                     | 128,2              | 141,7         | 104,8             |
| 1978                                     | 90                 | 94,6          | 104,6             |
| 1977                                     | 79,2               | 84,8          | 81,8              |
| 1976                                     | 128                | 73,5          | 50,4              |

Tabela 2: Resultado do Preenchimento de Falha

Fonte: Autora (2021)

A precipitação foi obtida através do método da Curva IDF, sendo calculado a chuva de projeto com tempo de retorno para 50 anos, sendo calculado o tempo de retorno individualmente para cada barramento, levando em consideração a área de contribuição da bacia que abrange cada barramento e assim obtendo os resultados de vazão.

| <b>BARRAMENTO</b> | BACIA (área_km <sup>2</sup> ) | Tr (anos) | Tc (min) | $l$ (mm/h) | VAZÃO $(m^3/s)$ |
|-------------------|-------------------------------|-----------|----------|------------|-----------------|
|                   | 0,69                          | 50        | 11,8     | 211,09     | 5,83            |
|                   | 1,24                          | 50        | 17,2     | 188,29     | 8,81            |
|                   | 2,18                          | 50        | 10,0     | 219,50     | 17,07           |
|                   | 2,54                          | 50        | 34,3     | 140,51     | 12,54           |

Tabela 3: Resultado Vazão Hidrológica

Fonte: Autora (2021)

### 4.3 Dimensionamento do Canal

# 4.3.1 Levantamento da seção transversal do córrego

A seguir são apresentados os resultados obtidos pelo levantamento planialtimétrico realizado na área de estudo.

#### Figura 31: Seção Transversal do Barramento 2

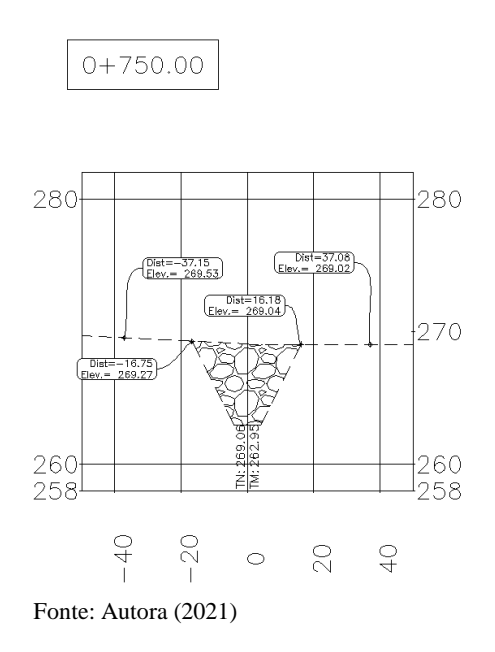

Figura 30: Seção Transversal do Barramento 1

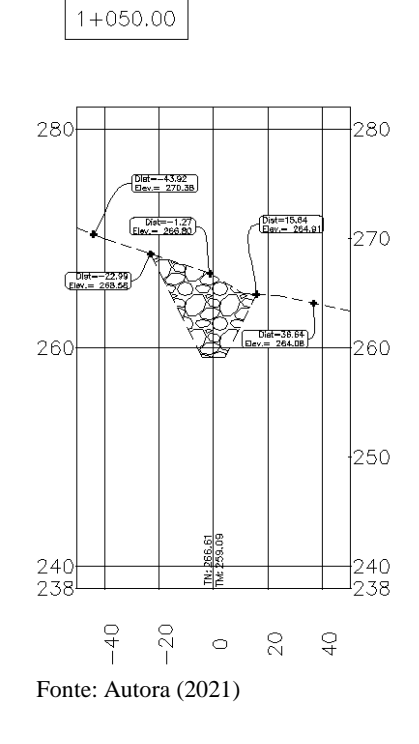

Figura 32: Seção Transversal do Barramento 3

 $1 + 900.00$ 

280 280 270  $\begin{array}{c}\n\begin{array}{c}\n\text{Dist} = 24.71 \\
\text{Est} = 258.34\n\end{array}\n\end{array}$ 260 260 250 Œ ––15.75<br>: 253.85  $\frac{240}{238}$ 1 |<br>|240<br>|238 ž.  $-40$  $-20$  $rac{1}{4}$  $\gtrsim$  $\circ$ Fonte: Autora (2021)

Figura 33: Seção Transversal do Barramento 4

 $2+450.00$ 

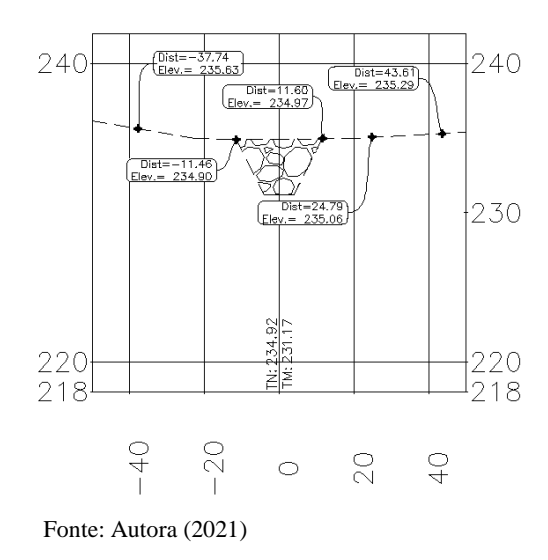

O comprimento total do curso d'água do córrego Faverinha é de aproximadamente 2.63km, e de acordo com o levantamento foi definido 04 (quatro) locais apropriados para realização do barramento no canal do córrego, sendo: 1º barramento na estaca 0+736,13; 2º barramento na estaca 1+062,85; 3º barramento na estaca 1+900 e 4º barramento na estaca 2+450.

Em se tratando da altura útil, para a barragem 1 seria necessária uma altura de crista de aproximadamente 6,09 metros, resultando em um reservatório com extensão máxima de 338,48 metros.

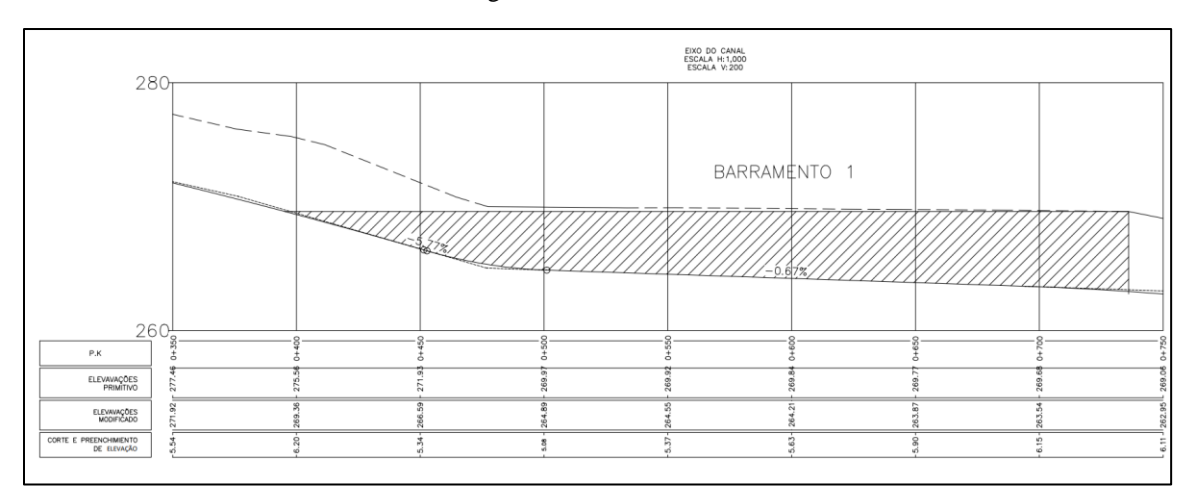

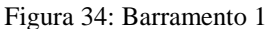

Fonte: Autora (2021)

A barragem 2 teríamos uma altura de crista de aproximadamente 5,82 metros, a qual resultaria em um reservatório com extensão máxima de 326,80 metros.

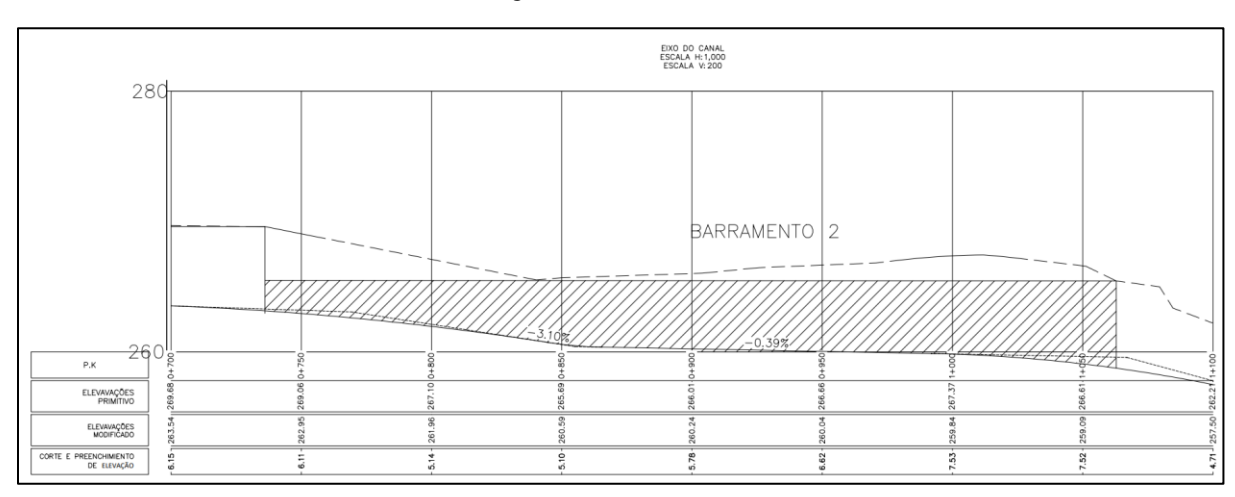

Figura 35: Barramento 2

A barragem 3 necessitaria de uma crista com altura de aproximadamente 5,87 metros, a qual resultaria em um reservatório com extensão máxima de aproximadamente 750,00 metros.

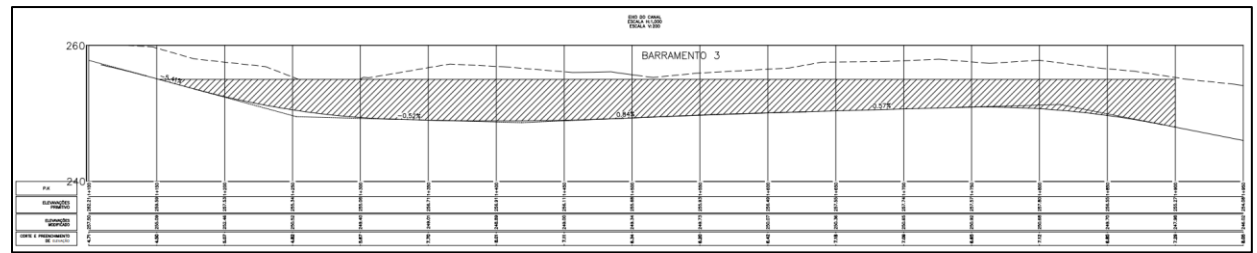

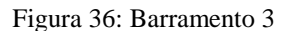

Fonte: Autora (2021)

Por fim a barragem 4, correspondente a última a ser implantada, possuiria uma altura de crista aproximadamente 3,75 metros, com extensão máxima do reservatório de 201,98 metros.

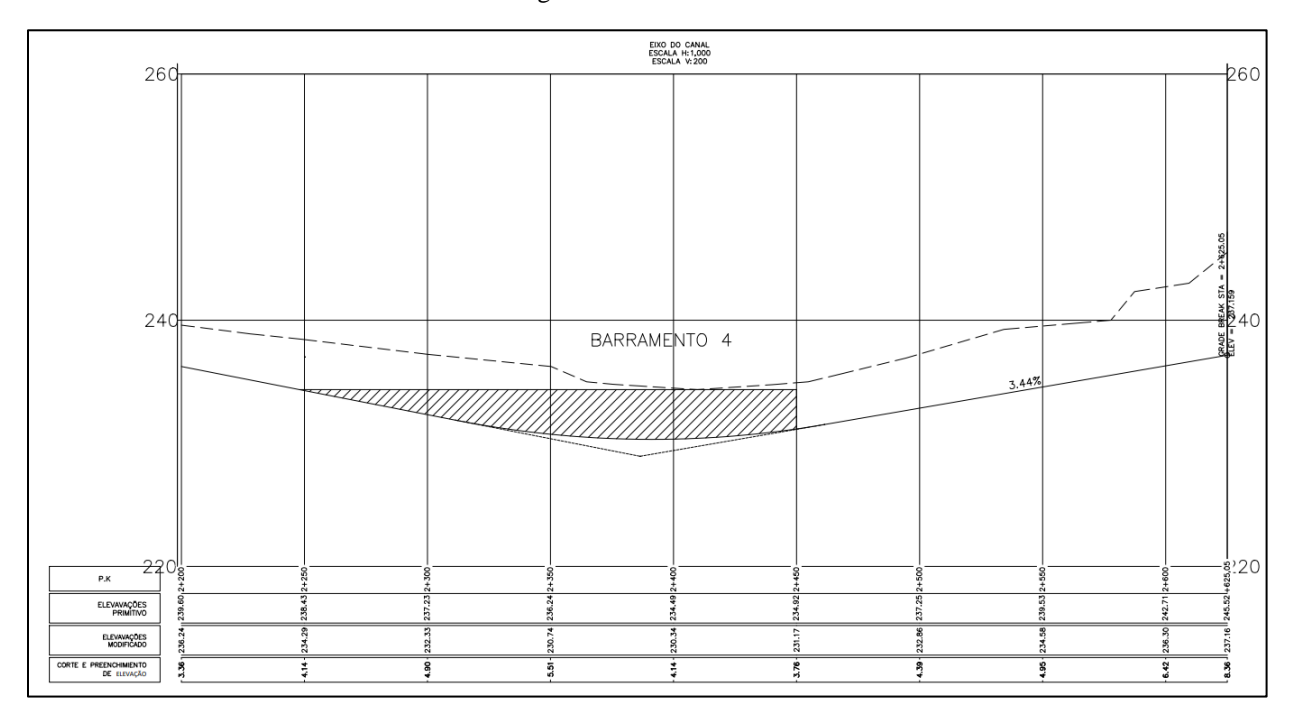

#### Figura 37: Barramento 4

Fonte: Autora (2021)

De forma resumida, podemos observar os resultados dos barramentos obtidos por meio do levantamento planialtimétrico do córrego Faverinha na tabela 4:

| <b>BARRAMENTO</b>                    | <b>ALTURA</b><br>(m) | <b>COMPRIMENTO DO RESERVATÓRIO</b><br>(m) |  |
|--------------------------------------|----------------------|-------------------------------------------|--|
|                                      | 6,09                 | 338,49                                    |  |
|                                      | 5,82                 | 236,80                                    |  |
|                                      | 5,87                 | 750,00                                    |  |
|                                      | 3,75                 | 201,98                                    |  |
| (0.021)<br>$\mathbf{r}$ $\mathbf{r}$ |                      |                                           |  |

Tabela 4: Resultados de altura e comprimento dos reservatórios

Fonte: Autora (2021)

De posse dos dados hidrológicos e das características de cada sub-bacia, realizou-se a entrada de dados no software CANAL 2000 e obteve-se as seguintes alturas de lâmina de água em cada barragem:

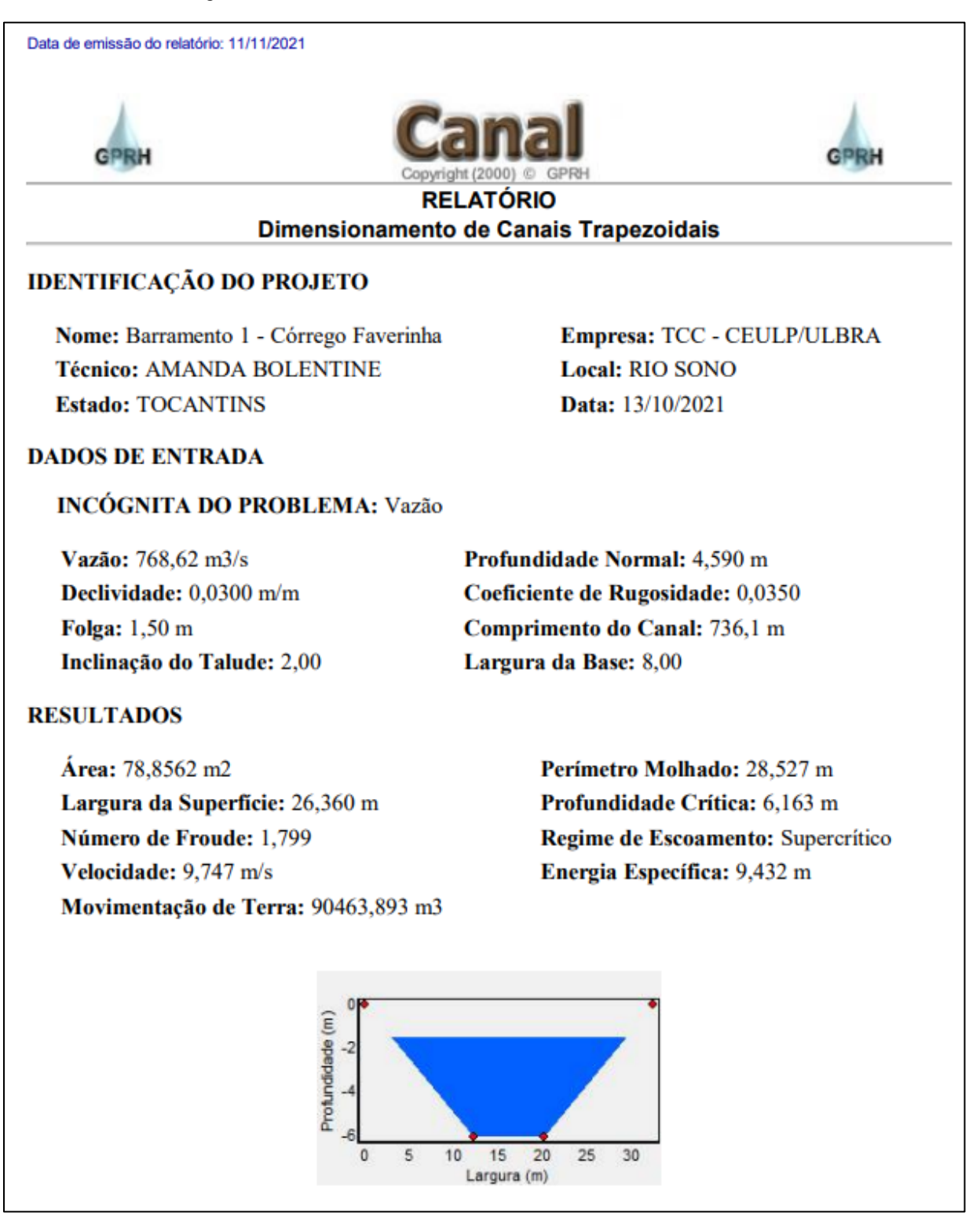

Figura 38: Resultados do dimensionamento do Canal do Barramento 1

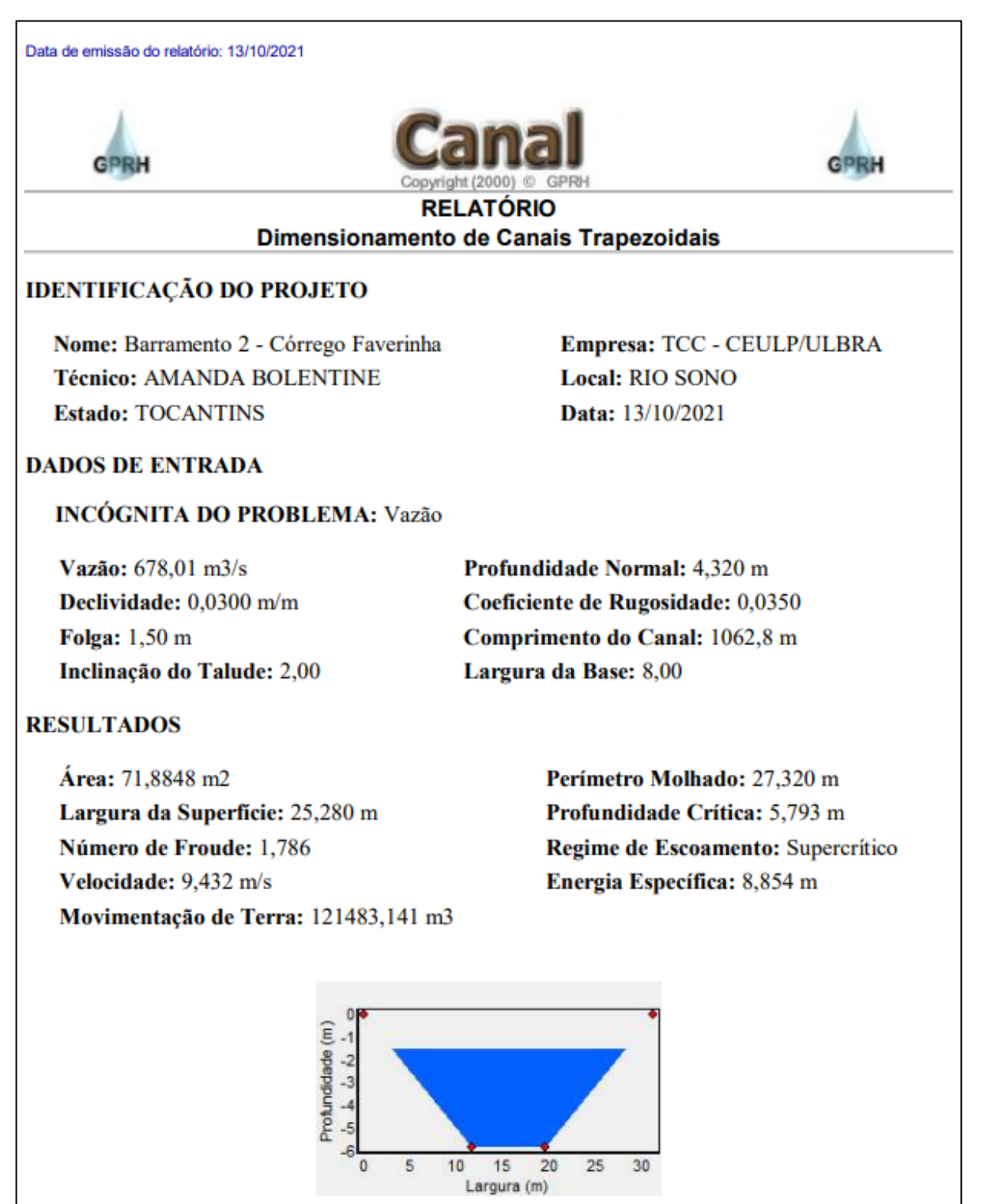

#### Figura 39: Resultados do dimensionamento do Canal do Barramento 2

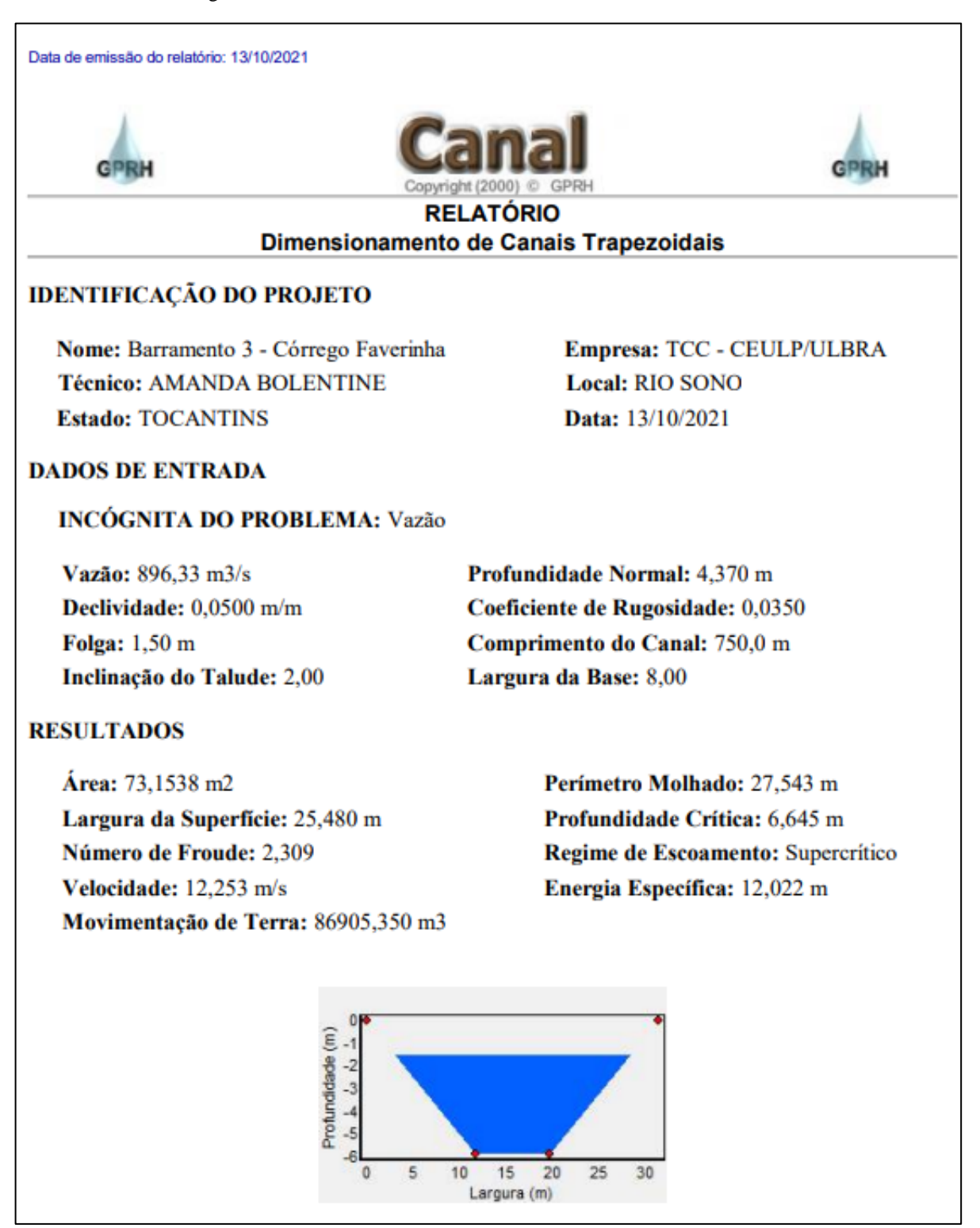

Figura 40: Resultados do dimensionamento do Canal do Barramento 3

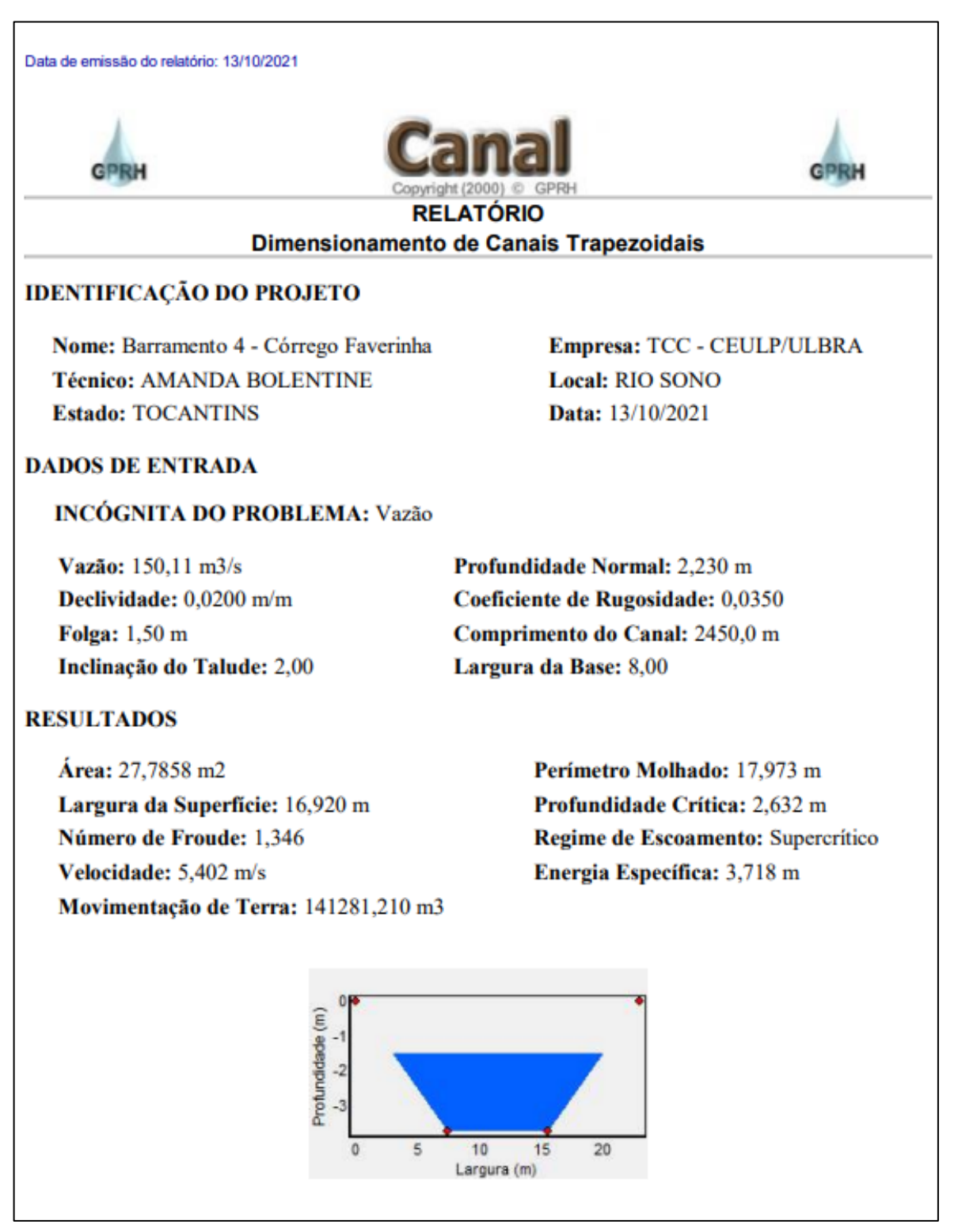

Figura 41: Resultados do dimensionamento do Canal do Barramento 4

De forma resumida, pode-se observar os resultados obtidos por meio da aplicação do software CANAL 2000 através da tabela 5.

| <b>BARRAMENTO</b> | $\widehat{AREA}$ (m <sup>2</sup> ) | ALTURA DA LÂMINA<br>D'ÁGUA (m) | <b>PERÍMETRO</b><br>MOLHADO (m) | <b>VAZÃO HIDRÁULICA</b><br>(m <sup>3</sup> /s) |
|-------------------|------------------------------------|--------------------------------|---------------------------------|------------------------------------------------|
|                   | 78,8562                            | 4.590                          | 28,527                          | 768,62                                         |
|                   | 71,8848                            | 4,320                          | 27,320                          | 678,01                                         |
| 3                 | 73,1538                            | 4,370                          | 27,543                          | 896,33                                         |
| 4                 | 27,7858                            | 2,230                          | 17,973                          | 150,11                                         |

Tabela 5: Resultado Vazão Hidráulica

Fonte: Autora (2021)

A partir do gráfico 1 podemos verificar a comparação de vazões obtidas através do estudo hidrológico e dimensionamento hidráulico aplicada a cada barragem em particular. É perceptível que a capacidade hidráulica do canal e superior a vazão máxima obtida para cada sub-bacia em particular.

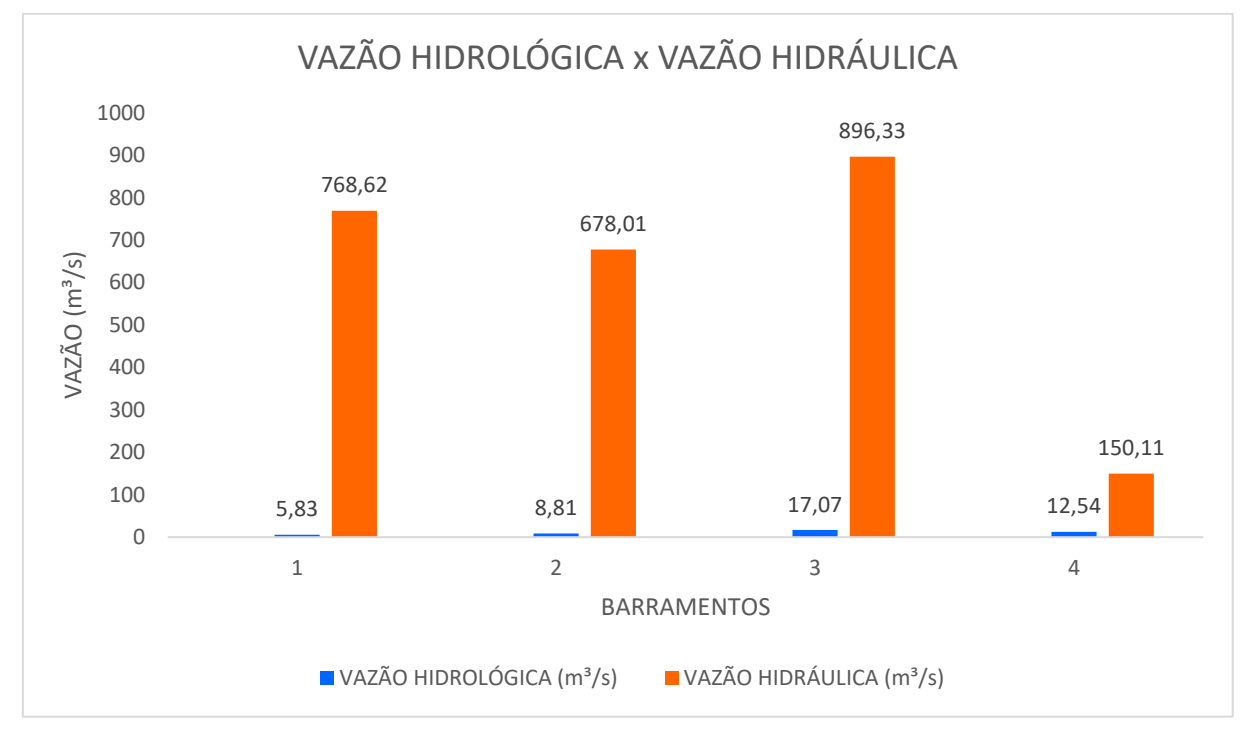

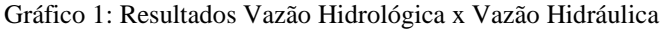

## **5 DISCUSÕES**

No levantamento das características da bacia, a área obtida foi de 2,65 km² e se encontra no município de Rio Sono – Tocantins, de acordo com Cardoso, *et. al*. (2006) o córrego é caracterizado como de 1º ordem e faz parte da rede de drenagem do Rio Sono. Os índices indicam que a bacia de estudo é alongada e com pouca probabilidade de ocorrência de enchentes, pois os valores do coeficiente de forma, índice de circularidade e coeficiente de compacidade foram respectivamente, 0,30, 0,35 e 1,69.

O córrego Faverinha possui uma extensão de 2,63 km e possui uma declividade de 0,02 e gradiente de 1,89%, uma densidade de drenagem de 0,99 km/km², assim sendo caracterizado como uma drenagem regular para evitar enchentes.

O objetivo principal do trabalho é projetar o represamento dentro do canal do córrego, de maneira que não cause alagamento de áreas férteis para o cultivo e criação. Optou-se por criar 4 (quatro) barragens de nível ao longo do canal. Assim podendo fazer o controle do nível da água dentro do córrego, fazendo o represamento do volume morto.

A geometria apresentada nas seções é de um canal trapezoidal, que varia ao longo do curso do córrego, apresentando alturas diferentes, que ocasionou em barramentos com comprimento e capacidade de armazenamento diferentes.

Em cada local determinado para realizar o barramento foi feito o estudo da vazão hidrológica e o estudo da vazão hidráulica, e pode ser observado que o canal do córrego Faverinha possui uma capacidade de armazenamento hidráulico maior que a vazão hidrológica, o que a nível de um estudo básico, torna-se viável a implantação dos barramentos, pois o córrego irá levar um período de tempo para encher toda a sua calha e fazer a regularização da vazão. E como resultado irá fornecer o recurso hídrico em períodos de estiagem para atender a comunidade, sem realizar o alagamento das terras e por consequência minimizando os impactos ambientais.

Em critérios de projeto executivo é necessário aprofundar no tema, pois é necessário fazer o estudo para verificar o solo, os custos, o tipo de barramento apropriado, a logística, e assim obter os resultados do custo benefício da implantação do projeto.

### **5 CONCLUSÃO**

A partir dos dados levantamentos por meio de trabalho de campo e dos cálculos com a utilização dos softwares, pode-se chegar à conclusão de que o canal do córrego Faverinha possui uma capacidade de armazenamento hidráulico suficiente para criação de barragens em seu leito. E o estudo da precipitação de chuva, mostrou que a bacia de contribuição tem produção hídrica com capacidade para elevação da lâmina d'agua para abastecer as barragens indicadas para o estudo e realizar a regularização da vazão do córrego.

Portanto, podemos concluir que, com a implantação do projeto a comunidade terá o recurso hídrico a disposição durante o período de seca, o que trará a melhoria da qualidade de vida, pois através dos recursos terão condições de manter as criações e suas plantações, assim conseguindo gerar renda para o sustento de suas famílias.

# **REFERÊNCIAS**

ANA. Agências Nacional de Águas. **Hidrologia Básica**. Brasília, 2021. Disponível em: https://capacitacao.ead.unesp.br/images/stories/MOOCS/Hidrologia/materiais/HidrologiaUnd 1.pdf. Acesso em: 05 mai 2021.

ALBURQUE FILHO, J. L; SAAD, A. R; ALVARENGA, M. C de. **Considerações acerca dos impactos ambientais decorrentes da implantação de reservatórios hidrelétricos com ênfase nos efeitos ocorrentes em aquíferos livres e suas consequências**. São Paulo, UNESP, Geociências, v. 29, n. 3, p. 355-367, 2010. Disponível em: [https://www.revistageociencias.com.br/geociencias](https://www.revistageociencias.com.br/geociencias-arquivos/29_3/07_Albuquerque%20Filho.pdf)[arquivos/29\\_3/07\\_Albuquerque%20Filho.pdf.](https://www.revistageociencias.com.br/geociencias-arquivos/29_3/07_Albuquerque%20Filho.pdf) Acesso em: 05 jul 2021

APOSTILA DE HIDROLOGIA APLICADA UERGS. Disponível em: [http://www.ct.ufpb.br/~adrianorpaz/artigos/apostila\\_HIDROLOGIA\\_APLICADA\\_UERGS.p](http://www.ct.ufpb.br/~adrianorpaz/artigos/apostila_HIDROLOGIA_APLICADA_UERGS.pdf) [df.](http://www.ct.ufpb.br/~adrianorpaz/artigos/apostila_HIDROLOGIA_APLICADA_UERGS.pdf) Acesso em: 13 abr 2021

AZEVEDO NETTO; FERNANDEZ, M. F; ITO, R. de. A. A. **Manual de Hidráulica**. 8. ed. São Paulo: Edigar Blucher, 1988.

BRASIL. Secretaria do Estado de Educação. **Geografia Ensino Médio**. 2.ed. Curitiba, 2007.

CARDOSO, C. A; DIAS, H. C. T; SOARES, C. P. B; MARTINS, S. V. **Caracterização Morfométrica da Bacia Hidrográfica do Rio Debossan, Nova Friburgo, RJ**. 2006. 8 f. Monografia (Especialização) - Curso de Ciências Florestais, Departamento de Engenharia Florestal da Ufv, Universidade Federal de Viçosa, Viçosa, 2005.

CHRISTOFOLETTI, A. **Geomorfoligia**. 2. ed. São Paulo: Edgard Blucher, 1980. 188 p.

FEITOSA, F.A.C; FILHO, J.M; FEITOSA, E.C; DEMETRIO, J.G. **Hidrogeologia: Conceitos e Aplicações**. 3. ed. rev. ampl. Rio de Janeiro, 2008.

FERREIRA, N.C. **Apostila de Sistema de Informações Geográficas**. Disponível em: [http://www.faed.udesc.br/arquivos/id\\_submenu/1414/apostila\\_sig.pdf.](http://www.faed.udesc.br/arquivos/id_submenu/1414/apostila_sig.pdf) Acesso em 23 out 2021

GRUPO DE PESQUISA EM RECURSOS HÍDRICOS. **Softwares Canal** – Sistema de dimensionamento de canais. Disponível em: [http://www.gprh.ufv.br/?area=softwares.](http://www.gprh.ufv.br/?area=softwares) Acesso em 28 abr 2021

HELLER, L.; PÁDUA, V. L. de. **Abastecimento de água para consumo humano.** 2. ed. Belo Horizonte: UFMG, 2010.

INSTITUTO FEDERAL SUL-RIO-GRANDENSE. **Hidrologia**. Rio Grande do Sul. 2012.

PINTO, N. L. S.; HOLTZ, A. C. T.; MARTINS, J. A.; GOMIDE, F. L. S. **Hidrologia Básica**. São Paulo-SP: ed. Edgard Blücher, 1976.

PORTO, R. de. M. **Hidráulica Básica**. 4. Ed. São Carlos: EESC-USP, 2006.

PORTO, R. *et al*. **Drenagem Urbana**. In TUCCI, Carlos E.M (org.). Hidrologia: ciência e aplicação. 2. ed. Porto Alegre: Universidade/Ufrgs: Abrh, 2000. 943 p.

SANTOS, A. M.; TARGA, M. S.; BATISTA, G. T.; DIAS, N. W. **Análise morfométrica das sub-bacias hidrográficas Perdizes e Fojo no município de Campos do Jordão, SP, Brasil**. Ambi-Agua, Taubaté, v. 7, n. 3, p. 195-211, 2012

SECRETARIA DO MEIO AMBIENTE E RECURSOS HÍDRICOS. **Gestão Hídrica**. Disponível em: [https://www.to.gov.br/semarh/gestao-hidrica/3dzdwmvqew19.](https://www.to.gov.br/semarh/gestao-hidrica/3dzdwmvqew19) Acesso em: 26 mai 2021

SECRETARIA DA AGRICULTURA, PECUÁRIA E AQUICULTURA. **Agricultura.**  Disponível em: [https://www.to.gov.br/seagro/agricultura/4i8bn98apzb6.](https://www.to.gov.br/seagro/agricultura/4i8bn98apzb6) Acesso em: 30 jun 2021

TONELLO, K.C.**Análise hidroambiental da bacia hidrográfica da cachoeira das Pombas, Guanhães, MG 2005**. Teses (Doutorado em Ciências Florestal) – Universidade Federal de Viçosa, Viçosa, 2005. Disponível em:

https://www.locus.ufv.br/bitstream/123456789/9559/1/texto%20completo.pdf. Acesso em: 11 mai 2021.

TUCCI, Carlos E. M. *et al* (org.). **Hidrologia**: ciência e aplicação. 2. ed. Porto Alegre: Universidade/Ufrgs: Abrh, 2000. 943 p.

VIEIRA, L. **Aplicação de modelo hidrológico com SIG em obras civis lineares**. Dissertação (Mestrado) – Escola de Engenharia de São Carlos da Universidade de São Paulo, 2015. Disponível em: [https://www.teses.usp.br/teses/disponiveis/18/18132/tde-06012016-](https://www.teses.usp.br/teses/disponiveis/18/18132/tde-06012016-092547/pt-br.php) [092547/pt-br.php.](https://www.teses.usp.br/teses/disponiveis/18/18132/tde-06012016-092547/pt-br.php) Acesso em: 15 set 2021.

VILLELA, S. M.; MATTOS, A. **Hidrologia Aplicada**. São Paulo-SP: ed. McGraw-Hill do Brasil, 1975.